916.902.6000 | www.energysafety.ca.gov

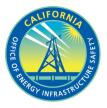

Caroline Thomas Jacobs, Director

### **OFFICE OF ENERGY INFRASTRUCTURE SAFETY** 715 P Street, 20th Floor | Sacramento, CA 95814

May 9<sup>th</sup>, 2022

# To Energy Safety Geographic Information Systems Data Reporting Standard Stakeholders:

Enclosed is the Energy Safety GIS Data Reporting Standard version 2.2 Draft Guidelines. The GIS Data Reporting Standard version 2.2 is being presented as Guidelines for adoption pursuant to Government Code Section 15475.6 and remain identical to the GIS Data Reporting Standard version 2.2 issued on 1/14/2022.

Stakeholders may submit comments addressing the GIS Data Reporting Standard version 2.2 Draft Guidelines on 6/8/2022¹. Comments must be submitted to Energy Safety's e-filing system in the 2022 GIS Data Reporting Standard docket (docket #2022-GIS-DRS), titled "Stakeholder Name Comments on GIS Data Reporting Standard version 2.2 Draft Guidelines". Comments are limited to five (5) pages in length and must focus on factual, legal, or technical errors in the GIS Data Reporting Standard version 2.2. Comments not meeting all submission requirements may not be considered.

Persons who are not already subscribed to Energy Safety's service lists and wish to receive service of the GIS Data Reporting Standard version 2.2 Draft Guidelines and comment may enroll by visiting <a href="https://energysafety.ca.gov/events-and-meetings/how-to-participate-in-public-events/">https://energysafety.ca.gov/events-and-meetings/how-to-participate-in-public-events/</a>.

Sincerely,

Stephen P. Lai

Data Manager, Data Analytics Division

Office of Energy Infrastructure Safety

<sup>&</sup>lt;sup>1</sup> Government Code 15475.6

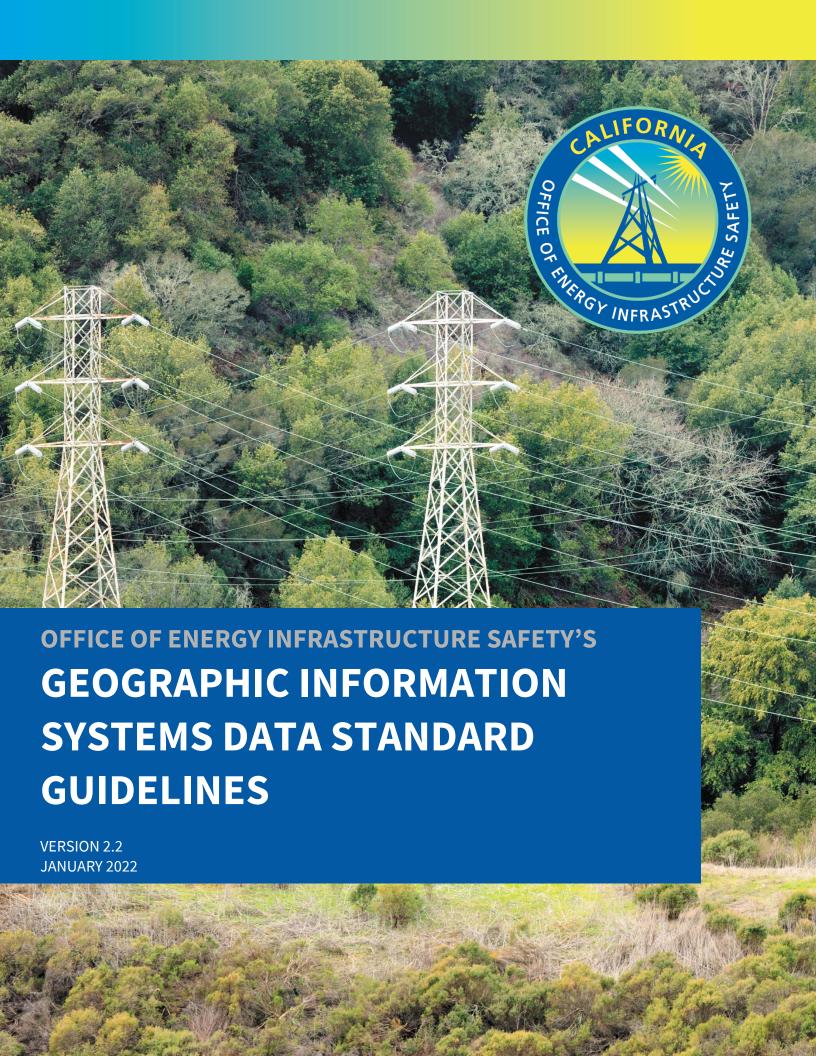

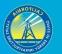

### **TABLE OF CONTENTS**

| 1. Introduction                                                        | 1  |
|------------------------------------------------------------------------|----|
| 2. Submission Standards                                                | 3  |
| 2.1 Submission Schedule                                                | 4  |
| 2.2 Timeframe of Data                                                  | 5  |
| 2.3 Populating the Geodatabase                                         | 5  |
| 2.3.1 Overview                                                         | 5  |
| 2.3.2 Addressing Missing Data                                          | 6  |
| 2.3.2.1 Entirely Empty Feature Classes and Tables                      | 6  |
| 2.3.2.2 Empty Cells                                                    | 6  |
| 2.3.3 Overall Data File Requirements                                   | 6  |
| 2.3.4 Geodatabase, Feature Class, and Related Table Naming Conventions | 7  |
| 2.3.5 Metadata                                                         | 8  |
| 2.3.6 Related Tables                                                   | 9  |
| 2.3.7 Vegetation and Tree Species                                      | 10 |
| 2.3.8 Confidentiality                                                  | 11 |
| 2.4 Submitting Photos                                                  | 11 |
| 2.4.1 Photo Folders and Naming Conventions                             | 11 |
| 2.4.2 Photo Submission Scope                                           | 12 |
| 2.4.2.1 Overview                                                       | 12 |
| 2.4.2.2 PSPS Damage Event Location Photos: Required                    | 12 |
| 2.4.2.3 Ignition Photos: Required                                      | 12 |
| 2.4.2.4 Vegetation Management Project Photos: Required                 | 12 |
| 2.4.2.5 Grid Hardening Project Photos: Required                        | 13 |
| 2.4.2.6 Wire Down Photos: Optional                                     |    |
| 2.4.2.7 Vegetation Inspection Photos: Conditionally Required           |    |
| 2.4.2.8 Asset Inspection Photos: Conditionally Required                |    |
| 2.5 Completing Excel Status Workbook                                   | 14 |

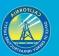

|      | 2.5.1     | introduction                                        | 14 |
|------|-----------|-----------------------------------------------------|----|
|      | 2.5.2 C   | Overview Sheet                                      | 14 |
|      | 2.5.2     | 2.1 Availability Explanation                        | 15 |
|      | 2.5.2     | 2.2 Metadata                                        | 15 |
|      | 2.5.2     | 2.3 Data Procurement Actions and Estimated Delivery | 15 |
|      | 2.5.3 F   | eature Dataset Sheets                               | 16 |
|      | 2.5.3     | 3.1 Data Provided in Current Submission?            | 16 |
|      | 2.5.3     | 3.2 Availability Explanation                        | 16 |
|      | 2.5.3     | 3.3 Data Procurement Actions                        | 16 |
|      | 2.5.3     | 3.4 Estimated Delivery                              | 17 |
| 2    | 2.6 A     | ctual Submission                                    | 17 |
| 3. [ | Data sch  | ema                                                 | 18 |
| 3    | 3.1 Asset | t Point (Feature Dataset)                           | 19 |
|      | 3.1.1     | Camera (Feature Class)                              | 19 |
|      | 3.1.2     | Connection Device (Feature Class)                   | 20 |
|      | 3.1.3     | Customer Meter (Feature Class)                      | 23 |
|      | 3.1.4     | Fuse (Feature Class)                                | 24 |
|      | 3.1.5     | Lightning Arrester (Feature Class)                  | 26 |
|      | 3.1.6     | Substation (Feature Class)                          | 28 |
|      | 3.1.7     | Support Structure (Feature Class)                   | 29 |
|      | 3.1.8     | Switchgear (Feature Class)                          | 31 |
|      | 3.1.9     | Transformer Site (Feature Class)                    | 35 |
|      | 3.1.10    | Transformer Detail (Related Table)                  | 36 |
|      | 3.1.11    | Weather Station (Feature Class)                     | 38 |
| 3    | 3.2 A     | sset Line (Feature Dataset)                         | 40 |
|      | 3.2.1     | Transmission Line (Feature Class)                   | 40 |
|      | 3.2.2     | Primary Distribution Line (Feature Class)           | 42 |
|      | 3.2.3     | Secondary Distribution Line (Feature Class)         | 44 |

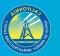

| 3. | 3 P     | SPS E  | event (Feature Dataset)                                                  | 46 |
|----|---------|--------|--------------------------------------------------------------------------|----|
|    | 3.3.1   | Ove    | rview and Entity-Relationship Diagram for PSPS Events                    | 46 |
|    | 3.3.2   | PSP    | S Event Log (Related Table)                                              | 47 |
|    | 3.3.3   | PSP    | S Event Line (Feature Class)                                             | 48 |
|    | 3.3.4   | PSP    | S Event Polygon (Feature Class)                                          | 50 |
|    | 3.3.5   | PSP    | S Event Customer Meter Point (Feature Class)                             | 52 |
|    | 3.3.6   | PSP    | S Event Asset Damage                                                     | 53 |
|    | 3.3.0   | 6.1    | Overview and Entity-Relationship Diagram for PSPS Asset Damage           | 53 |
|    | 3.3.    | 6.2    | PSPS Event Damage Point (Feature Class)                                  | 54 |
|    | 3.3.0   | 6.3    | PSPS Event Conductor Damage Detail (Related Table)                       | 55 |
|    | 3.3.0   | 6.4    | PSPS Event Support Structure Damage Detail (Related Table)               | 58 |
|    | 3.3.    | 6.5    | PSPS Event Other Asset Damage Detail (Related Table)                     | 61 |
|    | 3.3.    | 6.6    | PSPS Event Damage Photo Log (Related Table)                              | 64 |
| 3. | 4 R     | isk Ει | vent Point (Feature Dataset)                                             | 66 |
|    | 3.4.1   | Ove    | rview and Entity-Relationship Diagram for Wire Down Events, Outages, and | d  |
|    | Ignitio | ns     |                                                                          | 66 |
|    | 3.4.2   | Wire   | Down Event (Feature Class)                                               | 67 |
|    | 3.4.3   | Ignit  | tion (Feature Class)                                                     | 70 |
|    | 3.4.4   | Trar   | nsmission Unplanned Outage (Feature Class)                               | 76 |
|    | 3.4.5   | Tran   | nsmission Vegetation Caused Unplanned Outage (Feature Class)             | 79 |
|    | 3.4.6   | Dist   | ribution Unplanned Outage (Feature Class)                                | 80 |
|    | 3.4.7   | Dist   | ribution Vegetation Caused Unplanned Outage (Feature Class)              | 83 |
|    | 3.4.8   | Risk   | Event Asset Log (Related Table)                                          | 84 |
|    | 3.4.9   | Risk   | Event Photo Log (Related Table)                                          | 86 |
| 3. | 5 Ir    | itiati | ve (Feature Dataset)                                                     | 87 |
|    | 3.5.1   | Vege   | etation Inspections                                                      | 87 |
|    | 3.5.    | 1.1    | Overview and Entity-Relationship Diagram for Vegetation Inspections      | 87 |
|    | 3.5.    | 1.2    | Vegetation Inspection Log (Related Table)                                | 88 |
|    | 3.5.    | 1.3    | Vegetation Inspection Point (Feature Class)                              | 91 |

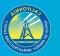

|    | 3.5.2       | Vege         | etation Management Projects                                              | 97  |
|----|-------------|--------------|--------------------------------------------------------------------------|-----|
|    | 3.5.<br>Pro | 2.1<br>jects | Overview and Entity-Relationship Diagram for Vegetation Management<br>97 |     |
|    | 3.5.        | 2.2          | Vegetation Management Project Log (Related Table)                        | 98  |
|    | 3.5.        | 2.3          | Vegetation Management Project Point (Feature Class)                      | 102 |
|    | 3.5.        | 2.4          | Vegetation Management Project Line (Feature Class)                       | 104 |
|    | 3.5.        | 2.5          | Vegetation Management Project Polygon (Feature Class)                    | 107 |
|    | 3.5.3       | Asse         | et Inspections                                                           | 109 |
|    | 3.5.        | 3.1          | Overview and Entity-Relationship Diagram for Asset Inspections           | 109 |
|    | 3.5.        | 3.2          | Asset Inspection Log (Related Table)                                     | 110 |
|    | 3.5.        | 3.3          | Asset Inspection Point (Feature Class)                                   | 112 |
|    | 3.5.        | 3.4          | Asset Inspection Line (Feature Class)                                    | 114 |
|    | 3.5.        | 3.5          | Asset Inspection Polygon (Feature Class)                                 | 116 |
|    | 3.5.4       | Grid         | Hardening                                                                | 118 |
|    | 3.5.        | 4.1          | Overview and Entity-Relationship Diagram for Grid Hardening              | 118 |
|    | 3.5.        | 4.3          | Grid Hardening Point (Feature Class)                                     | 120 |
|    | 3.5.        | 4.4          | Grid Hardening Line (Feature Class)                                      | 123 |
|    | 3.5.5       | Oth          | er Initiatives                                                           | 125 |
|    | 3.5.        | 5.1          | Overview                                                                 | 125 |
|    | 3.5.        | 5.2          | Other Initiative Log (Related Table)                                     | 125 |
|    | 3.5.        | 5.3          | Other Initiative Point (Feature Class)                                   | 126 |
|    | 3.5.        | 5.4          | Other Initiative Line (Feature Class)                                    | 128 |
|    | 3.5.6       | Initi        | ative Photo Log (Related Table)                                          | 131 |
| 3. | .6 C        | ther         | Required Data (Feature Dataset)                                          | 132 |
|    | 3.6.1       | Oth          | er Power Line Connection Location (Point Feature Class)                  | 132 |
|    | 3.6.2       | Critica      | l Facility (Point Feature Class)                                         | 135 |
|    | 3.6.        | 2.1          | Critical Facility Category Examples                                      | 137 |
|    | 3.6.3       | Red          | Flag Warning Day (Polygon Feature Class)                                 | 138 |
|    | 3.6.4       | Admir        | nistrative Area (Polygon Feature Classes)                                | 139 |
|    | 3.6.5 N     | Maior        | Woody Stem (MWS) Exempt Tree Point                                       | 140 |

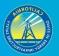

| Appendix A. Abbreviation Definitions                     | 141 |
|----------------------------------------------------------|-----|
| Appendix B. Glossary                                     | 143 |
| GIS/Data Terminology                                     | 143 |
| Electrical Terminology                                   | 145 |
| Appendix C. High-Level Entity-Relationship Diagram (ERD) | 148 |

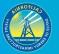

#### 1. INTRODUCTION

In this document, the Office of Energy Infrastructure Safety (Energy Safety) presents standards, schemas, and guidance on data preparation, submittal, and schedule for submission of Geographic Information Systems (GIS) data to Energy Safety in support of its oversight and enforcement of electrical corporations' compliance with wildfire safety<sup>1</sup>. Electrical corporations' standardized GIS data submissions will provide Energy Safety with important asset and risk data that will be used to monitor and evaluate utility safety, wildfire risk reduction, and compliance activities.

Energy Safety fully expects to push the upper boundaries of current data collection and reporting efforts. Moreover, because consistent, high quality, and standardized data are fundamental to Energy Safety's ability to evaluate and monitor the implementation of electrical corporations' wildfire safety and WMPs effectively, Energy Safety expects electrical corporations' complete and total cooperation and diligent effort to bring their data submissions into full compliance with Energy Safety's requirements. In addition, Energy Safety expects electrical corporations to aggressively enhance and mature their overall data management capabilities as they are elemental to their ability to understand risk, implement wildfire mitigation initiatives, and conduct safe operations.

The GIS data standard described in this document shall apply to the following electrical corporations:

- Bear Valley Electric Service
- Horizon West
- Liberty Utilities
- Pacific Gas and Electric
- PacifiCorp
- San Diego Gas and Electric
- Southern California Edison
- Trans Bay Cable<sup>2</sup>

Energy Safety understands that electrical corporations are at different stages of their data journeys and employ differing business practices, which may impact certain electrical corporations' abilities to fully comply with the requirements in this document. Energy Safety expects to routinely review and refine its GIS data requirements, in executing its mission of reducing risk of catastrophic wildfire ignitions from electrical facilities and equipment through

<sup>&</sup>lt;sup>1</sup> As described in Public Utilities Code 326 and pursuant to Chapter 6 (commencing with Section 8385) of Division 4.1.

<sup>&</sup>lt;sup>2</sup> Not all electrical corporations will be subject to the same GIS data reporting requirements. Energy Safety will separately issue guidance to Horizon West and Trans Bay Cable detailing the extent of their GIS data submission requirements.

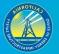

a data-driven approach. As such, Energy Safety's GIS data standard is best viewed as a living document and will continue to evolve as data quality and capabilities grow.

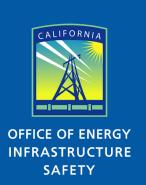

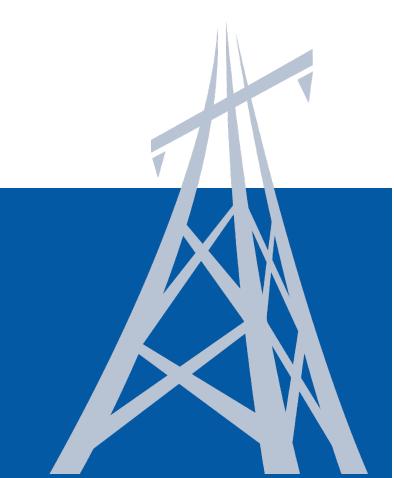

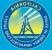

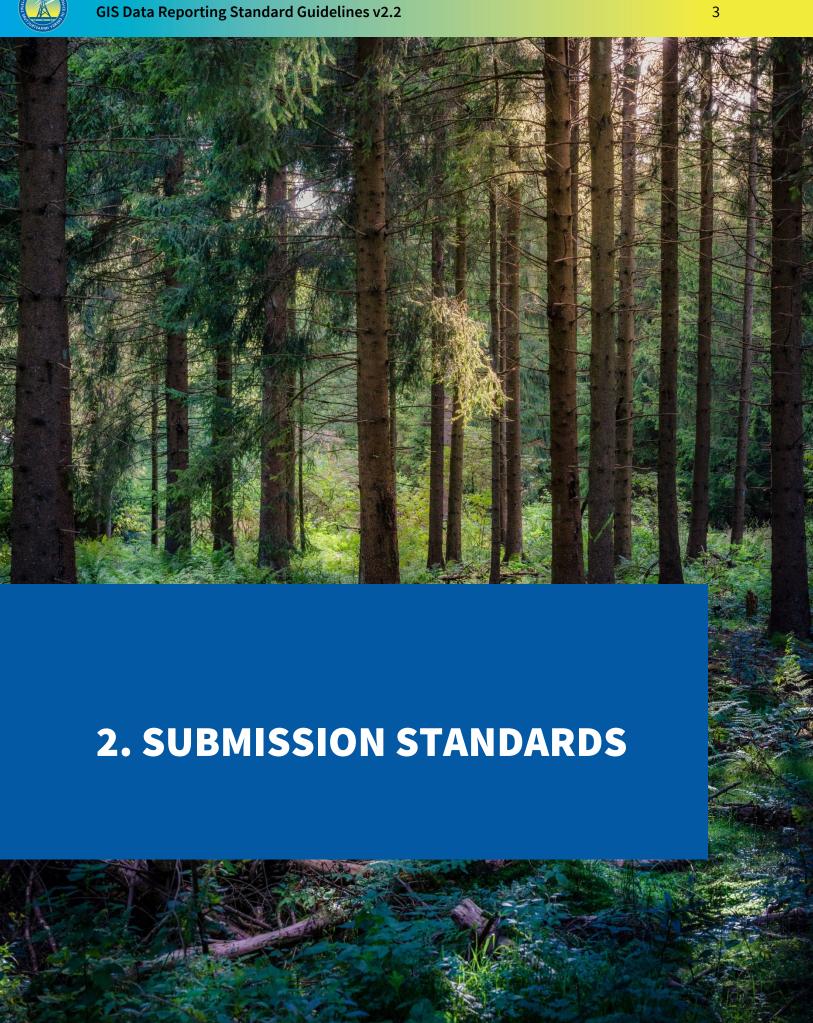

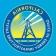

### 2.1 Submission Schedule

GIS data are to be submitted to Energy Safety on a quarterly basis. In general, following the completion of a calendar quarter, electrical corporations will be provided a calendar month to submit the required data on the first of the following month.<sup>3</sup> For example, submissions for first quarter data will be due annually on May 1. Below is a table of submission deadlines for the quarterly data submissions.

Table 1. Data submission schedule

| Quarter | Submission Date |
|---------|-----------------|
| Q1 Data | May 1           |
| Q2 Data | August 1        |
| Q3 Data | November 1      |
| Q4 Data | February 1      |

Some feature classes may not need to be submitted as frequently as others. Specifically, electrical corporations are not required to submit data that have not changed from one quarter to the next quarter (e.g., if a specific asset feature class stays the same, meaning no records were added or removed and no attribute data changed for any of the records) these feature classes would only be required in the first quarter submission for that year. However, any time previously submitted data are updated in the three months between submissions, the updated data must be submitted. In addition, any time the data schema is changed by Energy Safety, all data shall be submitted in the new schema during the subsequent submission.

<sup>&</sup>lt;sup>3</sup> If this filing date falls on a weekend or a holiday, then electrical corporations will be required to submit the data on the next working day.

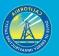

### 2.2 Timeframe of Data

All data, except initiative data, must represent those data available during or representative of the calendar quarter before a given submission. For example, asset data submitted on May 1 should cover all assets (in the required categories) that were in place during Q1 or at least the assets that were in place and had data available during that time. If data geometry or attributes are updated between submissions, each submission must include the updated data. As discussed in Section 2.1 above, data that have not changed since the prior reporting quarter do not need to be re-submitted the next quarter.

Initiative data are unique in this regard as they should include data about activities planned for the next quarter. Initiative data also require status designations. Field values for status will specify when initiatives are complete, in-progress, or planned. Accordingly, initiative data must be reported each quarter and include projects and inspections that were completed in the previous quarter, projects and inspections that are in-progress from the previous quarter and will continue into the following quarter, and projects and inspections that are planned for the next quarter after a given submission. For example, in the data report received for the first quarter in early May, Energy Safety expects that electrical corporation submissions will include vegetation inspections completed from January through March 2021, vegetation inspections that either began in or before 2021 and will continue into the second quarter of the year (i.e., in-progress), and also vegetation inspections electrical corporations plan on conducting in the April through June 2021 timeframe (i.e., the following calendar quarter). These vegetation inspection projects would be expected to have status designations of complete, in-progress, and planned, respectively.

### 2.3 Populating the Geodatabase

#### 2.3.1 Overview

Energy Safety will provide a generic Geodatabase (GDB) template that matches the current data standard. This GDB will include empty feature classes and tables for all data that are to be submitted to Energy Safety and will essentially serve as a set of pre-formatted containers that are to be filled by electrical corporations. The GDB includes a series of feature datasets with each one containing thematically similar feature classes. The GDB also contains tables to be associated with the feature classes using primary and foreign keys as specified. The template GDB has attribute domains set up with all predetermined field values specified by Energy Safety.

The empty feature classes and tables in the provided GDB file templates can be populated with data in ArcCatalog. Prior to filling the GDB, electrical corporations will need to

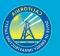

determine which of their existing data fields match or are equivalent to the fields in Energy Safety schema, and then they will need to transform entire feature classes and tables or subsets of their existing data to match Energy Safety standard. Explanations of this process must be included in the metadata description, as discussed in Section 2.3.6 below.

The template GDBs provided to electrical corporations follow appropriate naming conventions, with the exception that utilities will need to rename the GDB and each feature class or table to include an abbreviation of their name and the correct year and quarter, as specified in section 2.3.4 below. The template GDB will also have aliases for all field names. However, electrical corporations will need to define some custom field values for fields that do not have predetermined values. They will also need to provide metadata, as further described in section 2.3.6 below.

### 2.3.2 Addressing Missing Data

#### 2.3.2.1 Entirely Empty Feature Classes and Tables

For each GIS data submission to Energy Safety, submit as much of the required data in the GDB as can be submitted. In some cases, this may result in feature classes and tables with fields partially filled out. There may also be feature classes and tables in which no fields can be filled out at all. Delete any empty feature classes and tables prior to submission to Energy Safety. Only submit feature classes and tables that have data.

#### 2.3.2.2 Empty Cells

When there is no data for a cell, and "Unknown," "-99," or "N/A" are not applicable values, the cell should be left null or calculated as null if it is not already null. Do not place empty spaces or other placeholders into fields when no data are available.

### 2.3.3 Overall Data File Requirements

Electrical corporations must meet the following requirements when submitting GIS data to Energy Safety:

- 1. Submit data as feature classes and related tables in a single GDB per submission.
- 2. Update the year and quarter for each GDB, feature class, and table to be correct for the specific submission.
- 3. Submit GDB files that are interoperable and compatible with ArcGIS Desktop 10.0 at a minimum, but ideally, all data will be interoperable with ArcGIS Pro.
- 4. Ensure all data attributes follow the schemas included in this document.
- 5. Customize metadata as needed and follow the requirements in this document.

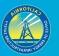

- 6. Use the "WGS84 Web Mercator (auxiliary sphere)" projected coordinate system (WKID 3857)<sup>4</sup> for all data submitted.
- 7. Review data for quality prior to submission. This includes ensuring all records have reasonably correct geolocations.<sup>5</sup> Identify all data attributes that do not have accurate values and explain why this is the case in metadata. Data outside of California is not required, except where electrical infrastructure traverses state borders (e.g., cameras or weather stations installed on mountain tops at state borders). Any assets with inaccurate coordinates (which place them outside of California borders) will not be considered a complete part of a data submission. Upon receipt, Energy Safety will review data submissions for quality and completeness. Repeated issues with data quality will be considered in future WMP reviews and compliance assessments by Energy Safety.

# 2.3.4 Geodatabase, Feature Class, and Related Table Naming Conventions

Naming conventions are mostly preset in the GDB files provided by Energy Safety to electrical corporations. However, each electrical corporation must submit its completed GDB back to Energy Safety and rename it to include:

- 1. An abbreviation identifying the electrical corporation,
- 2. The year and quarter covered (i.e., Q1, Q2, etc.) in the data submission

For example, a hypothetical electrical corporation named California Electric Utility (CEU)<sup>6</sup> submitting a GDB that covered the second quarter of 2022 (submitted on August 1, 2022) would use the following format for the GDB file name: "CEU\_2022\_Q2." A full list of the feature classes and related tables to be included in each GDB are provided in Section 3 of this document. Feature classes and related tables in the GDB are to be named with a format similar to the GDB, except there will be a content label (i.e., feature class or table name, already provided in the template GDB) in the middle of the filename (e.g., "CEU\_PrimaryDistributionLine\_2022\_Q2"). The template GDB provided by Energy Safety will have the placeholder "XXX" where utilities should place a 2-4 letter abbreviation of their name, and will have the current year (when published) in the GDB name and all feature class and table names.

<sup>&</sup>lt;sup>4</sup> This projected coordinate system will enhance performance for some of the Energy Safety's data products. However, when calculating measurements from data (e.g., span length), use the "NAD 1983 California (Teale) Albers (Meters)" projected coordinate system (WKID 3310) as it is more localized and will result in more accurate values.

<sup>&</sup>lt;sup>5</sup> For example, pole-mounted asset data points being a few feet offset from power lines would often not be an issue, but something like outage points in the middle of the Pacific Ocean would be an issue.

<sup>&</sup>lt;sup>6</sup> The file templates provided to electrical corporations generally utilize "CEU" as a placeholder for the electrical corporation abbreviation that must be revised in accordance with the name of the respondent electrical corporation.

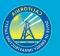

#### 2.3.5 Metadata

For each feature class, electrical corporations are required to update, at a minimum, the metadata sections below with data-specific and electrical corporation-specific information. The "Summary" sections have been completed by Energy Safety.

#### Description

- Provide description information, including explanations for incomplete or partially inaccurate data and any details about unusual or problematic aspects of the data that Energy Safety should be aware of.
- Describe the methodology for how the data were developed. This includes, at a minimum, identifying the sources (by filename) from which the data were derived and an explanation of how data were pulled from those sources. Also, describe any data field collection techniques.
- O Describe the timeframe represented by the data. This may vary by feature class and by electrical corporation. For example, certain asset data may be the latest available, but only represent the state of real-world conditions as of six months prior to a submission date, because that was the last time such data were collected. Initiative and risk event data may also represent specific varying timeframes based on an electrical corporation's existing data collection and reporting procedures.
- Clarify communication contacts and protocols.<sup>7</sup>
  - Identify a primary and secondary point of contact (POC) for future correspondence related to GIS data.
  - Provide the role/position and contact information (phone numbers and e-mail addresses) for both primary and secondary GIS data POCs.
  - If desired, a headless generic e-mail address can also be included in addition to but not as an alternative for the contact information described above.
  - Identify preferred protocols for correspondence with GIS data POCs (e.g., specify who should be copied on correspondence).

#### Credits

 List the entity or entities responsible for the data development. Include the names of any contracting companies that assisted with data development.

#### • Use limitations

 Describe confidentiality concerns and any special notes about circumstances/purposes for which the data should not be used. For each feature class, include a list of fields that are confidential, and explain why the

<sup>&</sup>lt;sup>7</sup> Electrical corporation or Energy Safety staff may redact staff contacts and other information deemed confidential in public versions of the GIS data, but electrical corporation contact information and all other confidential data must be provided to the Energy Safety.

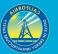

data in those fields are confidential, and/or identify a subset of records whose location is confidential (must be based on an included attribute).

• Definitions for electrical corporation-generated field values for fields that do not have predetermined values assigned as attribute domains in the provided GDB (e.g., the "SwitchgearType" field in the "Switchgear" feature class).8

Furthermore, Energy Safety encourages electrical corporations to expand the "Tags" section of the metadata as needed. Metadata submitted by electrical corporations must be embedded within GDB feature classes. Separate metadata in alternate formats will not be accepted by Energy Safety.

#### 2.3.6 Related Tables

The GDBs provided to electrical corporations include empty placeholder related tables for applicable feature classes. Electrical corporations must completely fill in and submit these related tables. A high-level entity-relationship diagram (ERD) is included in Appendix A of this document to depict the relationships between the spatial and non-spatial tabular data in this standard. Subsets of this high level ERD are included in appropriate subsections throughout this document.

The data specified in this standard can be related (or joined) with primary keys (PKs) and foreign keys (FKs) that enable linking of feature class attribute tables and related data tables. Unique field values ("EventID," "CircuitID," etc.) contained within multiple feature classes and related tables can also be used to link various data tables to each other as needed. Electrical corporations are encouraged to provide additional related tables beyond those provided by Energy Safety, if available.

Relationship files for the related tables have not been provided because Energy Safety GIS data standard does not impose a strict database relationship rule between the parent and child tables. Another reason relationship files for related tables are not provided is because each electrical corporation uses different database management systems. When it comes to relating feature classes to associated related tables, at a minimum, electrical corporations must fill in all the primary key and foreign key field values applicable to feature classes and their related tables.

<sup>&</sup>lt;sup>8</sup> In ArcGIS Pro, field definitions can be added under "Entity and Attribute Information" in the "Fields" section.

<sup>&</sup>lt;sup>9</sup> Electrical corporations must not rely on "OBJECTID"—a field auto-generated by ArcGIS software—as a unique ID. The "OBJECTID" field should not be considered as a unique ID because its values change during geoprocessing.

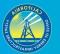

#### 2.3.7 Vegetation and Tree Species

Each feature class or table that has "TreeSpecies", "VegetationSpecies", "Species", and as a new requirement for the Ignition feature class, Energy Safety will be requiring the scientific name for species in addition to the existing common name. This was identified as a requirement in the 2021 Wildfire Mitigation Plan review by Energy Safety under "Key Areas for Improvement" in the "Final Action Statement on 2021 Wildfire Mitigation Plan Update - [utility name]."

- PGE-21-22: Incomplete identification of vegetation species and record keeping
- SCE-21-08: Incomplete identification of vegetation species and record keeping
- SDGE-21-05: Incomplete identification of vegetation species and record keeping

The current fields for "TreeSpecies", "VegetationSpecies", "Species" will be replaced with three new fields as follows; "VegetationGenus", "VegetationSpecies", and "VegetationCommonName."

Vegetation must be described using scientific names except for palms, which may simply be described as "Palm" in the "VegetationCommonName" field (the VegetationGenus and VegetationSpecies fields may be left blank for palms only). All others must have genus and species except for plants in the following genera, for which genus is sufficient, and species may be filled out as "sp." or left blank: *Ailanthus, Albizia, Acacia, Agave, Arctostaphylos, Calistemon, Casuarina, Catalpa, Ceanothus, Eucalyptus, Lagerstroemia, Malus, Melaleuca, Photinia, Pittosporum, Podocarpus, Prunus, Salix, Tamarisk.* Common names are not required, except for palms, but may optionally be included for other vegetation as well.

The changes will occur to the follow Feature Classes:

| Feature or Table Name                           | Current Field Name  |
|-------------------------------------------------|---------------------|
| Vegetation Management Project Point             | TreeSpecies         |
| Vegetation Inspection Point                     | TreeSpecies         |
| Transmission Vegetation Caused Unplanned Outage | VegetationSpecies   |
| Distribution Vegetation Caused Unplanned Outage | VegetationSpecies   |
| Major Woody Stem Exempt Tree Point              | Species             |
| Ignitions                                       | New for version 2.2 |

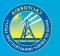

#### 2.3.8 Confidentiality

Each feature class and table in the template GDB, with the exception of the "Red Flag Warning Day" feature, has a field named "Confidential" which accepts values of "Yes" or "No". Utilities should note all specific records they consider confidential in the attributes using this field. Utilities also have the option of indicating if an entire feature class or table is considered Confidential in the Excel Status Workbook.

### 2.4 Submitting Photos

#### 2.4.1 Photo Folders and Naming Conventions

Photo naming conventions should adhere to the following formats that vary based on the photo log table with which they are associated. The date the photo was taken should always be included in YYYYMMDD format. If applicable/logical, an optional district ID value can be added between the utility name and inspector initial values (e.g., "UtilityName\_DistrictID\_InspectorInitial\_PspsDamage\_YYYYMMDD\_PhotoNumber").

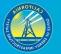

#### PSPS Damage Photo Log

- UtilityName\_InspectorInitial\_PspsDamage\_YYYYMMDD\_PhotoNumber
- For example: CEA\_AB\_PspsDamage\_20200703\_00001.jpg

#### Risk Event Photo Log

- UtilityName\_InspectorInitial\_RiskEvent\_YYYYMMDD\_PhotoNumber
- For example: CEA\_AB\_Ignition\_20200703\_00001.jpg

#### Initiative Photo Log

- UtilityName \_InspectorInitial\_Initiative\_YYYYMMDD\_PhotoNumber
- For example: CEA\_AB\_VMProject\_20200703\_00001.jpg

### 2.4.2 Photo Submission Scope

#### 2.4.2.1 Overview

As described further in this document, photos are required for PSPS damage event locations, ignitions, vegetation management projects, and grid hardening projects. If available, electrical corporations are also encouraged to submit photos for wire down locations, vegetation inspections, and asset inspections.

#### 2.4.2.2 PSPS Damage Event Location Photos: Required

At least one photo is to be taken of the asset damage, and at least one photo is to be taken of the fuel bed below the asset damage (the area where sparks, burning debris, etc. could hit the ground and cause an ignition). Photos are required for all forms of damage covered by the feature class and related schema in Section 3.3.6 of this document. Enter "PhotoID," "FuelBedPhotoID," and "DamageEventID" values in the "PSPS Damage Photo Log" related table to ensure photos can be linked to their associated GIS points.

#### 2.4.2.3 Ignition Photos: Required

Submit a photo for each location where an ignition started. Enter "PhotoID" and "IgnitionID" values in the "Risk Event Photo Log" related table to ensure photos can be linked to their associated GIS points.

#### 2.4.2.4 Vegetation Management Project Photos: Required

For each project point, take a photo of the project location before and after the project is undertaken. Populate the "PhotoBeforeID," "PhotoAfterID," and "VmpID" fields in the "Initiative Photo Log" related table to ensure photos can be linked to their associated GIS points. For line and polygon data, photos should be taken at an interval of one "before" photo and one "after" photo per span involved with a vegetation management project. For lines and polygons, the "FromDevice" and "ToDevice" fields in the "Initiative Photo Log" table should also be filled in to identify specific spans where photos were taken.

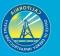

#### 2.4.2.5 Grid Hardening Project Photos: Required

For each project point, take a photo of the project asset(s) receiving hardening before and after hardening is undertaken. Populate the "PhotoBeforeID," "PhotoAfterID," and "GhID" fields in the "Initiative Photo Log" related table to ensure photos can be linked to their associated GIS points. For line hardening data, photos should be taken at an interval of one "before" photo and one "after" photo per span involved with a hardening. For line hardening, the "FromDevice" and "ToDevice" fields in the "Initiative Photo Log" table should also be filled in to identify specific spans where photos were taken.

#### 2.4.2.6 Wire Down Photos: Optional

Submit a photo for each point location where a wire down event occurred. Enter "PhotoID" and "WireDownID" values in the "Risk Event Photo Log" related table to ensure photos can be linked to their associated GIS points.

#### 2.4.2.7 Vegetation Inspection Photos: Conditionally Required

Only submit vegetation inspection photos for cases where inspections reveal issues (e.g., regulatory non-compliance, fire risk hazards, etc.). If a vegetation inspection reveals issues, and corrective action is taken, take a photo of the inspection issue before and after the action. When this is the case, for points, populate the "PhotoBeforeID," "PhotoAfterID," and "VmiID" fields of the "Initiative Photo Log" related table. For line and polygon inspection data, photos should be taken at an interval of one "before" photo and one "after" photo per span involved with an inspection. For lines and polygons, the "FromDevice" and "ToDevice" fields in the "Initiative Photo Log" table should also be filled in to identify specific spans where photos were taken. If an issue is discovered, and corrective action will not be taken until after the next data submission, still populate the "PhotoBeforeID" and "VmiID" fields prior to submission.

#### 2.4.2.8 Asset Inspection Photos: Conditionally Required

Only submit asset inspection photos for cases where inspections reveal issues (e.g., regulatory non-compliance, fire risk hazards, etc.). If an asset inspection reveals issues, and corrective action is taken, take a photo of the inspection issue before and after the action. When this is the case, for points, populate the "PhotoBeforeID," "PhotoAfterID," and "AiID" fields of the "Initiative Photo Log" related table. For line and polygon inspection data, photos should be taken at an interval of one "before" photo and one "after" photo per span involved with an inspection. For lines and polygons, the "FromDevice" and "ToDevice" fields in the "Initiative Photo Log" table should also be filled in to identify specific spans where photos were taken. If an issue is discovered, and corrective action will not be taken until after the next data submission, still populate the "PhotoBeforeID" and "AmiID" fields prior to submission.

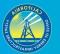

### 2.5 Completing Excel Status Workbook

#### 2.5.1 Introduction

An Excel workbook ("Energy Safety QDR Spatial Data Status Report", referred to as "status report" hereafter) is provided concurrently with this guidance and is intended to complement the GDB file template. The status report is to be used to record data availability, status, and related information for each electrical corporation GIS data submission to Energy Safety. The status report is intended to provide Energy Safety and other stakeholders transparent insight into current data snapshots and continued progress towards full compliance with Energy Safety spatial data reporting requirements. Before submitting the completed status report back to Energy Safety each quarter, utilities should rename it to include their name or abbreviation, and the year and quarter it pertains to (e.g. "Energy Safety QDR Spatial Data Status Report CEU 2022 Q1".

Energy Safety GIS Data Schema Status Report contains an overview sheet, as well as a more detailed sheet for each feature dataset in the GDB:

- Asset Point
- Asset Line
- PSPS Event
- Risk Event
- Initiative
- Other Required Data

#### 2.5.2 Overview Sheet

The "Overview" sheet provides a quick, high-level view of what feature classes and tables were submitted and why. This sheet lists every feature class and table, organized by dataset, and has the following columns:

- Submitted
- Reason
- Availability Explanation
- Metadata included
- Metadata Absence Explanation
- Data Procurement Actions
- Estimated Delivery

Fill out the "Submitted" column for each feature class and table. If no data were populated to the provided template, no data are being submitted (i.e. utilities must not submit an empty feature class or tables and populate that row in the spreadsheet with "Yes" in the "Submitted" column). If any data are submitted, populate the "Submitted" column as "Yes", even if the data are incomplete. If "Submitted" is no, populate the "Reason" column as well (utilities do not

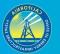

need to populate this column for any feature classes or tables that were included in their submission). There are three possible reasons data were not submitted, detailed in the table below.

| Reason                                 | Explanation / Examples                                     |
|----------------------------------------|------------------------------------------------------------|
| No change since last submission        | There have been no changes to the utility's internal       |
|                                        | data since the last QDR spatial data submission (OEIS      |
|                                        | will continue to use previously submitted data)            |
| Not able to provide                    | Utility does not currently collect relevant data; utility  |
|                                        | is not currently able to convert its data to the required  |
|                                        | format                                                     |
| Not relevant for the reporting quarter | Utility did not have anything to report for the quarter    |
|                                        | (e.g. no PSPS events occurred); utility does not have      |
|                                        | any assets in the category (e.g. transmission lines for    |
|                                        | Bear Valley); utility does not collect data in this format |
|                                        | but submitted other equivalent data (e.g. vegetation       |
|                                        | inspections, which may be submitted as any                 |
|                                        | combination of points/lines/polygons as appropriate)       |

#### 2.5.2.1 Availability Explanation

For any feature class the utility was "Not able to provide", the utility must provide an "Availability Explanation" in that column. At a minimum, explain why data are unavailable. Enter other relevant commentary as needed. Utilities do not need to provide an explanation for data not submitted because there were no changes since the last submission or because there were no relevant data for the reporting quarter as defined in the table above.

#### 2.5.2.2 Metadata

If required metadata were not included for a feature class or table, populate the "Metadata Included" column as "No" and provide an explanation for why metadata are absent in the "Metadata Absence Explanation" column. Metadata required to be input by electrical corporations are described in Section 2.3.6.

#### 2.5.2.3 Data Procurement Actions and Estimated Delivery

For any feature class the utility was "Not able to provide", the utility must explain what actions the electrical corporation has taken and plans to take to collect and report currently unavailable data in the Data Procurement Actions" column and when data are expected to be available in the "Estimated Delivery" column. Utilities do not need to provide these explanations for data not submitted because there were no changes since the last submission or because there were no relevant data for the reporting quarter as defined in the table above.

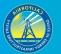

#### 2.5.3 Feature Dataset Sheets

The feature dataset-specific sheets provide more space to explain processing steps and detailed availability for specific attributes in each feature class. If no data were submitted in a feature class, utilities do not need to add any information on the feature dataset-specific sheet noting that the feature class was not submitted, and why, on the overview sheet, is sufficient. For each dataset in the standard, the feature dataset sheet lists the field names, field descriptions, and specifications for each feature class and related table in Energy Safety GIS data standard. The following columns are also included to provide a status and related information **for each field**:

- Data provided in current submission?
- Availability explanation
- Data procurement actions
- Estimated delivery
- Provided in 10-Day Post-Event Report?<sup>10</sup>

The "Data provided in current submission?" column must be completed for all fields in each feature class or table that was submitted. If the submitted data are complete, none of the other columns need to be filled out. If the submitted data are incomplete, the remaining columns must be completed as explained below. <sup>11</sup>

#### 2.5.3.1 Data Provided in Current Submission?

Enter "Yes," "No," or "Partially" based on how much data was provided. If all applicable rows for a field have a real value (i.e., not "-99," "Unknown," or null), enter "Yes." If some values are populated, but others are "-99," "Unknown," or null, enter "Partially." If all values are "-99," "Unknown," or null, enter "No."

#### 2.5.3.2 Availability Explanation

Enter information in this column for unavailable and partially available data at the field level. At a minimum, explain why data are unavailable or partially available. Enter other relevant commentary as needed.

#### 2.5.3.3 Data Procurement Actions

Enter information in this column for unavailable and partially available data at the field level. Explain what actions the electrical corporation has taken and plans to take to collect and report currently unavailable or partially available data.

 $<sup>^{\</sup>rm 10}$  This column only pertains to the PSPS Event tab.

<sup>&</sup>lt;sup>11</sup> The "Provided in 10-Day Post-Event Report?" column is required for the PSPS Event sheet.

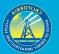

#### 2.5.3.4 Estimated Delivery

Enter information in this column for unavailable and partially available data at the field level. State when such data can be submitted to Energy Safety. Explain time delays or other timing issues as needed. 2.6.3.5 Provided in 10-Day Post Event Report?

Applies to PSPS events only - enter "Yes" or "No." Indicate "Yes" if the subject data field is currently provided in 10-day post-event reports required by ESRB-8, D.19-05-042, and D.20-05-051. Otherwise, indicate "No."

#### 2.6 Actual Submission

Prior to submission, GDBs must be scanned for viruses and compressed into a zipped folder. Zipped GDBs must be transmitted through Energy Safety's sharepoint secure file transfer portal. Each utility has been designated a secure folder on Energy Safety's sharepoint site; files will have the naming format specified in section 2.3.4 above. Energy Safety will provide direct links to the appropriate folders for uploading QDRs to identified utility points of contact prior to submission deadlines. Utilities must email <a href="mailto:data@energysafety.ca.gov">data@energysafety.ca.gov</a> once their data are uploaded to notify the division.

#### **Pre-submission checklist**

The following checklist may be used by electrical corporations before submission to help verify their data follows the standards set forth in this document for submission of spatial QDR data.

| 1.Utility is submitting a single zipped geodatabase and a single data report excel workbook                                                                                                    |
|----------------------------------------------------------------------------------------------------|
| 2.The geodatabase is named with the utility abbreviation and correct year and quarter (see section 2.3.4)                                                                                                    |
| 3. The geodatabase does not contain any empty feature classes or tables                                                                                                    |
| 4. The status report excel workbook name contains the utility name or abbreviation, and the same year and quarter as the geodatabase                                                                         |
| 5. The utility has uploaded the above (zipped geodatabase and status report) to its designated folder on Energy Safety's sharepoint portal                                                                   |
| 6.The utility has sent an email to <a href="mailto:data@energysafety.ca.gov">data@energysafety.ca.gov</a> notifying the Energy Safety Data Analytics Division that it has submitted its data for the quarter |

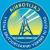

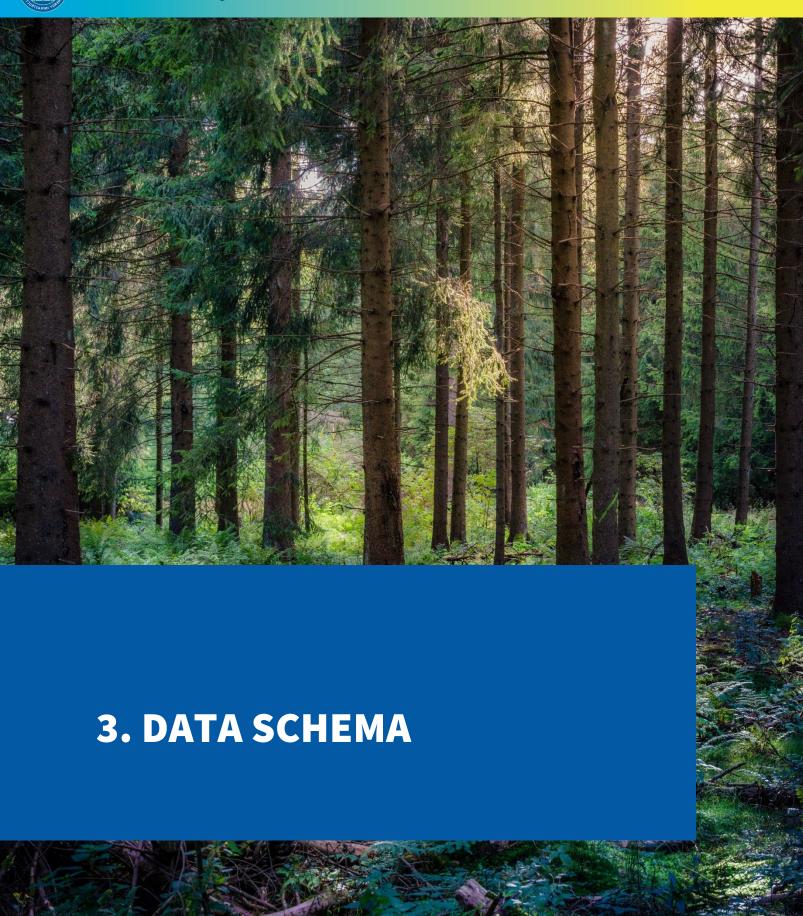

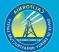

# 3.1 Asset Point (Feature Dataset)

### 3.1.1 Camera (Feature Class)

| Field Name          | Field Description                                                                                                    | Field<br>Type |
|---------------------|----------------------------------------------------------------------------------------------------|---------------|
| AssetID             | Unique ID for a specific camera. It should be a traceable stable ID within the utility's operations/processes. Primary key for the Camera feature class attribute table.                                                                                                    | Text          |
| SuppportStructureID | Unique ID for support structure to which camera is attached. It should be a traceable stable ID within the utility's operations/processes. Foreign key to the Support Structure feature class attribute table.                                                                                                    | Text          |
| UtilityID           | Standardized identification name of the utility. Possible values:  BV HWT Liberty PacifiCorp PG&E SCE SDG&E TBC                                                                                                    | Text          |
| AssetType           | Type of point asset. Required value: Camera                                                                                                    | Text          |
| CameraLocationName  | Unique name of camera location (e.g. "Cisco Buttes 1", "Penn Valley"). For Alert Wildfire cameras, this should match the name on the website.                                                                                                    |               |
| HFTDClass           | The CPUC high-fire threat district (HFTD) area the asset intersects. For this data, anything outside Tiers 2 and 3 must be categorized as "Non-HFTD." Do not record any Zone 1 or Tier 1 values. Possible values:  • Tier 3  • Tier 2  • Non-HFTD  HFTD data can be downloaded from: https://ia.cpuc.ca.gov/firemap. | Text          |
| Confidential        | Does the utility consider this record confidential? Possible Values:  • Yes • No                                                                                                    | Text          |
| County              | County in which asset is located.                                                                                                    | Text          |
| AssetLatitude       | Latitude coordinate of asset (in decimal degrees). Field-calculate in GIS software.                                                                                                    | Float         |
| AssetLongitude      | Longitude coordinate of asset (in decimal degrees). Field-calculate in GIS software.                                                                                                    | Float         |

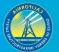

### 3.1.2 Connection Device (Feature Class)

Note: utilities only need to report splices and devices that perform the same function as a splice in this feature class. Utilities do not need to report flying taps as part of this feature class.

| Field Name                  | Field Description                                                                                                    | Field<br>Type |
|-----------------------------|----------------------------------------------------------------------------------------------------|---------------|
| AssetID                     | Unique ID for a specific connection device. It should be a traceable stable ID within the utility's operations/processes. Primary key for the Connection Device feature class attribute table.                                                                                                    | Text          |
| FromStructureID             | ID of the structure upstream of the span of line containing a connection device. This structure may be a support structure (e.g., pole or tower) if the span is overhead, and it may be something else (e.g., manhole, vault, etc.) if the span is underground. Foreign key to the Support Structure feature class attribute table.   | Text          |
| ToStructureID               | ID of the structure downstream of the span of line containing a connection device. This structure may be a support structure (e.g., pole or tower) if the span is overhead, and it may be something else (e.g., manhole, vault, etc.) if the span is underground. Foreign key to the Support Structure feature class attribute table. | Text          |
| CircuitID                   | ID of circuit associated with asset. This will be a unique standardized identification name of the circuit. Foreign key to all the related asset line feature class attribute tables.                                                                                                    | Text          |
| SubstationID                | ID of substation associated with asset. Foreign key to the Substation feature class attribute table.                                                                                                    | Text          |
| UtilityID                   | Standardized identification name of the utility. Possible values:  BV HWT Liberty PacifiCorp PG&E SCE SDG&E TBC                                                                                                    | Text          |
| AssetType                   | Type of point asset. Required value: Line connection device                                                                                                    | Text          |
| AssetOHUG                   | Is the asset overhead or underground? Possible values:  Overhead Underground Unknown                                                                                                    | Text          |
| ConnectionDeviceType        | What type of connection device is the asset? Possible values:  • Splice • Connector • Clamp • Unknown • Other - See comment  Note: utilities do not need to report flying taps as part of this feature class.                                                                                                    | Text          |
| ConnectionDeviceTypeComment | Connection device type not listed in the options above.                                                                                                    | Text          |

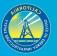

| ConnectionDeviceSubtype        | What is the specific subtype of the connection device?  • Automatic Splice  • Crimp Splice  • Explosive Sleeve Splice (i.e., permanent, fused)  • 3-bolt  • Parallel Groove  • Unknown  • Other - See comment                                                                                                    | Text    |
|--------------------------------|----------------------------------------------------------------------------------------------------|---------|
| ConnectionDeviceSubtypeComment | Connection device subtype not listed in the options above.                                                                                                    | Text    |
| AssociatedNominalVoltagekV     | Nominal voltage (in kilovolts) associated with asset. Do not use more than two decimal places. OK to use ranges (e.g. "0-60", "<500"). Leave blank if unknown.                                                                                                    | Text    |
| AssociatedOperatingVoltagekV   | Operating voltage (in kilovolts) associated with asset. Do not use more than two decimal places. OK to use ranges (e.g. "0-60", "<500"). Leave blank if unknown.                                                                                                    | Text    |
| CircuitName                    | Name of circuit associated with asset. Leave blank or enter "N/A" if there is no unique circuit name that is different than the circuit ID. There is no need to repeat "CircuitID" values in this field.                                                                                                    | Text    |
| SubstationName                 | Name of substation associated with asset.                                                                                                    | Text    |
| Manufacturer                   | Name of the manufacturer of the connection device. Do not use acronyms or abbreviations for this field. Fully spell out the manufacturer name. Enter "Unknown" if this cannot be determined.                                                                                                    | Text    |
| ModelNumber                    | Model number of the asset. Enter "Unknown" if this cannot be determined.                                                                                                    | Text    |
| HFTDClass                      | The CPUC high-fire threat district (HFTD) area the asset intersects. For this data, anything outside Tiers 2 and 3 must be categorized as "Non-HFTD." Do not record any Zone 1 or Tier 1 values. Possible values:  • Tier 3  • Tier 2  • Non-HFTD  HFTD data can be downloaded from: https://ia.cpuc.ca.gov/firemap. | Text    |
| County                         | County in which asset is located.                                                                                                    | Text    |
| LastInspectionDate             | Date of the last inspection. Leave blank if unknown.                                                                                                    | Date    |
| InstallationDate               | Date the asset was installed. Leave blank if unknown.                                                                                                    | Date    |
| InstallationYear               | Year of asset installation. Use four digits. Enter "-99" if unknown.                                                                                                    | Integer |
| EstimatedAge                   | The age of the asset in years. Only fill this out if the "InstallationYear" and "InstallationDate" values are unknown. Possible values:  • 0-9 • 10-19 • 20-29 • 30-39 • 40-49 • 50-59 • 60-69 • 70-79 • 80-89 • 90-99 • 100+ • Unknown • N/A (only enter this if there is an "InstallationYear" value)              | Text    |

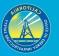

| UsefulLifespan  | The number of years an asset is expected to have a useful functioning existence upon initial installation. If unknown, enter "-99."                                                                                                    | Integer |
|-----------------|----------------------------------------------------------------------------------------------------|---------|
| ExemptionStatus | Is the asset exempt per California Public Resources Code (PRC) 4292? This field is especially important and a high priority for Energy Safety and the State of California. Non-exempt equipment requires support structure clearance. Possible values:  • Yes  • No  • Unknown  • N/A | Text    |
| Confidential    | Does the utility consider this record confidential? Possible Values:  • Yes • No                                                                                                    | Text    |
| AssetLatitude   | Latitude coordinate of asset (in decimal degrees). Field-calculate in GIS software.                                                                                                    | Float   |
| AssetLongitude  | Longitude coordinate of asset (in decimal degrees). Field-calculate in GIS software.                                                                                                    | Float   |

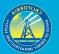

### 3.1.3 Customer Meter (Feature Class)

| Field Name       | Field Description                                                                             | Field  |
|------------------|-----------------------------------------------------------------------------------------------|--------|
|                  |                                                                                               | Туре   |
| MeterID          | Unique ID for a specific meter. It should be a traceable stable ID within the utility's       | Text   |
|                  | operations/processes. Primary key for the Customer Meter feature class attribute table.       | _      |
| UtilityID        | Standardized identification name of the utility. Possible values:                             | Text   |
|                  | • BV                                                                                          |        |
|                  | • HWT                                                                                         |        |
|                  | <ul><li>Liberty</li><li>PacifiCorp</li></ul>                                                  |        |
|                  | • PG&E                                                                                        |        |
|                  | • SCE                                                                                         |        |
|                  | SDG&E                                                                                         |        |
|                  | • TBC                                                                                         |        |
| CircuitID        | ID of circuit associated with asset. This will be a unique standardized identification name   | Text   |
|                  | of the circuit. Foreign key to all the related asset line feature class attribute tables.     |        |
| SubstationID     | ID of substation associated with asset. Foreign key to the Substation feature class attribute | Text   |
|                  | table.                                                                                        |        |
| AssetType        | Type of point asset. Required value: Customer meter                                           | Text   |
| CircuitName      | Name of circuit associated with asset. Leave blank or enter "N/A" if there is no unique       | Text   |
|                  | circuit name that is different than the circuit ID. There is no need to repeat "CircuitID"    |        |
|                  | values in this field.                                                                         |        |
| SubstationName   | Name of substation associated with asset.                                                     | Text   |
| Manufacturer     | Name of the manufacturer of the meter. Do not use acronyms or abbreviations for this field.   | Text   |
|                  | Fully spell out the manufacturer name. Enter "Unknown" if this cannot be determined.          |        |
| ModelNumber      | Model number of the asset. Enter "Unknown" if this cannot be determined.                      | Text   |
| HFTDClass        | The CPUC high-fire threat district (HFTD) area the asset intersects. For this data, anything  | Text   |
|                  | outside Tiers 2 and 3 must be categorized as "Non-HFTD." Do not record any Zone 1 or Tier     |        |
|                  | 1 values. Possible values:                                                                    |        |
|                  | • Tier 3                                                                                      |        |
|                  | • Tier 2                                                                                      |        |
|                  | Non-HFTD                                                                                      |        |
|                  | HFTD data can be downloaded from: https://ia.cpuc.ca.gov/firemap.                             |        |
| County           | County in which asset is located.                                                             | Text   |
| InstallationDate | Date the asset was installed. Leave blank if unknown.                                         | Date   |
| InstallationYear | Year of asset installation. Use four digits. Enter "-99" if unknown.                          | Intege |

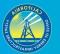

| EstimatedAge   | The age of the asset in years. Only fill this out if the "InstallationYear" and      | Text  |
|----------------|--------------------------------------------------------------------------------------|-------|
|                | "InstallationDate" values are unknown. Possible values:                              |       |
|                | • 0-9                                                                                |       |
|                | • 10-19                                                                              |       |
|                | • 20-29                                                                              |       |
|                | • 30-39                                                                              |       |
|                | • 40-49                                                                              |       |
|                | • 50-59                                                                              |       |
|                | • 60-69                                                                              |       |
|                | • 70-79                                                                              |       |
|                | • 80-89                                                                              |       |
|                | • 90-99                                                                              |       |
|                | • 100+                                                                               |       |
|                | • Unknown                                                                            |       |
|                | N/A (only enter this if there is an "InstallationYear" value)                        |       |
| Confidential   | Does the utility consider this record confidential? Possible Values:                 | Text  |
|                | • Yes                                                                                |       |
|                | • No                                                                                 |       |
| AssetLatitude  | Latitude coordinate of asset (in decimal degrees). Field-calculate in GIS software.  | Float |
| AssetLongitude | Longitude coordinate of asset (in decimal degrees). Field-calculate in GIS software. | Float |

### 3.1.4 Fuse (Feature Class)

 $\label{thm:mportant:only} \textbf{IMPORTANT: Only overhead fuse locations} \ are \ to \ be \ included \ in \ this \ feature \ class.$ 

| Field Name         | Field Description                                                                                                    | Field<br>Type |
|--------------------|----------------------------------------------------------------------------------------------------|---------------|
| AssetID            | Unique ID for a specific fuse. It should be a traceable stable ID within the utility's operations/processes. Primary key for the Fuse feature class attribute table.                                         | Text          |
| SupportStructureID | Unique ID for support structure to which fuse is attached. It should be a traceable stable ID within the utility's operations/processes. Foreign key to the Support Structure feature class attribute table. | Text          |
| UtilityID          | Standardized identification name of the utility. Possible values:  BV  HWT  Liberty  PacifiCorp  PG&E  SCE  SDG&E  TBC                                                                                       | Text          |
| SubstationID       | ID of substation associated with asset. Foreign key to the Substation feature class attribute table.                                                                                                    | Text          |

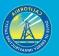

| CircuitID                    | ID of circuit associated with asset. This will be a unique standardized identification name of the circuit. Foreign key to all the related asset line feature class attribute tables.                                                                                                    | Text  |
|------------------------------|----------------------------------------------------------------------------------------------------|-------|
| AssetType                    | Type of point asset: Required value: Fuse                                                                                                    | Text  |
| AssociatedNominalVoltagekV   | Nominal voltage (in kilovolts) associated with asset. Do not use more than two decimal places. OK to use ranges (e.g. "0-60", "<500"). Leave blank if unknown.                                                                                                    | Text  |
| AssociatedOperatingVoltagekV | Operating voltage (in kilovolts) associated with asset. Do not use more than two decimal places. OK to use ranges (e.g. "0-60", "<500"). Leave blank if unknown.                                                                                                    | Text  |
| SubstationName               | Name of substation associated with asset.                                                                                                    | Text  |
| CircuitName                  | Name of circuit associated with asset. Leave blank or enter "N/A" if there is no unique circuit name that is different than the circuit ID. There is no need to repeat "CircuitID" values in this field.                                                                                                    | Text  |
| HFTDClass                    | The CPUC high-fire threat district (HFTD) area the asset intersects. For this data, anything outside Tiers 2 and 3 must be categorized as "Non-HFTD."  Do not record any Zone 1 or Tier 1 values. Possible values:  Tier 3  Tier 2  Non-HFTD  HFTD data can be downloaded from: https://ia.cpuc.ca.gov/firemap. | Text  |
| County                       | County in which asset is located.                                                                                                    | Text  |
| LastInspectionDate           | Date of the last inspection. Leave blank if unknown.                                                                                                    | Date  |
| LastMaintenanceDate          | Date of the last maintenance. Leave blank if unknown.                                                                                                    | Date  |
| ExemptionStatus              | Is the asset exempt per California Public Resources Code (PRC) 4292? This field is especially important and a high priority for Energy Safety and the State of California. Non-exempt equipment requires support structure clearance. Possible values:  • Yes  • No  • Unknown  • N/A                           | Text  |
| FuseRating                   | The nominal current rating of the fuse in amperes.                                                                                                    | Float |
| FuseType                     | Type of fuse device. Possible values:      Bridged     Current limiting     Expulsion     Fused elbow     Unknown     Other - See comment                                                                                                    | Text  |
| FuseTypeComment              | Fuse type not listed in the options above.                                                                                                    | Text  |
| FuseSubtype                  | What is the specific subtype of the fuse device?                                                                                                    | Text  |
|                              | 1 2 2 2 2 2 2 2 2 2 2 2 2 2 2 2 2 2 2 2                                                                                                    |       |

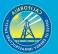

| Confidential   | Does the utility consider this record confidential? Possible Values:  • Yes • No     | Text  |
|----------------|--------------------------------------------------------------------------------------|-------|
| AssetLatitude  | Latitude coordinate of asset (in decimal degrees). Field-calculate in GIS software.  | Float |
| AssetLongitude | Longitude coordinate of asset (in decimal degrees). Field-calculate in GIS software. | Float |

# 3.1.5 Lightning Arrester (Feature Class)

| Field Name                   | Field Description                                                                                                    | Field<br>Type |
|------------------------------|----------------------------------------------------------------------------------------------------|---------------|
| AssetID                      | Unique ID for a specific lightning arrester. It should be a traceable stable ID within the utility's operations/processes. Primary key for the Lighting Arrester feature class attribute table.                            | Text          |
| SupportStructureID           | Unique ID for support structure to which lightning arrester is attached. It should be a traceable stable ID within the utility's operations/processes. Foreign key to the Support Structure feature class attribute table. | Text          |
| UtilityID                    | Standardized identification name of the utility. Possible values:  BV  HWT  Liberty  PacifiCorp  PG&E  SCE  SDG&E  TBC                                                                                                    | Text          |
| SubstationID                 | ID of substation associated with asset. Foreign key to the Substation feature class attribute table.                                                                                                    | Text          |
| CircuitID                    | ID of circuit associated with asset. This will be a unique standardized identification name of the circuit. Foreign key to all the related asset line feature class attribute tables.                                      | Text          |
| AssetType                    | Type of point asset. Required value: Lightning arrester                                                                                                    | Text          |
| AssociatedNominalVoltagekV   | Nominal voltage (in kilovolts) associated with asset. Do not use more than two decimal places. OK to use ranges (e.g. "0-60", "<500"). Leave blank if unknown.                                                             | Text          |
| AssociatedOperatingVoltagekV | Operating voltage (in kilovolts) associated with asset. Do not use more than two decimal places. OK to use ranges (e.g. "0-60", "<500"). Leave blank if unknown.                                                           | Text          |
| SubstationName               | Name of substation associated with asset.                                                                                                    | Text          |

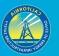

| ame of circuit associated with asset. Leave blank or enter "N/A" if there is o unique circuit name that is different than the circuit ID. There is no need or repeat "CircuitID" values in this field.  ame of the manufacturer of the lightning arrester. Do not use acronyms rabbreviations for this field. Fully spell out the manufacturer name. Enter Unknown" if this cannot be determined.  Indeel number of the asset. Enter "Unknown" if this cannot be determined.  The CPUC high-fire threat district (HFTD) area the asset intersects. For this ata, anything outside Tiers 2 and 3 must be categorized as "Non-HFTD." on trecord any Zone 1 or Tier 1 values. Possible values:  Tier 3  Tier 2  Non-HFTD  FTD data can be downloaded from: https://ia.cpuc.ca.gov/firemap.ounty in which asset is located.  ate of the last inspection. Leave blank if unknown.  ate the asset was installed. Leave blank if unknown. | Text Text Text Text Date Date                                                                                                    |
|----------------------------------------------------------------------------------------------------|----------------------------------------------------------------------------------------------------|
| ame of the manufacturer of the lightning arrester. Do not use acronyms r abbreviations for this field. Fully spell out the manufacturer name. Enter Unknown" if this cannot be determined.  Iodel number of the asset. Enter "Unknown" if this cannot be determined. The CPUC high-fire threat district (HFTD) area the asset intersects. For this ata, anything outside Tiers 2 and 3 must be categorized as "Non-HFTD." o not record any Zone 1 or Tier 1 values. Possible values:  Tier 3  Tier 2  Non-HFTD  FTD data can be downloaded from: https://ia.cpuc.ca.gov/firemap. ounty in which asset is located.  ate of the last inspection. Leave blank if unknown.                                                                                                    | Text Text Text Date                                                                                                    |
| he CPUC high-fire threat district (HFTD) area the asset intersects. For this ata, anything outside Tiers 2 and 3 must be categorized as "Non-HFTD." o not record any Zone 1 or Tier 1 values. Possible values:  • Tier 3  • Tier 2  • Non-HFTD  FTD data can be downloaded from: https://ia.cpuc.ca.gov/firemap. ounty in which asset is located. ate of the last inspection. Leave blank if unknown. ate of the last maintenance. Leave blank if unknown.                                                                                                    | Text Text Date                                                                                                    |
| ata, anything outside Tiers 2 and 3 must be categorized as "Non-HFTD." o not record any Zone 1 or Tier 1 values. Possible values:  • Tier 3  • Tier 2  • Non-HFTD  FTD data can be downloaded from: https://ia.cpuc.ca.gov/firemap. ounty in which asset is located. ate of the last inspection. Leave blank if unknown. ate of the last maintenance. Leave blank if unknown.                                                                                                    | Text<br>Date                                                                                                    |
| ounty in which asset is located. ate of the last inspection. Leave blank if unknown. ate of the last maintenance. Leave blank if unknown.                                                                                                    | Date                                                                                                    |
| ate of the last inspection. Leave blank if unknown.<br>ate of the last maintenance. Leave blank if unknown.                                                                                                    | Date                                                                                                    |
| ate of the last maintenance. Leave blank if unknown.                                                                                                    |                                                                                                    |
|                                                                                                    | pate                                                                                                    |
| ate the asset was installed. Leave blank if unknown.                                                                                                    | <b>.</b> .                                                                                                    |
| f H H . f . li ii = . // 00":f . l                                                                                                    | Date                                                                                                    |
| ear of asset installation. Use four digits. Enter "-99" if unknown.                                                                                                    | Intege                                                                                                    |
| he age of the asset in years. Only fill this out if the "InstallationYear" and InstallationDate" values are unknown. Possible values:  O-9  10-19  20-29  30-39  40-49  50-59  60-69  70-79  80-89  90-99  100+  Unknown  N/A (only enter this if there is an "InstallationYear" value)  he number of years an asset is expected to have a useful functioning                                                                                                    | Text                                                                                                    |
| - · · · · · · · · · · · · · · · · · · ·                                                                                                    | intege                                                                                                    |
| eld is especially important and a high priority for Energy Safety and the                                                                                                    | Text                                                                                                    |
|                                                                                                    | he number of years an asset is expected to have a useful functioning xistence upon initial installation. If unknown, enter "-99."  It he asset exempt per California Public Resources Code (PRC) 4292? This eld is especially important and a high priority for Energy Safety and the tate of California. Non-exempt equipment requires support structure learance. Possible values::  Yes No |

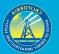

| ArresterRating | Rating of the lightning arrester in kilovolts.                                       | Float |
|----------------|--------------------------------------------------------------------------------------|-------|
| Confidential   | Does the utility consider this record confidential? Possible Values:  • Yes          | Text  |
|                | • No                                                                                 |       |
| AssetLatitude  | Latitude coordinate of asset (in decimal degrees). Field-calculate in GIS software.  | Float |
| AssetLongitude | Longitude coordinate of asset (in decimal degrees). Field-calculate in GIS software. | Float |

## 3.1.6 Substation (Feature Class)

| Field Name                   | Field Description                                                                                                    | Field<br>Type |
|------------------------------|----------------------------------------------------------------------------------------------------|---------------|
| SubstationID                 | ID of substation associated with asset. Primary key for the Substation feature class attribute table.                                                                                                    | Text          |
| UtilityID                    | Standardized identification name of the utility. Possible values:  BV HWT Liberty PacifiCorp PG&E SCE SDG&E TBC                                                                                                    | Text          |
| AssetType                    | Type of point asset. Required value: Substation                                                                                                    | Text          |
| SubstationName               | Name of substation.                                                                                                    | Text          |
| SubstationNominalVoltagekV   | Nominal voltage (in kilovolts) ratings associated with the substation. Include all applicable voltages separated by slashes (e.g., "230/139/69/12"). Ranges are also acceptable (e.g. "0-60"). Enter "-99" if N/A.   | Text          |
| SubstationOperatingVoltagekV | Operating voltage (in kilovolts) ratings associated with the substation. Include all applicable voltages separated by slashes (e.g., "230/139/69/12"). Ranges are also acceptable (e.g. "0-60"). Enter "-99" if N/A. | Text          |
| SubstationRating             | Power rating of the substation in mega volt amps (MVAs).                                                                                                    | Float         |
| SubstationType               | Type of substation. Possible values:  Network  Loop  Radial                                                                                                    | Text          |
| HFTDClass                    | The CPUC high-fire threat district (HFTD) area the asset intersects. For this data, anything outside Tiers 2 and 3 must be categorized as "Non-HFTD." Do not record any Zone 1 or Tier 1 values. Possible values:    | Text          |

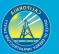

|                    | <ul> <li>Tier 3</li> <li>Tier 2</li> <li>Non-HFTD</li> </ul> HFTD data can be downloaded from: https://ia.cpuc.ca.gov/firemap. |         |
|--------------------|----------------------------------------------------------------------------------------------------|---------|
| County             | County in which asset is located.                                                                                              | Text    |
| LastInspectionDate | Date of the last inspection. Leave blank if unknown.                                                                           | Date    |
| InstallationDate   | Date the first asset of the substation was installed. Leave blank if unknown.                                                  | Date    |
| InstallationYear   | Year of asset installation. Use four digits. Enter "-99" if unknown.                                                           | Integer |
| Confidential       | <ul><li>Does the utility consider this record confidential? Possible Values:</li><li>Yes</li><li>No</li></ul>                  | Text    |
| AssetLatitude      | Latitude coordinate of asset (in decimal degrees). Field-calculate in GIS software.                                            | Float   |
| AssetLongitude     | Longitude coordinate of asset (in decimal degrees). Field-calculate in GIS software.                                           | Float   |

### 3.1.7 Support Structure (Feature Class)

In these requirements, "support structure" refers to the pole, tower, or other structure that supports overhead electrical equipment (e.g., circuits, transformers, fuses, etc.).

| Field Name         | Field Description                                                                                                    | Field<br>Type |
|--------------------|----------------------------------------------------------------------------------------------------|---------------|
| SupportStructureID | Unique ID for support structure. It should be a traceable stable ID within the utility's operations/processes. Primary key for the Support Structure feature class attribute table. Enables connection to the Fuse, Lightning Arrester, Switchgear, and Transformer feature class attribute tables. | Text          |
| UtilityID          | Standardized identification name of the utility. Possible values:  BV  HWT  Liberty  PacifiCorp  PG&E  SCE  SDG&E  TBC                                                                                                    | Text          |
| SubstationID       | ID of substation associated with asset. Foreign key to the Substation feature class attribute table.                                                                                                    | Text          |
| CircuitID          | ID of circuit associated with asset. This will be a unique standardized identification name of the circuit. Foreign key to all the related asset line feature class attribute tables.                                                                                                    | Text          |

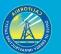

| AssetType           | Type of point asset. Required value: Support structure                                                                                                    | Text    |
|---------------------|----------------------------------------------------------------------------------------------------|---------|
| ExemptionStatus     | Does the support structure hold equipment that is exempt from Public Resource Code (PRC) 4292 vegetation clearance requirements? This field is especially important and a high priority for Energy Safety and the State of California. Non-exempt equipment requires support structure clearance. Possible values:  • Yes  • No  • Unknown  • N/A | Text    |
| CircuitName         | Name of circuit associated with asset. Leave blank or enter "N/A" if there is no unique circuit name that is different than the circuit ID. There is no need to repeat "CircuitID" values in this field.                                                                                                    | Text    |
| HFTDClass           | The CPUC high-fire threat district (HFTD) area the asset intersects. For this data, anything outside Tiers 2 and 3 must be categorized as "Non-HFTD." Do not record any Zone 1 or Tier 1 values. Possible values:  • Tier 3  • Tier 2  • Non-HFTD  HFTD data can be downloaded from: https://ia.cpuc.ca.gov/firemap.                              | Text    |
| County              | County in which asset is located.                                                                                                    | Text    |
| LastInspectionDate  | Date of the last inspection. Leave blank if unknown.                                                                                                    | Date    |
| LastMaintenanceDate | Date of the last maintenance. Leave blank if unknown.                                                                                                    | Date    |
| LastIntrusiveDate   | Date of the last intrusive. Leave blank if unknown.                                                                                                    | Date    |
| InstallationDate    | Date the asset was installed. Leave blank if unknown.                                                                                                    | Date    |
| InstallationYear    | Year of asset installation. Use four digits. Enter "-99" if unknown.                                                                                                    | Integer |
| EstimatedAge        | The age of the asset in years. Only fill this out if the "InstallationYear" and "InstallationDate" values are unknown. Possible values:  • 0-9 • 10-19 • 20-29 • 30-39 • 40-49 • 50-59 • 60-69 • 70-79 • 80-89 • 90-99 • 100+ • Unknown                                                                                                    | Text    |
| UsefulLifespan      | <ul> <li>N/A (only enter this if there is an "InstallationYear" value)</li> <li>The number of years an asset is expected to have a useful functioning existence upon initial installation. If unknown, enter "-99."</li> </ul>                                                                                                    | Integer |

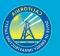

| SupportStructureType            | Type of support structure. Possible values:  • Pole  • Tower                                                                     | Text  |
|---------------------------------|----------------------------------------------------------------------------------------------------|-------|
|                                 | Other - See comment                                                                                                    |       |
| SupportStructureTypeComment     | Support structure type (analogous to a pole or tower) not listed in the options above.                                           | Text  |
| SupportStructureMaterial        | Material from which support structure is made. Possible values:  Wood  Metal Composite Wrapped wood Concrete Other - See comment | Text  |
| SupportStructureMaterialComment | Support structure material not listed in the options above.                                                                      | Text  |
| SupportStructureMaterialSubtype | The subtype of structure material. For example, if a wood pole, the type of wood (i.e. Douglas Fir, Cedar, etc.).                | Text  |
| Underbuild                      | Does the line support multiple transmission or primary distribution circuits? Possible values:  • Yes  • No                      | Text  |
| ConstructionGrade               | Grade of construction, in accordance with GO 95, Rule 42. Possible Values:  Grade A Grade B Grade C                              | Text  |
| CrossarmAttached                | Is one or more crossarms attached to the support structure? Possible values:  • Yes  • No  • Unknown                             | Text  |
| Confidential                    | Does the utility consider this record confidential? Possible Values:  • Yes  • No                                                | Text  |
| AssetLatitude                   | Latitude coordinate of asset (in decimal degrees). Field-calculate in GIS software.                                              | Float |
| AssetLongitude                  | Longitude coordinate of asset (in decimal degrees). Field-calculate in GIS software.                                             | Float |

# 3.1.8 Switchgear (Feature Class)

| Field Name | Field Description | Field |
|------------|-------------------|-------|
|            |                   | Туре  |

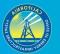

| AssetID                      | Unique ID for a specific switchgear asset. It should be a traceable stable ID within the utility's operations/processes. Primary key for the Switchgear feature class attribute table.                                                             | Text  |
|------------------------------|----------------------------------------------------------------------------------------------------|-------|
| SupportStructureID           | Unique ID for support structure to which a switchgear asset is attached. It should be a traceable stable ID within the utility's operations/processes.  Foreign key to the Support Structure feature class attribute table.                        | Text  |
| UtilityID                    | Standardized identification name of the utility. Possible values:  BV  HWT  Liberty  PacifiCorp  PG&E  SCE  SDG&E  TBC                                                                                                    | Text  |
| SubstationID                 | ID of substation associated with asset. Foreign key to the Substation feature class attribute table.                                                                                                    | Text  |
| CircuitID                    | ID of circuit associated with asset. This will be a unique standardized identification name of the circuit. Foreign key to all the related asset line feature class attribute tables.                                                              | Text  |
| AssetType                    | Type of point asset. Required value: Switchgear                                                                                                    | Text  |
| AssetOHUG                    | Is the asset overhead or underground? Possible values:  Overhead Underground Unknown                                                                                                    | Text  |
| AssociatedNominalVoltagekV   | Nominal voltage (in kilovolts) associated with asset. Do not use more than two decimal places. Enter "-99" if N/A.                                                                                                    | Float |
| AssociatedOperatingVoltagekV | Operating voltage (in kilovolts) associated with asset. Do not use more than two decimal places. Enter "-99" if N/A.                                                                                                    | Float |
| SubstationName               | Name of substation associated with asset.                                                                                                    | Text  |
| CircuitName                  | Name of circuit associated with asset. Leave blank or enter "N/A" if there is no unique circuit name that is different than the circuit ID. There is no need to repeat "CircuitID" values in this field.                                           | Text  |
| Manufacturer                 | Name of the manufacturer of the equipment. Do not use acronyms or abbreviations for this field. Fully spell out the manufacturer name. Enter "Unknown" if this cannot be determined.                                                               | Text  |
| ModelNumber                  | Model number of the asset. Enter "Unknown" if this cannot be determined.                                                                                                    | Text  |
| HFTDClass                    | The CPUC high-fire threat district (HFTD) area the asset intersects. For this data, anything outside Tiers 2 and 3 must be categorized as "Non-HFTD."  Do not record any Zone 1 or Tier 1 values. Possible values:  • Tier 3  • Tier 2  • Non-HFTD | Text  |
|                              | HFTD data can be downloaded from: https://ia.cpuc.ca.gov/firemap.                                                                                                    |       |

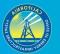

| County                     | County in which asset is located.                                                                                                    | Text    |
|----------------------------|----------------------------------------------------------------------------------------------------|---------|
| LastInspectionDate         | Date of the last inspection. Leave blank if unknown.                                                                                                    | Date    |
| LastMaintenanceDate        | Date of the last maintenance. Leave blank if unknown.                                                                                                    | Date    |
| InstallationDate           | Date the asset was installed. Leave blank if unknown.                                                                                                    | Date    |
| InstallationYear           | Year of asset installation. Use four digits. Enter "-99" if unknown.                                                                                                    | Integer |
| EstimatedAge               | The age of the asset in years. Only fill this out if the "InstallationYear" and "InstallationDate" values are unknown. Possible values:  O-9 10-19 20-29 30-39 40-49 50-59 60-69 70-79 80-89 90-99 100+ Unknown N/A (only enter this if there is an "InstallationYear" value)         | Text    |
| UsefulLifespan             | The number of years an asset is expected to have a useful functioning existence upon initial installation. If unknown, enter "-99."                                                                                                    | Integer |
| ExemptionStatus            | Is the asset exempt per California Public Resources Code (PRC) 4292? This field is especially important and a high priority for Energy Safety and the State of California. Non-exempt equipment requires support structure clearance. Possible values:  • Yes  • No  • Unknown  • N/A | Text    |
| CurrentRating              | Nominal current rating of the switchgear in amperes.                                                                                                    | Float   |
| AssetClass                 | Is the asset associated with transmission or distribution? If the asset is associated with subtransmission, enter "Transmission." Possible values:  • Distribution • Transmission                                                                                                    | Text    |
| SCADAEnabled               | Can supervisory control and data acquisition (SCADA) be utilized with the asset? Possible values:  • Yes  • No  • N/A                                                                                                    | Text    |
| SwitchgearType             | Type of switchgear (switch, cut-out fuse, circuit breaker, etc.)                                                                                                    | Text    |
| SwitchgearSubtype          | Specific type of switch, cut-out fuse, circuit breaker, etc.                                                                                                    | Text    |
| SwitchgearInsulatingMedium | Medium (air, gas, oil, etc.) providing insulation for switchgear asset. Be specific.                                                                                                    | Text    |

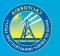

| Confidential   | Does the utility consider this record confidential? Possible Values:       | Text  |
|----------------|----------------------------------------------------------------------------|-------|
|                | • Yes                                                                      |       |
|                | • No                                                                       |       |
| AssetLatitude  | Latitude coordinate of asset (in decimal degrees). Field-calculate in GIS  | Float |
|                | software.                                                                  |       |
| AssetLongitude | Longitude coordinate of asset (in decimal degrees). Field-calculate in GIS | Float |
|                | software.                                                                  |       |

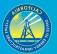

### 3.1.9 Transformer Site (Feature Class)

Using a one-to-many relationship, add as many related tables (per transformer site point) as are necessary to provide information about each transformer at the site. If there is only one transformer, use only one related table. If there is a bank of transformers represented by a single point, use one related table per transformer. Use the schema below. The ERD below illustrates the relationship between the feature class table (blue) and related table (beige).

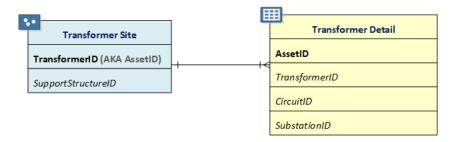

| Field Name         | Field Description                                                                                                    | Field<br>Type |
|--------------------|----------------------------------------------------------------------------------------------------|---------------|
| TransformerSiteID  | Unique ID for a specific transformer site. It should be a traceable stable ID within the utility's operations/processes. Primary key enabling connection to the Transformer Detail related table.                   | Text          |
| SupportStructureID | Unique ID for support structure to which transformer is attached. It should be a traceable stable ID within the utility's operations/processes. Foreign key to the Support Structure feature class attribute table. | Text          |
| UtilityID          | Standardized identification name of the utility. Possible values:  BV  HWT  Liberty  PacifiCorp  PG&E  SCE  SDG&E  TBC                                                                                              | Text          |
| AssetType          | Type of point asset. Required value: Transformer                                                                                                    | Text          |
| AssetOHUG          | Is the asset overhead or underground? Possible values:  Overhead  Underground  Unknown                                                                                                    | Text          |

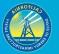

| HFTDClass      | The CPUC high-fire threat district (HFTD) area the asset intersects. For this data, anything outside Tiers 2 and 3 must be categorized as "Non-HFTD." Do not record any                                                                                                    | Text    |
|----------------|----------------------------------------------------------------------------------------------------|---------|
|                | Zone 1 or Tier 1 values. Possible values:                                                                                                    |         |
|                | • Tier 3                                                                                                    |         |
|                | • Tier 2                                                                                                    |         |
|                | Non-HFTD                                                                                                    |         |
|                | HFTD data can be downloaded from: https://ia.cpuc.ca.gov/firemap.                                                                                                    |         |
| County         | County in which asset is located.                                                                                                    | Text    |
| InaBank        | Does a single point represent multiple assets that exist in a bank arrangement (i.e., transformer bank)? Possible values:  • Yes (if multiple transformers are represented by a single point, enter additional related table records in the Transformer Detail related table as needed)No  • Unknown | Text    |
| QuantityinBank | How many transformers exist in a bank arrangement (if applicable)? Enter "-99" if unknown.                                                                                                    | Integer |
| Confidential   | Does the utility consider this record confidential? Possible Values:  • Yes • No                                                                                                    | Text    |
| AssetLatitude  | Latitude coordinate of asset (in decimal degrees). Field-calculate in GIS software.                                                                                                    | Float   |
| AssetLongitude | Longitude coordinate of asset (in decimal degrees). Field-calculate in GIS software.                                                                                                    | Float   |

## 3.1.10 Transformer Detail (Related Table)

| Field Name        | Field Description                                                                                                    | Field<br>Type |
|-------------------|----------------------------------------------------------------------------------------------------|---------------|
| AssetID           | Unique ID for a specific transformer asset. It should be a traceable stable ID within the utility's operations/processes. Primary key for the Transformer Detail related table.                                 | Text          |
| TransformerSiteID | Unique ID for a specific transformer site. It should be a traceable stable ID within the utility's operations/processes. Foreign key enabling connection to the Transformer Site feature class attribute table. | Text          |
| UtilityID         | Standardized identification name of the utility. Possible values:  BV  HWT  Liberty  PacifiCorp  PG&E  SCE  SDG&E  TBC                                                                                          | Text          |

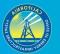

| feature class attribute table.  ID of circuit associated with asset. This will be a unique standardized identification name of the circuit. Foreign key to all the related asset line feature class attribute tables.  Specific subtype of the transformer. Possible values: | Text                                                                                                    |
|----------------------------------------------------------------------------------------------------|----------------------------------------------------------------------------------------------------|
| Specific subtype of the transformer. Possible values:                                                                                                    |                                                                                                    |
| <ul> <li>Single phase pad-mounted</li> <li>Single phase subsurface</li> <li>Single phase overhead</li> <li>Three phase pad-mounted</li> <li>Three phase subsurface</li> <li>Three phase overhead</li> </ul>                                                                  | Text                                                                                                    |
| Nominal voltage (in kilovolts) associated with asset. Do not use more than two decimal places. Enter "-99" if N/A.                                                                                                    | Float                                                                                                    |
| Operating voltage (in kilovolts) associated with asset. Do not use more than two decimal places. Enter "-99" if N/A.                                                                                                    | Float                                                                                                    |
| Name of substation associated with asset.                                                                                                    | Text                                                                                                    |
| Name of circuit associated with asset. Leave blank or enter "N/A" if there is no unique circuit name that is different than the circuit ID. There is no need to repeat "CircuitID" values in this field.                                                                     | Text                                                                                                    |
| Name of the manufacturer of the transformer. Do not use acronyms or abbreviations for this field. Fully spell out the manufacturer name. Enter "Unknown" if this cannot be determined.                                                                                       | Text                                                                                                    |
| Model number of the asset. Enter "Unknown" if this cannot be determined.                                                                                                    | Text                                                                                                    |
| Date of the last inspection. Leave blank if unknown.                                                                                                    | Date                                                                                                    |
| Date of the last maintenance. Leave blank if unknown.                                                                                                    | Date                                                                                                    |
| Date the asset was installed. Leave blank if unknown.                                                                                                    | Date                                                                                                    |
| Year of asset installation. Use four digits. Enter "-99" if unknown.                                                                                                    | Integer                                                                                                    |
| The age of the asset in years. Only fill this out if the "InstallationYear" and "InstallationDate" values are unknown. Possible values:                                                                                                    | Text                                                                                                    |
|                                                                                                    | • Three phase subsurface • Three phase overhead  Nominal voltage (in kilovolts) associated with asset. Do not use more than two decimal places. Enter "-99" if N/A.  Operating voltage (in kilovolts) associated with asset. Do not use more than two decimal places. Enter "-99" if N/A.  Name of substation associated with asset.  Name of circuit associated with asset. Leave blank or enter "N/A" if there is no unique circuit name that is different than the circuit ID. There is no need to repeat "CircuitID" values in this field.  Name of the manufacturer of the transformer. Do not use acronyms or abbreviations for this field. Fully spell out the manufacturer name. Enter "Unknown" if this cannot be determined.  Model number of the asset. Enter "Unknown" if this cannot be determined.  Date of the last inspection. Leave blank if unknown.  Date the asset was installed. Leave blank if unknown.  Year of asset installation. Use four digits. Enter "-99" if unknown.  The age of the asset in years. Only fill this out if the "InstallationYear" and "InstallationDate" values are unknown. Possible values:  • 0-9  • 10-19  • 20-29  • 30-39  • 40-49  • 50-59  • 60-69  • 70-79  • 80-89  • 90-99  • 100+ |

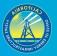

| UsefulLifespan    | The number of years an asset is expected to have a useful functioning existence upon initial installation. If unknown, enter "-99."                                                                                                    | Integer |
|-------------------|----------------------------------------------------------------------------------------------------|---------|
| ExemptionStatus   | Does the transformer hold equipment that is exempt from Public Resource Code (PRC) 4292 vegetation clearance requirements? This field is especially important and a high priority for Energy Safety and the State of California. Non-exempt equipment requires support structure clearance. Possible values:  • Yes  • No  • Unknown  • N/A | Text    |
| TransformerRating | Nominal electrical load capacity in kilovolt amps (kVAs).                                                                                                    | Float   |
| Confidential      | Does the utility consider this record confidential? Possible Values:  • Yes  • No                                                                                                    | Text    |

## **3.1.11** Weather Station (Feature Class)

| Field Name   | Field Description                                                                                                    | Field<br>Type |
|--------------|----------------------------------------------------------------------------------------------------|---------------|
| StationID    | The equivalent to the "Asset ID" field from other feature classes. Station ID for the weather station. It should enable data users to look up the data collected by the weather station. Primary key for the Weather Station feature class attribute table. | Text          |
| UtilityID    | Standardized identification name of the utility. Possible values:  BV HWT Liberty PacifiCorp PG&E SCE SDG&E TBC                                                                                                    | Text          |
| AssetType    | Type of point asset. Required field: Weather station                                                                                                    | Text          |
| Manufacturer | Name of the manufacturer(s) of the asset. Do not use acronyms or abbreviations for this field. Fully spell out the manufacturer name. Enter "Unknown" if this cannot be determined. Enter multiple names as necessary, separated by semicolons.             | Text          |
| ModelNumber  | Model number of the asset. Enter "Unknown" if this cannot be determined.                                                                                                    | Text          |

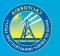

| HFTDClass          | The CPUC high-fire threat district (HFTD) area the asset intersects. For this data, anything outside Tiers 2 and 3 must be categorized as "Non-HFTD." Do not record any Zone 1 or Tier 1 values. Possible values:  • Tier 3  • Tier 2  • Non-HFTD  HFTD data can be downloaded from: https://ia.cpuc.ca.gov/firemap. | Text    |
|--------------------|----------------------------------------------------------------------------------------------------|---------|
| County             | County in which asset is located.                                                                                                    | Text    |
| LastInspectionDate | Date of the last inspection. Leave blank if unknown.                                                                                                    | Date    |
| InstallationDate   | Date the asset was installed. Leave blank if unknown.                                                                                                    | Date    |
| InstallationYear   | Year of asset installation. Use four digits. Enter "-99" if unknown.                                                                                                    | Integer |
| EstimatedAge       | The age of the asset in years. Only fill this out if the "InstallationYear" and "InstallationDate" values are unknown. Possible values:  • 0-9  • 10-19  • 20-29  • 30-39  • 40-49  • 50-59  • 60-69  • 70-79  • 80-89  • 90-99  • 100+  • Unknown  • N/A (only enter this if there is an "InstallationYear" value)  | Text    |
| UsefulLifespan     | The number of years an asset is expected to have a useful functioning existence upon initial installation. If unknown, enter "-99."                                                                                                    | Integer |
| WeatherStationURL  | Website address for weather station information (if publicly available).                                                                                                    | Text    |
| Confidential       | Does the utility consider this record confidential? Possible Values:  • Yes  • No                                                                                                    | Text    |
| AssetLatitude      | Latitude coordinate of asset (in decimal degrees). Field-calculate in GIS software.                                                                                                    | Float   |
| AssetLongitude     | Longitude coordinate of asset (in decimal degrees). Field-calculate in GIS software.                                                                                                    | Float   |

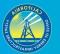

# 3.2 Asset Line (Feature Dataset)

### 3.2.1 Transmission Line (Feature Class)

IMPORTANT: If a utility classifies some lines as "sub-transmission" those lines must be included in this feature class, and the utility's definition of "sub-transmission" must be explained in metadata.

| Field Name           | Field Description                                                                                                    | Field<br>Type |
|----------------------|----------------------------------------------------------------------------------------------------|---------------|
| CircuitID            | Unique ID for a specific circuit. It should be a traceable stable ID within the utility's operations/processes.                                                                           | Text          |
| UtilityID            | Standardized identification name of the utility. Possible values:  BV  HWT  Liberty  PacifiCorp  PG&E  SCE  SDG&E  TBC                                                                    | Text          |
| SubstationID         | ID of substation associated with asset. Foreign key to the Substation feature class attribute table.                                                                                      | Text          |
| LineClass            | Classification of line asset. Possible values:                                                                                                    | Text          |
| CircuitName          | Name of circuit associated with asset. Enter "N/A" if there is no unique circuit name that is different than the circuit ID. There is no need to repeat "CircuitID" values in this field. | Text          |
| County               | County in which asset is located. If the line crosses multiple counties, list all counties separated by commas.                                                                           | Text          |
| ConductorType        | Type of conductor. Possible values:  Bare Covered Insulated Other – See comment                                                                                                    | Text          |
| ConductorTypeComment | Conductor type not listed in the options above.                                                                                                    | Text          |
| AssetOHUG            | Is the asset overhead or underground? Possible values:  Overhead Underground Unknown                                                                                                    | Text          |
| NominalVoltagekV     | Nominal voltage (in kilovolts) of conductor. Do not use more than two decimal places. Enter "-99" if N/A.                                                                                 | Float         |

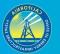

| OperatingVoltagekV            | Operating voltage (in kilovolts) of conductor. Do not use more than two decimal places. Enter "-99" if N/A.                                                                                                    | Float   |
|-------------------------------|----------------------------------------------------------------------------------------------------|---------|
| SubstationName                | Name of substation associated with asset.                                                                                                    | Text    |
| ConductorMaterial             | Conductor material. Possible values:  All aluminum conductor (AAC)  All aluminum alloy conductor (AAAC)  Aluminum conductor aluminum reinforced (ACAR)  Aluminum conductor steel reinforced (ACSR)  Aluminum conductor steel supported (ACSS)  Copper (Cu)  Other - See comment | Text    |
| ConductorMaterialComment      | Conductor material not listed in the options above.                                                                                                    | Text    |
| ConductorSize                 | Size of conductor (e.g. No. 4 Cu or 1/0 ACSR).                                                                                                    | Text    |
| ConductorOD                   | Overall diameter of the conductor in inches.                                                                                                    | Float   |
| Terminal1                     | Substation name of first terminal.                                                                                                    | Text    |
| Terminal2                     | Substation name of second terminal.                                                                                                    | Text    |
| Terminal3                     | Substation name of third terminal.                                                                                                    | Text    |
| Terminal4                     | Substation name of fourth terminal.                                                                                                    |         |
|                               | Substation name of fifth terminal.                                                                                                    | Text    |
| Terminal5                     |                                                                                                    | Text    |
| Terminals                     | Substation name of other terminal(s).                                                                                                    | Text    |
| LastInspectionDate            | Date of the last inspection. Leave blank if unknown.                                                                                                    | Date    |
| LastMaintenanceDate           | Date of the last maintenance. Leave blank if unknown.                                                                                                    | Date    |
| InstallationDate              | Date the asset was installed. Leave blank if unknown.                                                                                                    | Date    |
| InstallationYear EstimatedAge | Year of asset installation. Use four digits. Enter "-99" if unknown.  The age of the asset in years. Only fill this out if the "InstallationYear" and "InstallationDate" values are unknown. Possible values:                                                                   | Text    |
| UsefulLifespan                | N/A (only enter this if there is an "InstallationYear" value)  The number of years an asset is expected to have a useful functioning                                                                                                    | Integer |
|                               | existence upon initial installation. If unknown, enter "-99."                                                                                                    |         |
| AmpacityRating                | Nominal ampacity rating of the conductor in amperes.                                                                                                    | Float   |

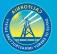

| Greased      | Is the conductor greased to prevent water intrusion? Possible values: | Text |
|--------------|-----------------------------------------------------------------------|------|
|              | • Yes                                                                 |      |
|              | • No                                                                  |      |
|              | <ul> <li>Unknown</li> </ul>                                           |      |
| Confidential | Does the utility consider this record confidential? Possible Values:  | Text |
|              | • Yes                                                                 |      |
|              | • No                                                                  |      |

# 3.2.2 Primary Distribution Line (Feature Class)

| Field Name           | Field Description                                                                 | Field |
|----------------------|-----------------------------------------------------------------------------------|-------|
|                      |                                                                                   | Туре  |
| CircuitID            | Unique ID for a specific circuit. It should be a traceable stable ID within the   | Text  |
|                      | utility's operations/processes.                                                   |       |
| UtilityID            | Standardized identification name of the utility. Possible values:                 | Text  |
|                      | • BV                                                                              |       |
|                      | • HWT                                                                             |       |
|                      | • Liberty                                                                         |       |
|                      | PacifiCorp                                                                        |       |
|                      | • PG&E                                                                            |       |
|                      | • SCE                                                                             |       |
|                      | SDG&E     TBC                                                                     |       |
| SubstationID         | ID of substation associated with asset. Foreign key to the Substation feature     | Text  |
| Substationid         | class attribute table.                                                            | Text  |
| LineClass            | Classification of line asset. Required value: Primary distribution                | Text  |
| CircuitName          | Name of circuit associated with asset. Leave blank or enter "N/A" if there is     | Text  |
|                      | no unique circuit name that is different than the circuit ID. There is no need    |       |
|                      | to repeat "CircuitID" values in this field.                                       |       |
| County               | County in which asset is located. If the line crosses multiple counties, list all | Text  |
|                      | counties separated by commas.                                                     |       |
| ConductorType        | Type of conductor. Possible values:                                               | Text  |
|                      | Bare                                                                              |       |
|                      | • Covered                                                                         |       |
|                      | • Insulated                                                                       |       |
|                      | Other – See comment                                                               |       |
| ConductorTypeComment | Conductor type not listed in the options above.                                   | Text  |
| AssetOHUG            | Is the asset overhead or underground? Possible values:                            | Text  |
|                      | Overhead                                                                          |       |
|                      | Underground                                                                       |       |
|                      | Unknown                                                                           |       |
| NominalVoltagekV     | Nominal voltage (in kilovolts) of conductor. Do not use more than two             | Float |
|                      | decimal places. Enter "-99" if N/A.                                               |       |

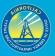

| OperatingVoltagekV       | Operating voltage (in kilovolts) of conductor. Do not use more than two decimal places. Enter "-99" if N/A.                                                                                                    | Float  |
|--------------------------|----------------------------------------------------------------------------------------------------|--------|
| SubstationName           | Name of substation associated with asset.                                                                                                    | Text   |
| ConductorMaterial        | Conductor material. Possible values:  All aluminum conductor (AAC) All aluminum alloy conductor (AAAC) Aluminum conductor aluminum reinforced (ACAR) Aluminum conductor steel reinforced (ACSR) Aluminum conductor steel supported (ACSS) Copper (Cu) Other - See comment                                       | Text   |
| ConductorMaterialComment | Conductor material not listed in the options above.                                                                                                    | Text   |
| ConductorSize            | Size of conductor (e.g. No. 4 Cu or 1/0 ACSR).                                                                                                    | Text   |
| ConductorOD              | Overall diameter of the conductor in inches.                                                                                                    | Float  |
| LastInspectionDate       | Date of the last inspection. Leave blank if unknown.                                                                                                    | Date   |
| LastMaintenanceDate      | Date of the last maintenance. Leave blank if unknown.                                                                                                    | Date   |
| InstallationDate         | Date the asset was installed. Leave blank if unknown.                                                                                                    | Date   |
| InstallationYear         | Year of asset installation. Use four digits. Enter "-99" if unknown.                                                                                                    | Intege |
| EstimatedAge             | The age of the asset in years. Only fill this out if the "InstallationYear" and "InstallationDate" values are unknown. Possible values:  • 0-9  • 10-19  • 20-29  • 30-39  • 40-49  • 50-59  • 60-69  • 70-79  • 80-89  • 90-99  • 100+  • UnknownN/A (only enter this if there is an "InstallationYear" value) | Text   |
| UsefulLifespan           | The number of years an asset is expected to have a useful functioning existence upon initial installation. If unknown, enter "-99."                                                                                                    | Intege |
| AmpacityRating           | Nominal ampacity rating of the conductor in amperes.                                                                                                    | Float  |
| Greased                  | Is the conductor greased to prevent water intrusion? Possible values:  • Yes  • No  • Unknown                                                                                                    | Text   |
| Confidential             | Does the utility consider this record confidential? Possible Values:  • Yes • No                                                                                                    | Text   |

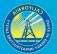

## **3.2.3 Secondary Distribution Line (Feature Class)**

| Field Name           | Field Description                                                                                                    | Field<br>Type |
|----------------------|----------------------------------------------------------------------------------------------------|---------------|
| CircuitID            | Unique ID for a specific circuit. It should be a traceable stable ID within the utility's operations/processes. This ID is expected to be based on the circuit name of the secondary line's associated primary distribution line.                                                                                            | Text          |
| UtilityID            | Standardized identification name of the utility. Possible values:  BV  HWT  Liberty  PacifiCorp  PG&E  SCE  SDG&E  TBC                                                                                                    | Text          |
| SubstationID         | ID of substation associated with asset. Foreign key to the Substation feature class attribute table.                                                                                                    | Text          |
| LineClass            | Classification of line asset. Required value: Secondary distribution                                                                                                    | Text          |
| CircuitName          | Name of circuit associated with asset. This name is expected to be based on the circuit name of the secondary line's associated primary distribution line. Leave blank or enter "N/A" if there is no unique circuit name that is different than the circuit ID. There is no need to repeat "CircuitID" values in this field. | Text          |
| County               | County in which asset is located. If the line crosses multiple counties, list all counties separated by commas.                                                                                                    | Text          |
| ConductorType        | Type of conductor. Possible values:  Open wire  Duplex  Triplex  Quadruplex  Other - See comment                                                                                                    | Text          |
| ConductorTypeComment | Conductor type not listed in the options above.                                                                                                    | Text          |
| AssetOHUG            | Is the asset overhead or underground? Possible values:  Overhead Underground Unknown                                                                                                    | Text          |
| NominalVoltagekV     | Nominal voltage (in kilovolts) associated with asset. Do not use more than two decimal places. OK to use ranges (e.g. "0-60", "<500"). Leave blank if unknown.                                                                                                    | Text          |
| OperatingVoltagekV   | Operating voltage (in kilovolts) associated with asset. Do not use more than two decimal places. OK to use ranges (e.g. "0-60", "<500"). Leave blank if unknown.                                                                                                    | Text          |

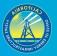

| SubstationName           | Name of substation associated with asset.                                                                                                    | Text    |
|--------------------------|----------------------------------------------------------------------------------------------------|---------|
| ConductorMaterial        | <ul> <li>Conductor material. Possible values:</li> <li>All aluminum conductor (AAC)</li> <li>All aluminum alloy conductor (AAAC)</li> <li>Aluminum conductor aluminum reinforced (ACAR)</li> <li>Aluminum conductor steel reinforced (ACSR)</li> <li>Aluminum conductor steel supported (ACSS)</li> <li>Copper (Cu)</li> <li>Other - See comment</li> </ul> | Text    |
| ConductorMaterialComment | Conductor material not listed in the options above.                                                                                                    | Text    |
| ConductorSize            | Size of conductor (e.g. No. 4 Cu or 1/0 ACSR).                                                                                                    | Text    |
| ConductorOD              | Overall diameter of the conductor in inches.                                                                                                    | Float   |
| LastInspectionDate       | Date of the last inspection. Leave blank if unknown.                                                                                                    | Date    |
| LastMaintenanceDate      | Date of the last maintenance. Leave blank if unknown.                                                                                                    | Date    |
| InstallationDate         | Date the asset was installed. Leave blank if unknown.                                                                                                    | Date    |
| InstallationYear         | Year of asset installation. Use four digits. Enter "-99" if unknown.                                                                                                    | Integer |
| EstimatedAge             | The age of the asset in years. Only fill this out if the "InstallationYear" and "InstallationDate" values are unknown. Possible values:  • 0-9  • 10-19  • 20-29  • 30-39  • 40-49  • 50-59  • 60-69  • 70-79  • 80-89  • 90-99  • 100+  • Unknown  • N/A (only enter this if there is an "InstallationYear" value)                                         | Text    |
| UsefulLifespan           | The number of years an asset is expected to have a useful functioning existence upon initial installation. If unknown, enter "-99."                                                                                                    | Integer |
| AmpacityRating           | Nominal ampacity rating of the conductor in amperes.                                                                                                    | Float   |
| Greased                  | Is the conductor greased to prevent water intrusion? Possible values:  • Yes  • No  • Unknown                                                                                                    | Text    |
| Confidential             | Does the utility consider this record confidential? Possible Values:  • Yes  • No                                                                                                    | Text    |

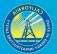

## 3.3 PSPS Event (Feature Dataset)

### 3.3.1 Overview and Entity-Relationship Diagram for PSPS Events

As it pertains to Public Safety Power Shutoff (PSPS) event and damage data, there are current California Public Utilities Commission (CPUC) requirements that certain information be reported within 10 days after a PSPS event<sup>12</sup>. Although consolidating reporting requirements is ideal to eliminate duplicative efforts and use resources efficiently, Energy Safety recognizes that there may be PSPS data elements in its GIS data reporting requirements that take longer than the current 10-day reporting deadline to collect, review, and deliver. Additionally, there are elements in Energy Safety's requirements that are more detailed than any reporting requirements for data in the current 10-day post-event reports.

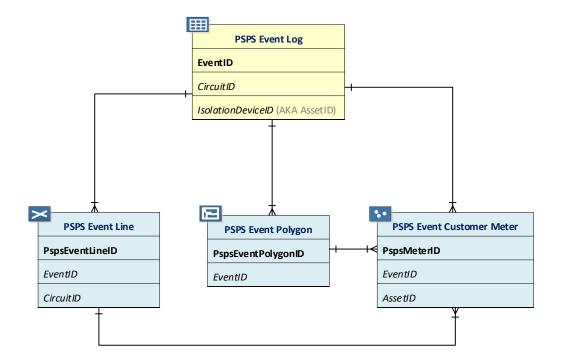

<sup>&</sup>lt;sup>12</sup> See Resolution ESRB-8, Commission Decision (D.)19-05-042, and D.20-05-051.

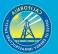

# 3.3.2 PSPS Event Log (Related Table)

| Field Name            | Field Description                                                                                                    | Field<br>Type |
|-----------------------|----------------------------------------------------------------------------------------------------|---------------|
| EventID               | A unique standardized identification name of the unique event. Primary key enabling connection to PSPS event feature class attribute tables                                                                                                    | Text          |
| UtilityID             | Standardized identification name of the utility. Possible values:  BV  HWT  Liberty  PacifiCorp  PG&E  SCE  SDG&E  TBC                                                                                                    | Text          |
| EOCActivationDateTime | Date and time electrical corporation's emergency operations center (EOC) was activated.                                                                                                    | Date          |
| StartDateTime         | Start date and time of the PSPS event.                                                                                                    | Date          |
| AllClearDateTime      | Date and time that the weather event precipitating the PSPS event cleared the area, and the utility began inspection and restoration efforts. One value per record – if sub-areas of a single PSPS event were cleared at different times, create multiple records for that event.    | Date          |
| AllLoadUpDateTime     | Date and time that the last customer (in the area represented by this record) was fully restored following the PSPS event. If there are multiple records for one PSPS event, this is not required to be the date/time of restoration for the last customer in the entire PSPS event. | Date          |
| County                | County in which asset is located. If the line crosses multiple counties, list all counties separated by commas.                                                                                                    | Text          |
| WindRisk              | Was high wind a driving risk factor in the PSPS decision? Possible values:  • Yes  • No                                                                                                    | Text          |
| RelativeHumidityRisk  | Was low relative humidity a driving risk factor in the PSPS decision? Possible values:  • Yes  • No                                                                                                    | Text          |
| TemperatureRisk       | Was high temperature a driving risk factor in the PSPS decision? Possible values:  • Yes  • No                                                                                                    | Text          |
| VegetationRisk        | Was a higher probability of vegetation interference a driving risk factor in the PSPS decision? Possible values:  • Yes • No                                                                                                    | Text          |

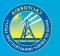

| AssetRisk          | Was a higher probability of asset failure a driving risk factor in the PSPS decision?  Possible values:  • Yes | Text  |
|--------------------|----------------------------------------------------------------------------------------------------|-------|
|                    | • No                                                                                                    |       |
| DeadFuelRisk       | Was a high presence of dead fuel a driving risk factor in the PSPS decision? Possible values:                  | Text  |
|                    | • Yes                                                                                                    |       |
|                    | • No                                                                                                    |       |
| LiveFuelRisk       | Was a high presence of live fuel a driving risk factor in the PSPS decision? Possible values:  • Yes           | Text  |
|                    | • No                                                                                                    |       |
| RedFlagWarningRisk | Was the presence of a Red Flag Warning risk day a driving factor in the PSPS decision?                         | Text  |
|                    | Possible values:                                                                                               |       |
|                    | • Yes                                                                                                    |       |
|                    | • No                                                                                                    |       |
| OtherRisk          | Was some other form of risk (not covered by the fields above)                                                  | Text  |
|                    | a driving risk factor in the PSPS decision? Possible values:                                                   |       |
|                    | • Yes                                                                                                    |       |
|                    | • No                                                                                                    |       |
| OtherRiskReason    | Brief description of what the "OtherRisk" category is if there is a "Yes" value under the                      | Text  |
|                    | "OtherRisk" field. Possible example statements include things like "vehicle collision,"                        |       |
|                    | "reported ignition," etc. Enter "N/A" if the value for "OtherRisk" is "No."                                    |       |
| Confidential       | Does the utility consider this record confidential? Possible Values:                                           | Text  |
| - Communication    | Yes                                                                                                    | I CAL |
|                    |                                                                                                    |       |
|                    | • No                                                                                                    |       |

## **3.3.3 PSPS Event Line (Feature Class)**

This feature class includes lines that experienced de-energizing during PSPS events.

| Field Name      | Field Description                                                                    | Field |
|-----------------|--------------------------------------------------------------------------------------|-------|
|                 |                                                                                      | Туре  |
| PspsEventLineID | An underscore delimited concatenation of "EventID"+"_"+"CircuitID." Primary          | Text  |
|                 | key for the PSPS Event Line feature class attribute table.                           |       |
| EventID         | A unique standardized identification name of the unique event. Foreign key           | Text  |
|                 | enabling connection to PSPS Event Log related table.                                 |       |
| CircuitID       | A unique standardized identification name of the circuit that was de-                | Text  |
|                 | energized. Foreign key to all the related asset line feature class attribute tables. |       |
|                 | There should be only one value per record – may have multiple records in table       |       |
|                 | for one PSPS event if multiple circuits were involved. Use the same Event ID for     |       |
|                 | these records.                                                                       |       |

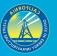

| SubstationID             | A unique standardized identification name of the substation/feeder feeding                                                                                                    | Text    |
|--------------------------|----------------------------------------------------------------------------------------------------|---------|
| Substationib             | the circuit that was de-energized during the PSPS event. Foreign key to the Substation feature class attribute table. There should be only one value per                                                                                                    | Text    |
|                          | record – may have multiple records in table for one PSPS event if multiple                                                                                                    |         |
|                          | substations were involved. Use the same Event ID for these records.                                                                                                    |         |
| IsolationDeviceID        | A unique standardized identification name of the isolation device. Should match the value in the "AssetID" field of the isolation device's point data in the Switchgear feature class. A foreign key. AKA AssetID. There should be only one value per record – may have multiple records in table for one PSPS event if multiple isolation devices were involved. Use the same Event ID for these | Text    |
|                          | records.                                                                                                    |         |
| UtilityID                | Standardized identification name of the utility. Possible values:                                                                                                    | Text    |
|                          | • BV                                                                                                    |         |
|                          | • HWT                                                                                                    |         |
|                          | • Liberty                                                                                                    |         |
|                          | PacifiCorp                                                                                                    |         |
|                          | PG&E                                                                                                    |         |
|                          | • SCE                                                                                                    |         |
|                          | • SDG&E                                                                                                    |         |
|                          | • TBC                                                                                                    |         |
| IsolationDevice          | The device which isolated the circuit during the PSPS event. Possible values:                                                                                                    | Text    |
|                          | Circuit Breaker                                                                                                    |         |
|                          | • Fuse                                                                                                    |         |
|                          | • Switch                                                                                                    |         |
|                          | Other - See comment                                                                                                    |         |
|                          | There should be only one value per record – may have multiple records in table                                                                                                    |         |
|                          | for one PSPS event if multiple devices were used. Use the same Event ID for                                                                                                    |         |
|                          | these records.                                                                                                    |         |
| IsolationDeviceComment   | Isolation device not listed in the options above.                                                                                                    | Text    |
| PredictedDurationMinutes | Anticipated duration of PSPS event's circuit shutoff after it is initiated. Must be                                                                                                    | Integer |
| A -t IDti Mint           | reported in whole number minutes.                                                                                                    | lata    |
| ActualDurationMinutes    | Actual duration of PSPS event's circuit shutoff. This would be determined after                                                                                                    | Integer |
|                          | restoration and must be reported in whole number minutes. This should be the                                                                                                    |         |
|                          | duration for the customer whose service was restored last (the maximum                                                                                                    |         |
| DurationPredictionError  | duration for the outage).  "PredictedDurationMinutes" minus "ActualDurationMinutes." Positive values                                                                                                    | Integer |
| DurationFredictionError  | indicate shorter than predicted PSPS outage duration; negative values                                                                                                    | integer |
|                          | indicate Shorter than predicted PSPS outage duration; negative values                                                                                                    |         |
| TotalCustomerMinutes     | Actual outage minutes experienced by customers.                                                                                                    | Integer |
| TotalCustomers           | Total impacted customers. This is not necessarily a sum of all customers.                                                                                                    | Integer |
| TotalCustoffiers         | Total impacted customers. This is not necessarily a sum of all customer category values listed below because medical baseline customers may also be                                                                                                    | Integer |
|                          | in other customer categories.                                                                                                    |         |

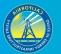

| ResidentialCustomers           | Total residential customers.                                                                                                    | Integer |
|--------------------------------|----------------------------------------------------------------------------------------------------|---------|
| MedicalBaselineCustomers       | Total medical baseline customers.                                                                                                    | Integer |
| CommercialIndustrialCustomers  | Total commercial/industrial customers.                                                                                                    | Integer |
| OtherCustomers                 | Total customers that do not fall within residential or commercial/industrial (as requested under Decision 12-04-024).                                               | Integer |
| CriticalInfrastructure         | Number of critical infrastructure locations (in accordance with <u>Decision 19-05-042</u> as modified by D.20-05-051) impacted by the PSPS event.                   | Integer |
| CriticalInfrastructureDuration | Duration of critical infrastructure locations (in accordance with Decision 19-05-042) de-energized during the PSPS event. Must be reported in whole number minutes. | Integer |
| CriticalInfrastructureImpact   | "CriticalInfrastructure" multiplied by "CriticalInfrastructureDuration."                                                                                            | Integer |
| Confidential                   | Does the utility consider this record confidential? Possible Values:  • Yes  • No                                                                                   | Text    |
| County                         | County in which asset is located. If the line crosses multiple counties, list all counties separated by commas.                                                     | Text    |

### 3.3.4 PSPS Event Polygon (Feature Class)

This feature class includes the parcels of customers impacted by PSPS events. If an electrical corporation provides this feature class as individual parcels, the electrical corporation does not need to provide the "PSPS Customer Meter Points" feature class. However, if the electrical corporation provides this feature class as more general polygons that are not individual parcels, it does need to provide the "PSPS Customer Meter Points" feature class in addition to the "PSPS Event Polygon" feature class.

| Field Name         | Field Description                                                                                                    | Field<br>Type |
|--------------------|----------------------------------------------------------------------------------------------------|---------------|
| PspsEventPolygonID | Primary key for the PSPS Event Polygon feature class attribute table.                                                                                                    | Text          |
| EventID            | A unique standardized identification name of the unique event. Foreign key enabling connection to the PSPS Event Log related table.                                                                                                    | Text          |
| CircuitID          | A unique standardized identification name of the circuit that was de-<br>energized. Foreign key to all the related asset line feature class attribute<br>tables. There should be only one value per record – may have multiple<br>records in table for one PSPS event if multiple circuits were involved. Use<br>the same Event ID for these records                               | Text          |
| SubstationID       | A unique standardized identification name of the substation/feeder feeding the circuit that was de-energized during the PSPS event. Foreign key to the Substation feature class attribute table. There should be only one value per record – may have multiple records in table for one PSPS event if multiple substations were involved. Use the same Event ID for these records. | Text          |

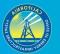

| IsolationDeviceID             | A unique standardized identification name of the isolation device. Should match the value in the "AssetID" field of the isolation device's point data in the Switchgear feature class. A foreign key. AKA AssetID. There should be only one value per record – may have multiple records in table for one PSPS event if multiple isolation devices were involved. Use the same Event ID for these records. | Text    |
|-------------------------------|----------------------------------------------------------------------------------------------------|---------|
| UtilityID                     | Standardized identification name of the utility. Possible values:  BV HWT Liberty PacifiCorp PG&E SCE SDG&E TBC                                                                                                    | Text    |
| IsolationDevice               | The device which isolated the circuit during the PSPS event. Possible values:      Circuit Breaker     Fuse     Switch     Other - See comment  There should be only one value per record – may have multiple records in table for one PSPS event if multiple devices were used. Use the same Event ID for these records.                                                                                  | Text    |
| IsolationDeviceComment        | Isolation device not listed in the options above.                                                                                                    | Text    |
| PredictedDurationMinutes      | Anticipated duration of PSPS event's circuit shutoff after it is initiated. Must be reported in whole number minutes.                                                                                                    | Integer |
| ActualDurationMinutes         | Actual duration of PSPS event's circuit shutoff. This would be determined after restoration and must be reported in whole number minutes. This should be the duration for the customer whose service was restored last (the maximum duration for the outage).                                                                                                    | Integer |
| DurationPredictionError       | "PredictedDurationMinutes" minus "ActualDurationMinutes." Positive values indicate shorter than predicted PSPS outage duration; negative values indicate longer than predicted PSPS outage duration.                                                                                                    | Integer |
| TotalCustomerMinutes          | Actual outage minutes experienced by customers.                                                                                                    | Integer |
| TotalCustomers                | Total impacted customers. This is not necessarily a sum of all customer category values listed below because medical baseline customers may also be in other customer categories.                                                                                                    | Integer |
| ResidentialCustomers          | Total residential customers.                                                                                                    | Integer |
| MedicalBaselineCustomers      | Total medical baseline customers.                                                                                                    | Integer |
| CommercialIndustrialCustomers | Total commercial/industrial customers.                                                                                                    | Integer |

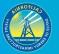

| OtherCustomers                 | Total customers that do not fall within residential or commercial/industrial (as requested under Decision 12-04-024).                                               | Integer |
|--------------------------------|----------------------------------------------------------------------------------------------------|---------|
| CriticalInfrastructure         | Number of critical infrastructure locations (in accordance with <u>Decision 19-05-042</u> as modified by D.20-05-051) impacted by the PSPS event.                   | Integer |
| CriticalInfrastructureDuration | Duration of critical infrastructure locations (in accordance with Decision 19-05-042) de-energized during the PSPS event. Must be reported in whole number minutes. | Integer |
| CriticalInfrastructureImpact   | "CriticalInfrastructure" multiplied by "CriticalInfrastructureDuration." This field features the total PSPS impact on critical infrastructure.                      | Integer |
| Confidential                   | Does the utility consider this record confidential? Possible Values:  • Yes • No                                                                                    | Text    |
| County                         | County in which parcel affected by PSPS event is located. If the data polygon intersects multiple counties, list all counties separated by commas.                  | Text    |

### 3.3.5 PSPS Event Customer Meter Point (Feature Class)

This feature class includes points for the customer meters assigned to customers who experience a PSPS event. Its geometry will always be a subset of the "Customer Meters" feature class.

| Field Name       | Field Description                                                                                                    | Field<br>Type |
|------------------|----------------------------------------------------------------------------------------------------|---------------|
| PspsEventMeterID | An underscore delimited concatenation of "EventID"+"_"+"AssetID." Primary key for the PSPS Event Customer Meter Point feature class attribute table.                                 | Text          |
| EventID          | A unique standardized identification name of the unique PSPS event associated with a customer meter. Foreign key enabling connection to the PSPS Event Log related table.            | Text          |
| AssetID          | Unique ID for a specific meter. It should be a traceable stable ID within the utility's operations/processes. Foreign key to the Customer Meter Point feature class attribute table. | Text          |
| UtilityID        | Standardized identification name of the utility. Possible values:  BV  HWT  Liberty  PacifiCorp  PG&E  SCE  SDG&E  TBC                                                               | Text          |
| Confidential     | Does the utility consider this record confidential? Possible Values:  • Yes • No                                                                                                    | Text          |

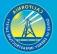

| HFTDClass | The CPUC high-fire threat district (HFTD) area the customer meter intersects. For this | Text |
|-----------|----------------------------------------------------------------------------------------|------|
|           | data, anything outside Tiers 2 and 3 must be categorized as "Non-HFTD." Do not record  |      |
|           | any Zone 1 or Tier 1 values. Possible values:                                          |      |
|           | • Tier 3                                                                               |      |
|           | • Tier 2                                                                               |      |
|           | Non-HFTD                                                                               |      |
|           |                                                                                        |      |
|           | HFTD data can be downloaded from: https://ia.cpuc.ca.gov/firemap.                      |      |
| County    | County in which asset is located.                                                      | Text |

### 3.3.6 PSPS Event Asset Damage

#### 3.3.6.1 Overview and Entity-Relationship Diagram for PSPS Asset Damage

The schemas in this section are intended to help electric utilities collect accurate data covering fire hazard-related damage to electrical assets that occurs during PSPS events. Among other actions, the data may be used to monitor damage, model fire hazard potential, and assess the effectiveness of PSPS events. PSPS damage GIS data is a valuable fire prevention resource and will help utilities, agencies, and other stakeholders reduce or eliminate the potential for ignitions associated with various electrical assets.

Photos are a required part of PSPS event asset damage data collection. At least one photo is to be taken of the asset damage, and at least one photo is to be taken of the fuel bed below the asset damage (the area where sparks, burning debris, etc., could hit the ground and cause an ignition). Photos are required for all forms of damage covered by the feature class and related schema in Section 3.3.6 of this document. Enter "PhotoID," "FuelBedPhotoID," and "DamageEventID" values in the "PSPS Damage Photo Log" related table to ensure photos can be linked to their associated GIS points.

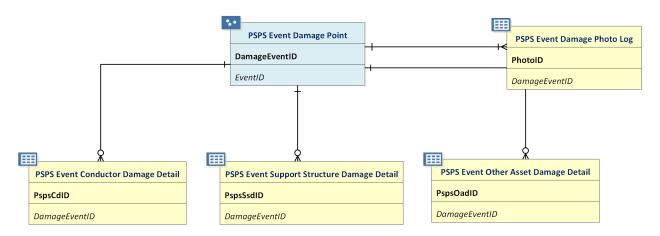

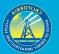

#### 3.3.6.2 PSPS Event Damage Point (Feature Class)

Note: Data for all the fields in the tables in this section are not required to be submitted with the 10-day report associated with PSPS event damages. Electrical corporations have already been provided with the 10-day report requirements. Photos are required to accompany this feature class. See Section 3.3.6.1 for more guidance.

| Field Name                          | Field Description                                                                                                    | Field<br>Type |
|-------------------------------------|----------------------------------------------------------------------------------------------------|---------------|
| DamageEventID                       | ID value for an individual PSPS event. Event ID values for damage points should match event ID values in corresponding PSPS event GIS data. Primary key enabling connection of the PSPS Event Damage Point feature class attribute table to the PSPS Event Conductor, Support Structure, and Other Asset damage detail related tables.                                                                                                    | Text          |
| EventID                             | A unique standardized identification name of the unique event. Foreign key enabling connection to the PSPS Event Log related table.                                                                                                    | Text          |
| UtilityID                           | Standardized identification name of the utility. Possible values:  BV HWT Liberty PacifiCorp PG&E SCE SDG&E TBC                                                                                                    | Text          |
| FuelBedDescription                  | <ul> <li>Type of fuel bed existing under damage location. Possible values:         <ul> <li>Fire-resistive fuel bed - Fuel bed not conducive to propagating fire where damage occurred (e.g. asphalt, concrete, gravel, etc.).</li> <li>Grass fuel model - Fuel bed comprised of annual grasses where damaged occurred.</li> <li>Brush fuel model - Fuel bed comprised of mainly brush or shrubs where damage occurred (e.g. chamise, manzanita, chaparral, scotch broom, etc.).</li> <li>Timber fuel model - Fuel bed comprised of a timber where damaged occurred (e.g., forests, timber litter, logging slash, etc.).</li> <li>Other - See comment</li> </ul> </li> </ul> | Text          |
| FuelBedDescriptionComment HFTDClass | Fuel bed description not listed in the options above.  The CPUC high-fire threat district (HFTD) area the asset damage point intersects.  For this data, anything outside Tiers 2 and 3 must be categorized as "Non-HFTD."  Do not record any Zone 1 or Tier 1 values. Possible values:  Tier 3  Tier 2  Non-HFTD                                                                                                    | Text          |

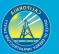

| County       | County in which asset damage is located.                                          | Text  |
|--------------|-----------------------------------------------------------------------------------|-------|
| Confidential | Does the utility consider this record confidential? Possible Values:  • Yes  • No | Text  |
| Latitude     | Latitude of point (in decimal degrees). Field-calculate in GIS software.          | Float |
| Longitude    | Longitude of point (in decimal degrees). Field-calculate in GIS software.         | Float |

#### 3.3.6.3 PSPS Event Conductor Damage Detail (Related Table)

Using a one-to-many relationship, add as many "Conductor Damage" related table records (per PSPS damage location point) as are necessary to provide information about each instance or instances of conductor asset damage represented by a single point. If there is only one instance of damage per point, use only one related table record. If there are multiple instances of damage in the same location represented by a single point, use one related table record per instance of damage.

| Field Name    | Field Description                                                                                                    | Field<br>Type |
|---------------|----------------------------------------------------------------------------------------------------|---------------|
| PspsCdID      | Primary key for the PSPS Event Conductor Damage Detail related table.                                                                                                    | Text          |
| DamageEventID | ID value for an individual PSPS event. Event ID values for damage points should match event ID values in corresponding PSPS event GIS data. Foreign key enabling connection to the PSPS Event Damage Pointfeature class attribute table. | Text          |
| UtilityID     | Standardized identification name of the utility. Possible values:  BV HWT Liberty PacifiCorp PG&E SCE SDG&E TBC                                                                                                    | Text          |
| CircuitID     | Unique ID for a specific circuit. It should be a traceable stable ID within the utility's operations/processes. Foreign key to the related asset line feature class attribute tables.                                                    | Text          |
| FromDeviceID  | The upstream support structure asset ID. Foreign key to the related asset point feature class attribute tables. AKA AssetID.                                                                                                    | Text          |
| ToDeviceID    | The downstream support structure asset ID. Foreign key to the related asset point feature class attribute tables. AKA AssetID.                                                                                                    | Text          |
| FeederID      | Circuit/feeder ID for the damaged span of line. Foreign key to the related asset line feature class attribute tables.                                                                                                    | Text          |
| SubstationID  | ID of substation associated with asset. Foreign key to the Substation feature class attribute table.                                                                                                    | Text          |

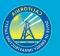

| DamageDateTime             | Date and time or estimated date and time damage occurred.                                                                                                    | Date  |
|----------------------------|----------------------------------------------------------------------------------------------------|-------|
| Asset                      | Specific type of asset that is damaged. Required value: Conductor                                                                                                    | Text  |
| NominalVoltagekV           | Nominal voltage (in kilovolts) associated with asset. Do not use more than two decimal places. OK to use ranges (e.g. "0-60", "<500"). Leave blank if unknown.                                                                                                    | Text  |
| OperatingVoltagekV         | Operating voltage (in kilovolts) associated with asset. Do not use more than two decimal places. OK to use ranges (e.g. "0-60", "<500"). Leave blank if unknown.                                                                                                    | Text  |
| ConductorMaterial          | Conductor material. Possible values:  All aluminum conductor (AAC) All aluminum alloy conductor (AAAC) Aluminum conductor aluminum reinforced (ACAR) Aluminum conductor steel reinforced (ACSR) Aluminum conductor steel supported (ACSS) Copper (Cu) Other - See comment | Text  |
| ConductorMaterialComment   | Conductor material not listed in the options above.                                                                                                    | Text  |
| ConductorType              | Type of conductor. Possible values:                                                                                                    | Text  |
| ConductorTypeComment       | Conductor type not listed above.                                                                                                    | Text  |
| ConductorLength            | Conductor length in feet based on GIS data.                                                                                                    | Float |
| FailedEquipmentDescription | Equipment that contributed to the conductor damage. Write "Unknown" or "N/A" as appropriate.                                                                                                    | Text  |
| ExternalForceDescription   | Force responsible for causing the conductor damage.                                                                                                    | Text  |
| SubstationName             | Name of substation associated with asset.                                                                                                    | Text  |
| SubstationType             | Type of substation. Possible values:  Radial Loop Network                                                                                                    | Text  |
| Cause                      | High-level category for conductor damage cause. Possible values:  Object contact  Equipment failure  Wire-to-wire contact  Contamination  Utility work/operation  Vandalism/theft  Unknown  Other - See comment                                                           | Text  |
| CauseComment               | Cause category not listed in options above.                                                                                                    | Text  |

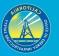

| EnergizedOnGround   | Did the damaged conductor make contact with the ground while energized?  Possible values: | Text    |
|---------------------|-------------------------------------------------------------------------------------------|---------|
|                     | • Yes                                                                                     |         |
|                     | • No                                                                                      |         |
|                     | • Unknown                                                                                 |         |
| ManufacturarMadalID |                                                                                           | Tout    |
| ManufacturerModelID | The manufacturer and asset model specifications that would enable one to                  | Text    |
|                     | identify exactly what type of equipment was involved with the damage. Do not              |         |
|                     | use acronyms or abbreviations for this field. Fully spell out the manufacturer and        |         |
|                     | model names. If some sort of model or part code/name is not available, at least           |         |
|                     | record the manufacturer name. Write "Unknown" if no manufacturer info can be              |         |
|                     | determined based on information available in the field. "Unknown" values                  |         |
|                     | should be reviewed by other electrical corporation staff after data collection and        |         |
|                     | filled in from existing databases or other sources if possible.                           |         |
| InstallationDate    | Date the asset was installed. Leave blank if unknown.                                     | Date    |
| InstallationYear    | Year of asset installation. Use four digits. Enter "-99" if unknown.                      | Integer |
| EstimatedAge        | The age of the asset in years. Only fill this out if the "InstallationYear" and           | Text    |
|                     | "InstallationDate" values are unknown. Possible values:                                   |         |
|                     | • 0-9                                                                                     |         |
|                     | • 10-19                                                                                   |         |
|                     | • 20-29                                                                                   |         |
|                     | • 30-39                                                                                   |         |
|                     | • 40-49                                                                                   |         |
|                     | • 50-59                                                                                   |         |
|                     | • 60-69                                                                                   |         |
|                     | • 70-79                                                                                   |         |
|                     | • 80-89                                                                                   |         |
|                     | • 90-99                                                                                   |         |
|                     | • >100                                                                                    |         |
|                     | <ul> <li>Unknown</li> </ul>                                                               |         |
|                     | <ul> <li>N/A (only enter this if there is an "InstallationYear" value)</li> </ul>         |         |
| UsefulLifespan      | The number of years an asset would have been expected to have a useful                    | Integer |
|                     | functioning existence prior to damage. If unknown, enter "-99."                           |         |
| LikelyArcing        | Was arcing likely because of the damage? Possible values:                                 | Text    |
| e.,, eg             | Yes                                                                                       | . cree  |
|                     | • No                                                                                      |         |
|                     | Unknown                                                                                   |         |
| DamageType          | Type of damage sustained. Possible values:                                                | Text    |
|                     | Asset damage                                                                              |         |
|                     | Asset failure                                                                             |         |
|                     | Equipment damage                                                                          |         |
|                     | Equipment failure                                                                         |         |
|                     | Veg contact                                                                               |         |
|                     | Object contact                                                                            |         |

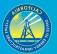

| DamageDescription        | Description of damage. Possible values:                                    | Text |
|--------------------------|----------------------------------------------------------------------------|------|
|                          | Broken conductor                                                           |      |
|                          | Damaged conductor                                                          |      |
|                          | Kite in line                                                               |      |
|                          | Pine needles on line                                                       |      |
|                          | Tree bark on line                                                          |      |
|                          | Tree branch on line                                                        |      |
|                          | Tree leaning into line                                                     |      |
|                          | Tree leaning toward line                                                   |      |
|                          | Wire-to-wire contact                                                       |      |
|                          | Other - See comment                                                        |      |
| DamageDescriptionComment | Damage category not listed in the options above and/or additional relevant | Text |
|                          | details about damage                                                       |      |
| Confidential             | Does the utility consider this record confidential? Possible Values:       | Text |
|                          | • Yes                                                                      |      |
|                          | • No                                                                       |      |

#### 3.3.6.4 PSPS Event Support Structure Damage Detail (Related Table)

Using a one-to-many relationship, add as many related table records (per PSPS damage location point) as are necessary to provide information about each instance or instances of support structure asset damage represented by a single point. If there is only one instance of damage, use only one related table record. If there are multiple instances of damage in the same location represented by a single point, use one related table record per instance of damage.

| Field Name    | Field Description                                                                                                    | Field               |
|---------------|----------------------------------------------------------------------------------------------------|---------------------|
| PspsSsdID     | Primary key for the PSPS Event Support Structure Damage Detail related table.                                                                                                    | <b>Type</b><br>Text |
| DamageEventID | ID value for an individual PSPS event. Event ID values for damage points should match event ID values in corresponding PSPS event GIS data. Foreign key enabling connection to PSPS Event Damage Point feature class attribute table. | Text                |
| UtilityID     | Standardized identification name of the utility. Possible values:  BV  HWT  Liberty  PacifiCorp  PG&E  SCE  SDG&E  TBC                                                                                                    | Text                |

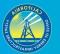

| AssetID                      | Unique ID for a specific point asset. It should be a traceable stable ID within the utility's operations/processes. Foreign key to the related asset point feature class attribute tables.                                                                         | Text |
|------------------------------|----------------------------------------------------------------------------------------------------|------|
| FeederID                     | Circuit/feeder ID for the damaged span of line. Foreign key to the related asset line feature class attribute tables.                                                                                                    | Text |
| DamageDateTime               | Date and time or estimated date and time damage occurred.                                                                                                    | Date |
| Asset                        | Specific type of asset that is damaged. This list of dropdown menu items should be modified by each electrical corporation to cover the assets most likely to be involved in PSPS damage. Possible values:  Pole Tower Crossarm Secondary arms Other - See comment | Text |
| AssetComment                 | Asset not listed in the options above.                                                                                                    | Text |
| Cause                        | High-level category for support structure damage cause. Possible values:  Object contact Equipment failure Wire-to-wire contact Contamination Utility work/operation Vandalism/theft Lightning Unknown Other - See comment                                         |      |
| CauseComment                 | Cause category not listed above.                                                                                                    |      |
| AssociatedNominalVoltagekV   | Nominal voltage (in kilovolts) associated with asset. Do not use more than two decimal places. OK to use ranges (e.g. "0-60", "<500"). Leave blank if unknown.                                                                                                    | Text |
| AssociatedOperatingVoltagekV | Operating voltage (in kilovolts) associated with asset. Do not use more than two decimal places. OK to use ranges (e.g. "0-60", "<500"). Leave blank if unknown.                                                                                                   | Text |
| SupportStructureMaterial     | Material of which support structure is made. Possible values:                                                                                                    | Text |
| MaterialComment              | Support structure material not listed in the options above.                                                                                                    | Text |

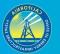

| ManufacturerModelID | The manufacturer and asset model specifications that would enable one to identify exactly what type of equipment was involved with the damage. Do not use acronyms or abbreviations for this field. Fully spell out the manufacturer and model names. If some sort of model or part code/name is not available, at least record the manufacturer name. Write "Unknown" if no manufacturer info can be determined based on information available in the field. "Unknown" values should be reviewed by other electrical corporation staff after data collection and filled in from existing databases or other sources if possible. | Text    |
|---------------------|----------------------------------------------------------------------------------------------------|---------|
| InstallationDate    | Date the asset was installed. Leave blank if unknown.                                                                                                    | Date    |
| InstallationYear    | Year of asset installation. Use four digits. Enter "-99" if unknown.                                                                                                    | Integer |
| EstimatedAge        | The age of the asset in years. Only fill this out if the "InstallationYear" and "InstallationDate" values are unknown. Possible values:  • 0-9 • 10-19 • 20-29 • 30-39 • 40-49 • 50-59 • 60-69 • 70-79 • 80-89 • 90-99 • >100 • Unknown • N/A (only enter this if there is an "InstallationYear" value)                                                                                                    | Text    |
| UsefulLifespan      | The number of years an asset would have been expected to have a useful functioning existence prior to damage. If unknown, enter "-99."                                                                                                    | Integer |
| LikelyArcing        | Was arcing likely because of the damage? Possible values:  • Yes  • No  • Unknown                                                                                                    | Text    |
| DamageType          | Type of damage sustained. Possible values:                                                                                                    |         |

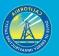

| DamageDescription        | Description of damage. Possible values:                                                         | Text |
|--------------------------|-------------------------------------------------------------------------------------------------|------|
|                          | Broken pole                                                                                     |      |
|                          | Damaged pole                                                                                    |      |
|                          | Broken tower                                                                                    |      |
|                          | Damaged tower                                                                                   |      |
|                          | Broken crossarm                                                                                 |      |
|                          | Damaged crossarm                                                                                |      |
|                          | Other - See comment                                                                             |      |
| DamageDescriptionComment | Damage category not listed in the options above and/or additional relevant details about damage | Text |
| Confidential             | Does the utility consider this record confidential? Possible Values:                            | Text |
|                          | • Yes                                                                                           |      |
|                          | • No                                                                                            |      |

#### 3.3.6.5 PSPS Event Other Asset Damage Detail (Related Table)

Using a one-to-many relationship, add as many related table records (per PSPS damage location point) as are necessary to provide information about each instance or instances of other asset damage (other than conductor or support structure damage) represented by a single point. If there is only one instance of other asset damage, use only one related table record. If there are multiple instances of damage in the same location represented by a single point, use one related table record per instance of other asset damage.

| Field Name     | Field Description                                                                                                    | Field<br>Type |
|----------------|----------------------------------------------------------------------------------------------------|---------------|
| PspsOadID      | Primary key for the PSPS Event Other Asset Damage Detail related table.                                                                                                    | Text          |
| DamageEventID  | ID value for an individual PSPS event. Event ID values for damage points should match event ID values in corresponding PSPS event GIS data. Foreign key enabling connection to PSPS Event Damage Point feature class attribute table. | Text          |
| UtilityID      | Standardized identification name of the utility. Possible values:  BV  HWT  Liberty  PacifiCorp  PG&E  SCE  SDG&E  TBC                                                                                                    | Text          |
| AssetID        | Unique ID for a specific point asset. It should be a traceable stable ID within the utility's operations/processes. Foreign key to the related asset point feature class attribute tables.                                            | Text          |
| FeederID       | Circuit/feeder ID for the damaged span of line. Foreign to the related asset line feature class attribute tables.                                                                                                    | Text          |
| DamageDateTime | Date and time or estimated date and time damage occurred.                                                                                                    | Date          |

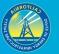

| Asset                        | Specific type of asset that is damaged. This list of dropdown menu items should                                                       | Text |
|------------------------------|----------------------------------------------------------------------------------------------------|------|
|                              | be modified by each electrical corporation to cover the assets most likely to be                                                      |      |
|                              | involved in PSPS damage. Possible values:                                                                                             |      |
|                              | Down guy                                                                                                    |      |
|                              | Neutral                                                                                                    |      |
|                              | Service neutral                                                                                                    |      |
|                              | Span guy                                                                                                    |      |
|                              | Tie wire                                                                                                    |      |
|                              | Wood pin                                                                                                    |      |
|                              | • Anchor                                                                                                    |      |
|                              | Other - See comment                                                                                                    |      |
| AssetComment                 | Asset not listed in the options above.                                                                                                | Text |
| Cause                        | High-level category for other asset damage cause. Possible values:                                                                    |      |
|                              | Object contact                                                                                                    |      |
|                              | Equipment failure                                                                                                    |      |
|                              | Wire-to-wire contact                                                                                                    |      |
|                              | Contamination                                                                                                    |      |
|                              | Utility work/operation                                                                                                    |      |
|                              | Vandalism/theft                                                                                                    |      |
|                              | <ul> <li>Unknown</li> </ul>                                                                                                    |      |
|                              | Other - See comment                                                                                                    |      |
| CauseComment                 | Cause category not listed above.                                                                                                    |      |
| AssociatedNominalVoltagekV   | Nominal voltage (in kilovolts) associated with asset. Do not use more than two                                                        | Text |
|                              | decimal places. OK to use ranges (e.g. "0-60", "<500"). Leave blank if unknown.                                                       |      |
| AssociatedOperatingVoltagekV | Operating voltage (in kilovolts) associated with asset. Do not use more than two                                                      | Text |
|                              | decimal places. OK to use ranges (e.g. "0-60", "<500"). Leave blank if unknown.                                                       |      |
| ManufacturerModelID          | The manufacturer and asset model specifications that would enable one to                                                              | Text |
|                              | identify exactly what type of equipment was involved with the damage. Do not                                                          |      |
|                              | use acronyms or abbreviations for this field. Fully spell out the manufacturer                                                        |      |
|                              | and model names. If some sort of model or part code/name is not available, at                                                         |      |
|                              | least record the manufacturer name. Write "Unknown" if no manufacturer info                                                           |      |
|                              | can be determined based on information available in the field. "Unknown"                                                              |      |
|                              | values should be reviewed by other electrical corporation staff after data                                                            |      |
|                              | ,                                                                                                    |      |
|                              |                                                                                                    |      |
| InstallationDate             | collection and filled in from existing databases or other sources if possible.  Date the asset was installed. Leave blank if unknown. | Date |

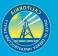

| EstimatedAge           | The age of the asset in years. Only fill this out if the "InstallationYear" and "InstallationDate" values are unknown. Possible values: | Text    |
|------------------------|----------------------------------------------------------------------------------------------------|---------|
|                        | • 0-9                                                                                                    |         |
|                        | • 10-19                                                                                                    |         |
|                        | • 20-29                                                                                                    |         |
|                        | • 30-39                                                                                                    |         |
|                        | • 40-49                                                                                                    |         |
|                        | • 50-59                                                                                                    |         |
|                        | • 60-69                                                                                                    |         |
|                        | • 70-79                                                                                                    |         |
|                        | • 80-89                                                                                                    |         |
|                        | • 90-99                                                                                                    |         |
|                        | • >100                                                                                                    |         |
|                        | Unknown                                                                                                    |         |
|                        | N/A (only enter this if there is an "InstallationYear" value)                                                                           |         |
| UsefulLifespan         | The number of years an asset would have been expected to have a useful                                                                  | Integer |
| occiat <u>a</u> ncopan | functioning existence prior to damage. If unknown, enter "-99."                                                                         | ege.    |
| ExemptionStatus        | Is the asset exempt per California Public Resources Code (PRC) 4292? This field                                                         | Text    |
| Exemptionotatas        | is especially important and a high priority for Energy Safety and the State of                                                          | I CAC   |
|                        | California. Non-exempt equipment requires support structure clearance.                                                                  |         |
|                        | Possible values:                                                                                                    |         |
|                        | • Yes                                                                                                    |         |
|                        | • No                                                                                                    |         |
|                        | • Unknown                                                                                                    |         |
|                        | • N/A                                                                                                    |         |
| LikelyArcing           | Was arcing likely because of the damage? Possible values:                                                                               | Text    |
| Linety/treing          | Yes                                                                                                    | TCAC    |
|                        | • No                                                                                                    |         |
|                        | • Unknown                                                                                                    |         |
| DamageType             | Type of damage sustained. Possible values:                                                                                              | Text    |
| Damagerype             | Asset damage                                                                                                    | TCAC    |
|                        | Asset failure                                                                                                    |         |
|                        | Equipment damage                                                                                                    |         |
|                        | Equipment damage     Equipment failure                                                                                                  |         |
|                        | Veg contact                                                                                                    |         |
|                        | • veg contact                                                                                                    |         |

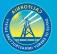

| DamageDescription        | Description of damage. Possible values:                                    | Text |
|--------------------------|----------------------------------------------------------------------------|------|
|                          | Broken down guy                                                            |      |
|                          | Broken hand tie                                                            |      |
|                          | Broken neutral                                                             |      |
|                          | Broken service neutral                                                     |      |
|                          | Broken guy wire                                                            |      |
|                          | Broken tie wire                                                            |      |
|                          | Broken tree branch near line                                               |      |
|                          | Broken pin                                                                 |      |
|                          | Broken insulator                                                           |      |
|                          | Damaged crossarm                                                           |      |
|                          | Guy and anchor damage                                                      |      |
|                          | Tree branch on transformer                                                 |      |
|                          | Other - See comment                                                        |      |
| DamageDescriptionComment | Damage category not listed in the options above and/or additional relevant | Text |
|                          | details about damage.                                                      |      |
| Confidential             | Does the utility consider this record confidential? Possible Values:       | Text |
|                          | • Yes                                                                      |      |
|                          | • No                                                                       |      |

#### 3.3.6.6 PSPS Event Damage Photo Log (Related Table)

In this table, enter information about photos that accompany the "PSPS Event Damage Point" feature class. If more than one damaged asset photo or more than one fuel bed photo is applicable to an individual PSPS damage point, enter a seperate record for each damaged asset photo or fuel bed photo that is being submitted.

| Field Name   | Field Description                                                                              | Field |
|--------------|------------------------------------------------------------------------------------------------|-------|
|              |                                                                                                | Туре  |
| DamagedAsset | Name for a photo of the damaged asset. Enables damaged asset photos to be linked to GIS data.  | Text  |
| PhotoID      | A primary key for the PSPS Damage Photo Log related table. Photos must be geotagged JPEG or    |       |
|              | PNG files. Use the following naming format:                                                    |       |
|              | The medical are rotte ming remain                                                              |       |
|              | Hallita Namas Incorporate district Departments (VAVAMADD, Disate Namaban, Farra example        |       |
|              | UtilityName _InspectorInitial_PspsDamage_YYYYMMDD_PhotoNumber. For example,                    |       |
|              | "UtilityG&E_AB_PspsDamage_20200703_1.png".                                                     |       |
|              |                                                                                                |       |
|              | If applicable/logical, an optional district ID value can be added between the utility name and |       |
|              | inspector initial values (e.g.,                                                                |       |
|              | "UtilityName_DistrictID_InspectorInitial_PspsDamage_YYYYMMDD_PhotoNumber").                    |       |

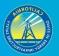

| UtilityID      | Standardized identification name of the utility. Possible values:                              | Text |
|----------------|------------------------------------------------------------------------------------------------|------|
|                | • BV                                                                                           |      |
|                | • HWT                                                                                          |      |
|                | • Liberty                                                                                      |      |
|                | PacifiCorp                                                                                     |      |
|                | PG&E                                                                                           |      |
|                | • SCE                                                                                          |      |
|                | • SDG&E                                                                                        |      |
|                | • TBC                                                                                          |      |
| FuelBedPhotoID | Name for a photo of the fuel bed below the damaged asset. Enables fuel bed photos to be linked | Text |
|                | to GIS data. A primary key for the PSPS Damage Photo Log related table. A primary key for the  |      |
|                | PSPS Damage Photo Log related table. Photos must be geotagged JPEG or PNG files. Use the       |      |
|                | following naming format:                                                                       |      |
|                |                                                                                                |      |
|                | Use the following naming format: UtilityName                                                   |      |
|                | _InspectorInitial_PspsDamageFuelBed_YYYYMMDD_Photo#. For example,                              |      |
|                | "UtilityG&E_AB_PspsDamage_20200703_1.png".                                                     |      |
|                | If applicable/logical, an optional district ID value can be added between the utility name and |      |
|                | inspector initial values (e.g.,                                                                |      |
|                | UtilityName_DistrictID_InspectorInitial_PspsDamageFuelBed_YYYYMMDD_Photo#).                    |      |
| DamageEventID  | Foreign key to the damage point feature class and damage detail related tables.                | Text |
| Confidential   | Does the utility consider this record confidential? Possible Values:                           | Text |
|                | • Yes                                                                                          |      |
|                | • No                                                                                           |      |

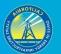

## 3.4 Risk Event Point (Feature Dataset)

# 3.4.1 Overview and Entity-Relationship Diagram for Wire Down Events, Outages, and Ignitions

This dataset contains feature classes for wire down events, overall unplanned outages, vegetation-related outages (VM outages), and ignitions. All these feature classes are related to the "Risk Event Asset Log" related table. The ignition feature class is also related to the "Risk Event Photo Log" related table. Photos are required for the ignition points. Photos are encouraged but optional for wire down locations.

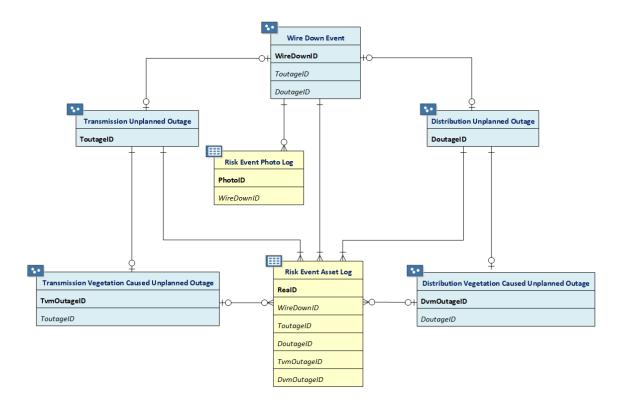

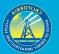

## 3.4.2 Wire Down Event (Feature Class)

If submitting photos, submit a photo for each point location where a wire down event occurred. Enter "PhotoID" and "WireDownID" values in the "Risk Event Photo Log" related table to ensure photos can be linked to their associated GIS points.

| Field Name    | Field Description                                                                                                    | Field<br>Type |
|---------------|----------------------------------------------------------------------------------------------------|---------------|
| WireDownID    | Unique ID for the wire down event. Primary key for the Wire Down Event feature class attribute table.                                                                                                    | Text          |
| UtilityID     | Standardized identification name of the utility. Possible values:  BV HWT Liberty PacifiCorp PG&E SCE SDG&E TBC                                                                                                    | Text          |
| ToutageID     | A unique ID for the transmission outage event. Foreign key to the Transmission Outage feature class attribute table.                                                                                                    | Text          |
| DoutageID     | A unique ID for the distribution outage event. Foreign key to the Distribution Outage feature class attribute table.                                                                                                    | Text          |
| WireDownDate  | The start date of the wire down event. Leave blank if unknown.                                                                                                    | Date          |
| WireDownYear  | The year that the risk event occurred. Use four digits.                                                                                                    | Integer       |
| Cause         | High-level category for wire down event cause. Possible values:  Object contact  Equipment failure  Wire-to-wire contact  Contamination  Utility work/Operation  Vandalism/theft  Unknown  Other - See comment                                                                                                    | Text          |
| CauseComment  | Wire down cause description not listed in the options above.                                                                                                    | Text          |
| ObjectContact | Description of object involved in the contact if the value of "SuspectedWireDownCause" is "Object contact." Enter N/A for this field if the value of "SuspectedWireDownCause" is not "Object contact." Possible values:  • Vegetation contact • Animal contact • Balloon contact • Vehicle contact – car pole • Vehicle contact – aircraft • 3rd party contact (e.g., 3 <sup>rd</sup> party tree trimmer) • Unknown • N/A | Text          |

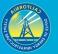

| EquipmentFailure             | Description of failed or damaged equipment or component involved if "SuspectedWireDownCause" value is "Equipment failure." Enter N/A for this field if the value of "SuspectedWireDownCause" is not "Equipment failure." Possible values:                                                                           | Text    |
|------------------------------|----------------------------------------------------------------------------------------------------|---------|
| EquipmentFailureComment      | N/A  Equipment failure description not listed in the options above.                                                                                                    | Text    |
| AssociatedNominalVoltagekV   | Nominal voltage (in kilovolts) associated with asset. Do not use more than two decimal places. OK to use ranges (e.g. "0-60", "<500"). Leave                                                                                                    | Text    |
| AssociatedOperatingVoltagekV | blank if unknown.  Operating voltage (in kilovolts) associated with asset. Do not use more than two decimal places. OK to use ranges (e.g. "0-60", "<500"). Leave blank if unknown.                                                                                                    | Text    |
| SpanLength                   | The length of a single-phase conductor, in feet, as measured between the "FromDevice" and "ToDevice" assets.                                                                                                    | Float   |
| TotalSplices                 | The total number of splices in the span of conductor involved in the wire down event. In the event of wire down events occurring over multiple spans, include the total number of splices in all failed spans.                                                                                                    | Integer |
| MaxSplices                   | The maximum number of splices in an individual phase conductor involved in the wire down event.                                                                                                    | Integer |
| MultipleDown                 | Was more than one span of conductors impacted by the wire down event? Possible values:  • Yes • No                                                                                                    | Text    |
| ConductorMaterial            | Material of the conductor that failed in the wire down event. Possible values:  All aluminum conductor (AAC) All aluminum alloy conductor (AAAC) Aluminum conductor aluminum reinforced (ACAR) Aluminum conductor steel reinforced (ACSR) Aluminum conductor steel supported (ACSS) Copper (Cu) Other - See comment | Text    |
| ConductorMaterialComment     | Conductor material description not listed in the options above.                                                                                                    | Text    |

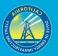

| ConductorSize   | Size (e.g. No. 4, 1/0, etc.) of the conductor involved in the incident, in AWG or KCMIL.                                                                                                    | Text  |
|-----------------|----------------------------------------------------------------------------------------------------|-------|
| ConductorOD     | Overall diameter of the conductor, in inches.                                                                                                    | Float |
| ConductorRating | The nominal ampacity rating of the conductor involved in the wire down event in amperes.                                                                                                    | Float |
| OutageStatus    | Was there an outage associated with the event? Possible values:  • Yes • No                                                                                                    | Text  |
| Energized       | Was the conductor energized while in contact with a grounded object during the event? If the wire down event did not result in contact with a grounded object, then enter "N/A" for this field. Possible values:  • Yes  • No  • Unknown           | Text  |
| IgnitionStatus  | Was there an ignition associated with the wire down event? Possible values:  • Yes • No                                                                                                    | Text  |
| WireDownNotes   | Additional information or notes available for the wire down event and not captured in other fields.                                                                                                    | Text  |
| Confidential    | <ul><li>Does the utility consider this record confidential? Possible Values:</li><li>Yes</li><li>No</li></ul>                                                                                                    | Text  |
| HFTDClass       | The CPUC high-fire threat district (HFTD) area the outage intersects. For this data, anything outside Tiers 2 and 3 must be categorized as "Non-HFTD." Do not record any Zone 1 or Tier 1 values. Possible values:  • Tier 3  • Tier 2  • Non-HFTD | Text  |
| Country         | HFTD data can be downloaded from: https://ia.cpuc.ca.gov/firemap.                                                                                                    | T     |
| County          | County where the wire down event occurred.                                                                                                    | Text  |
| District        | Operating district where the wire down event occurred.                                                                                                    | Text  |
| Latitude        | Latitude of event point (in decimal degrees). Field-calculate in GIS software.                                                                                                    | Float |
| Longitude       | Longitude of event point (in decimal degrees). Field-calculate in GIS software.                                                                                                    | Float |

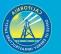

#### 3.4.3 Ignition (Feature Class)

Photos are required to accompany this feature class. Submit a photo for each location where an ignition started. Enter "PhotoID" and "IgnitionID" values in the "Risk Event Photo Log" related table to ensure photos can be linked to their associated GIS points. If the ignition was caused by vegetation contact (i.e. if "SuspectedInitiatingCause" is "Object Contact" and "ObjectContact" is "Vegetation") then the "VegetationGenus" and "VegetationSpecies" or "VegetationCommonName" fields must be filled out subject to general requirements for vegetation data in section 2.3.8.

Ignitions are defined as per the WMP guidelines:

- Utility-related ignitions: Ignitions involving utility infrastructure or employees, including all ignitions determined by AHJ investigation to originate from utility infrastructure or employees.
- Authority Having Jurisdiction: AHJ, party with assigned responsibility, depending on location and circumstance.

| Field Name              | Field Description                                                                                                    | Field<br>Type |
|-------------------------|----------------------------------------------------------------------------------------------------|---------------|
| IgnitionID              | Unique ID for the ignition event. Primary key for the Ignition feature class attribute table.                                    | Text          |
| UtilityID               | Standardized identification name of the utility. Possible values:  BV HWT Liberty PacifiCorp PG&E SCE SDG&E TBC                  | Text          |
| SubstationID            | Unique ID of the substation supplying the involved circuit. Foreign key to Substation feature class attribute table.             | Text          |
| NearestWeatherStationID | Unique ID of weather station closest to the ignition location. Foreign key to the Weather Station feature class attribute table. | Text          |
| ToutageID               | A unique ID for the transmission outage event. Foreign key to the Transmission Outage feature class attribute table.             | Text          |
| DoutageID               | A unique ID for the distribution outage event. Foreign key to the Distribution Outage feature class attribute table.             | Text          |
| FireStartDateTime       | <u>Date and time ignition started.</u> Leave blank if unknown.                                                                   | Date          |
| FireStartYear           | The year that the risk event occurred. Use four digits.                                                                          | Integer       |

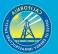

| FireDetectionMethod             | The method by which the utility first learned of the ignition event.  Possible values:  Public | Text |
|---------------------------------|------------------------------------------------------------------------------------------------|------|
|                                 | • Satellite                                                                                    |      |
|                                 | • Camera                                                                                       |      |
|                                 | Utility staff     Fire agency                                                                  |      |
|                                 | <ul><li>Fire agency</li><li>Other – See comment</li></ul>                                      |      |
| FireDetectionMethodComment      | Fire detection method description not listed in the options above.                             | Toyt |
| FireDetectionMethodComment      | Fire detection method description not listed in the options above.                             | Text |
| SuspectedInitiatingCause        | The suspected initiating event of the ignition. Possible values:                               | Text |
|                                 | <ul> <li>Object contact</li> </ul>                                                             |      |
|                                 | Equipment failure                                                                              |      |
|                                 | Wire-to-wire contact                                                                           |      |
|                                 | <ul> <li>Contamination</li> </ul>                                                              |      |
|                                 | <ul> <li>Normal operation</li> </ul>                                                           |      |
|                                 | Vandalism/theft                                                                                |      |
|                                 | <ul> <li>Lightning</li> </ul>                                                                  |      |
|                                 | <ul> <li>Unknown</li> </ul>                                                                    |      |
|                                 | Other – See comment                                                                            |      |
| SuspectedInitiatingCauseComment | Suspected ignition initiating event that is not listed in the options above.                   | Text |
| ObjectContact                   | Description of object involved in contact if "Object contact" is the                           | Text |
| Objecteomact                    | value of the "SuspectedInitiatingCause" field. If "Object contact"                             | TCXC |
|                                 | is not the value of the "SuspectedInitiatingCauset" field, enter                               |      |
|                                 | "N/A." Possible values:                                                                        |      |
|                                 | Vegetation                                                                                     |      |
|                                 | • Animal                                                                                       |      |
|                                 | Balloon                                                                                        |      |
|                                 | Vehicle contact – car pole                                                                     |      |
|                                 | Vehicle contact – aircraft                                                                     |      |
|                                 | 3rd party facility                                                                             |      |
|                                 | Unknown                                                                                        |      |
|                                 | • N/A                                                                                          |      |
|                                 | Other – See comment                                                                            |      |
| ObjectContactComment            | Description of object contact not listed in the options above; or,                             |      |
| ,                               | any additional information about object contact                                                |      |
| VegetationGenus                 | Genus of vegetation. This field may be left blank for palms. Not                               | Text |
|                                 | required unless "ObjectContact" is "Vegetation".                                               |      |
| VegetationSpecies               | Species of vegetation. Do not use "sp." except for the following                               | Text |
|                                 | genera: Ailanthus, Albizia, Acacia, Agave, Arctostaphylos,                                     |      |
|                                 | Calistemon, Casuarina, Catalpa, Ceanothus, Citrus, Eucalyptus,                                 |      |
|                                 | Lagerstroemia, Malus, Melaleuca, Photinia, Pittosporum,                                        |      |
|                                 | Podocarpus, Prunus, Salix, Tamarisk. This field may be filled out as                           |      |
|                                 | "sp." or left blank for the above genera, and may be left blank for                            |      |
|                                 | palms. Not required unless "ObjectContact" is "Vegetation".                                    |      |
| VegetationCommonName            | Common name of vegetation. This field is not required except for                               | Text |
|                                 | palms but may optionally be filled out for other vegetation. Not                               |      |
|                                 | required unless "ObjectContact" is "Vegetation".                                               |      |

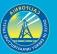

| EquipmentFailure             | Description of equipment involved in the ignition if "Equipment failure" is the value of the "SuspectedInitiatingEvent" field. If "Equipment failure" is not the value of the "SuspectedInitiatingEvent" field, enter "N/A." Possible values:  • Anchor/guy • Capacitor bank • Conductor • Connector device • Crossarm • Fuse • Insulator and bushing • Lightning arrester | Text |
|------------------------------|----------------------------------------------------------------------------------------------------|------|
|                              | <ul> <li>Pole</li> <li>Recloser</li> <li>Relay</li> <li>Sectionalizer</li> <li>Splice</li> <li>Switch</li> <li>Tap</li> <li>Tie wire</li> <li>Transformer</li> <li>Voltage regulator/booster</li> <li>Unknown</li> <li>Other - See comment</li> <li>N/A</li> </ul>                                                                                                    |      |
| EquipmentFailureComment      | Description of equipment involved not listed in the options above; or, any additional information about failed equipment                                                                                                    | Text |
| AssociatedNominalVoltagekV   | Nominal voltage (in kilovolts) associated with asset. Do not use more than two decimal places. OK to use ranges (e.g. "0-60", "<500"). Leave blank if unknown.                                                                                                    | Text |
| AssociatedOperatingVoltagekV | Operating voltage (in kilovolts) associated with asset. Do not use more than two decimal places. OK to use ranges (e.g. "0-60", "<500"). Leave blank if unknown.                                                                                                    | Text |
| OtherCompanies               | Companies (other than the electrical corporation submitting data) that had assets affected by the ignition event. These may include telephone, internet, and other service providers with equipment on affected infrastructure, if any. Enter "NA" if no other companies were affected.                                                                                    | Text |
| EquipmentType                | The type of equipment involved in the ignition event. Possible values:  Overhead Pad-mounted Subsurface                                                                                                    | Text |
| Determination                | The entity relied upon to make the determination that was used to fill in the value of the "SuspectedInitiatingCause" field above.  Possible values:  Utility personnel Fire Agency Other – See comment                                                                                                    | Text |
| DeterminationComment         | Determination entity not listed in the options above.                                                                                                    | Text |

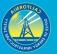

| FacilityContacted         | The first facility that was contacted by an outside object. Only to be used if "Object contact" is selected as the value of the "SuspectedInitiatingCause" field. Possible values:  • Bushing mounted cutout • Capacitor bank • Communications line • Conductor - Primary • Conductor - Secondary • Conductor - Transmission • Crossarm • Fuse • Guy/span wire • Insulator • Jumper • Support structure (pole or tower) • Pothead • Recloser • Riser • Service connector • Service drop • Splice/clamp/connector • Switch • Tie wire • Transformer • Voltage regulator • Other - See comment |      |
|---------------------------|----------------------------------------------------------------------------------------------------|------|
| FacilityContactedComment  | Any contacted facility that does not fall in the list above. If multiple facilities from the list above were contacted, list them here.                                                                                                    |      |
| ContributingFactor        | Factors suspected as contributing to the ignition. Possible values:  • Weather  • External Force  • Human Error  • Unknown  • Other – See comment                                                                                                    | Text |
| ContributingFactorComment | Contributing factor description not listed in the options above.                                                                                                    | Text |
| RFWStatus                 | Was there a red flag warning (RFW) issued by the National Weather Service (NWS) in effect at the ignition location at the time of ignition? Possible values:  • Yes • No                                                                                                    | Text |
| RFWIssueDateTime          | The date and time when the NWS issued the RFW in effect at the ignition location at the time of the ignition. Leave blank if there was no RFW in effect at the time of ignition at the ignition location. Also leave blank if unknown.                                                                                                    | Date |
| FWWStatus                 | Was there a fire weather watch (FWW) issued by the National Weather Service (NWS) in effect at the ignition location at the time of ignition? Possible values:  • Yes • No                                                                                                    | Text |
| FWWIssueDateTime          | The date and time when the NWS issued the FWW in effect at the ignition location at the time of the ignition event. Leave blank if there was no FWW in effect at the time of ignition at the ignition location. Also leave blank if unknown.                                                                                                    | Date |

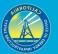

| HWWStatus                 | Was there a high wind warning (HWW) issued by the NWS in effect at the ignition location at the time of ignition? Possible values:  • Yes • No                                                                                                    | Text |
|---------------------------|----------------------------------------------------------------------------------------------------|------|
| HWWIssueDateTime          | The date and time when the NWS issued the HWW in effect at the ignition location at the time of the ignition. Leave blank if there was no HWW in effect at the time of ignition at the ignition location. Also leave blank if unknown.                                                                                                    | Date |
| OriginLandUse             | Status of land at origin of ignition. Possible values:  Rural Urban  Urban is defined as more than 1,000 people per square mile using U.S. Census data at the tract level or smaller units. All other areas will be considered rural.                                                                                                    | Text |
| MaterialAtOrigin          | Fuel material for the ignition origin, Possible values:  • Vegetation  • Structure  • Other – See comment                                                                                                    | Text |
| MaterialAtOriginComment   | Origin material not listed in the options above.                                                                                                    | Text |
| FuelBedDescription        | <ul> <li>Type of fuel bed existing at the damage location. Possible values:         <ul> <li>Fire-resistive fuel bed - Fuel bed not conducive to propagating fire where damage occurred (e.g. asphalt, concrete, gravel, etc.).</li> <li>Grass fuel model - Fuel bed comprised of annual grasses where damaged occurred.</li> <li>Brush fuel model - Fuel bed comprised of mainly brush or shrubs where damage occurred (e.g. chamise, manzanita, chaparral, scotch broom, etc.).</li> <li>Timber fuel model - Fuel bed comprised of a timber where damaged occurred (e.g. forests, timber litter, logging slash, etc.).</li> <li>Other - See comment</li> </ul> </li> </ul> | Text |
| FuelBedDescriptionComment | Fuel bed description not listed in the options above.                                                                                                    | Text |
| FireSize                  | Size, in acres unless otherwise indicated, of fire resulting from the ignition. Possible values:  • Structure-only  • <3 meters of linear travel  • <0.25  • 0.26-9.99  • 10-99                                                                                                    | Text |
|                           | <ul> <li>100-299</li> <li>300-999</li> <li>1,000-4,999</li> <li>5,000+</li> <li>Unknown</li> </ul>                                                                                                    |      |
| SuppressedBy              | <ul><li>300-999</li><li>1,000-4,999</li><li>5,000+</li></ul>                                                                                                    | Text |

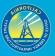

| FireInvestigation | Whether the fire authority having jurisdiction investigated the ignition and the status of the investigation. Possible values:  • Yes – Complete  • Yes – Pending  • No                                                                                                    | Text  |
|-------------------|----------------------------------------------------------------------------------------------------|-------|
| FireAHJ           | If there was an investigation of the ignition by a fire authority having jurisdiction, enter the fire agency name.                                                                                                    | Text  |
| OutageStatus      | Was there an outage associated with the event? Possible values:  • Yes • No                                                                                                    | Text  |
| IgnitionNotes     | Additional information regarding the ignition event. All additional data fields collected by the utility that are not included in this ignition schema shall be included in this field. This field is not required; if the utility does not collect any additional information, it may be left blank. | Text  |
| Confidential      | <ul> <li>Does the utility consider this record confidential? Possible Values:</li> <li>Yes</li> <li>No</li> </ul>                                                                                                    | Text  |
| HFTDClass         | The CPUC high-fire threat district (HFTD) area the ignition event intersects. For this data, anything outside Tiers 2 and 3 must be categorized as "Non-HFTD." Do not record any Zone 1 or Tier 1 values. Possible values:  • Tier 3  • Tier 2  • Non-HFTD  HFTD data can be downloaded from:         | Text  |
| County            | https://ia.cpuc.ca.gov/firemap.  County where the ignition event occurred.                                                                                                    | Text  |
| District          | Operating district where the ignition occurred.                                                                                                    | Text  |
| Latitude          | Latitude of event point (in decimal degrees). Field-calculate in GIS software.                                                                                                    | Float |
| Longitude         | Longitude of event point (in decimal degrees). Field-calculate in GIS software.                                                                                                    | Float |

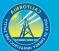

## **3.4.4 Transmission Unplanned Outage (Feature Class)**

For this table, include only unplanned outages (exclude planned outages).

| Field Name              | Field Description                                                                                                    | Field<br>Type |
|-------------------------|----------------------------------------------------------------------------------------------------|---------------|
| ToutageID               | The unique ID for outage event. Primary key for the Transmission Unplanned Outage feature class attribute table.                                                                                                    | Text          |
| UtilityID               | Standardized identification name of the utility. Possible values:  BV HWT Liberty PacifiCorp PG&E SCE SDG&E TBC                                                                                                    | Text          |
| SubstationID            | Unique ID for the source substation feeding the circuit impacted by the outage. Must be traceable stable ID within a specific asset class. Foreign key to Substation feature class attribute table.                                                                                                    | Text          |
| BasicCause              | High-level category for event cause. Possible values:  Object contact Equipment failure Wire-to-wire contact Contamination Operator error Vandalism/theft Lightning Unknown Other - See comment                                                                                                    | Text          |
| BasicCauseComment       | Basic cause description not listed in the options above; or, any additional information regarding cause (unless additional info is regarding object contact or equipment failure, which have their own comment fields).                                                                                                    | Text          |
| BasicCauseObject        | Description of object involved in contact. Only applicable if the "BasicCause" field has the value of "Object contact." If this is not the case, choose "N/A." If the object involved in the contact is not in the list below, use the "Other - See comment" value and input an appropriate comment in the "BasicCauseObjectComment" field. Possible values:  • Vegetation • Animal • Balloon • Vehicle contact – car pole • Vehicle contact – aircraft • 3rd party facility • Unknown • N/A • Other – See comment | Text          |
| BasicCauseObjectComment | Basic cause object description not listed in the options above; or, any additional information about object contact.                                                                                                    | Text          |
| DamagedDevice           | The device type that failed or experienced the damage that initiated the outage. Only applicable if the "BasicCause" field has the value of "Equipment failure." If this is not the case, choose "N/A." If the device                                                                                                    | Text          |

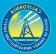

|                            | involved in the equipment failure is not in the list below, use the "Other - See comment" value and input an appropriate comment in the "DamagedDeviceComment" field. Possible values:  • Anchor/guy  • Capacitor bank  • Conductor  • Connector device  • Crossarm  • Fuse  • Insulator and bushing  • Lightning arrester  • Pole  • Recloser  • Relay  • Sectionalizer  • Splice  • Switch  • Tap  • Tie wire  • Transformer  • Voltage regulator/booster  • Unknown  • N/A  • Other - See comment |         |
|----------------------------|----------------------------------------------------------------------------------------------------|---------|
| DamagedDeviceComment       | Damaged device description not listed in the options above; or any additional information about damaged device.                                                                                                    | Text    |
| ExpulsionFuseOperation     | Did an expulsion fuse operate during the outage? Enter "N/A" if the subject circuit is not equipped with expulsion type fuses. Possible values:  • Yes • No • N/A                                                                                                    | Text    |
| OutageDescription          | Description or additional information for the outage. Not required.                                                                                                    | Text    |
| EventYear                  | The year outage started. Use four digits.                                                                                                    | Integer |
| OutageStartDateTime        | The date and time outage started. Leave blank if unknown.                                                                                                    | Date    |
| OutageEndDateTime          | The date and time of full restoration.                                                                                                    | Date    |
| OutageDuration             | The total time to restore all customers, from the first customer out, in minutes.                                                                                                    | Float   |
| CustomerMinutesInterrupted | Total customer-minutes interrupted associated with the outage. Do not more than two decimal places.                                                                                                    | Float   |
| CustomersOutMomentary      | Total number of unique customers that experienced an outage lasting 5 minutes or less. Note: electrical corporation may use a different definition of "momentary" – if so, specify in the "OutageIntervalAlternativeDefinition" field.                                                                                                    | Integer |
| CustomersOutSustained      | Total number of unique customers that experienced an outage lasting longer than 5 minutes. Note: utility may use a different definition of "momentary" – if so, specify in the "OutageIntervalAlternativeDefinition" field.                                                                                                    | Integer |
| CustomerCount              | The total number of customers impacted by the outage. May not be the sum of the values in the "CustomersOutSustained" and "CustomersOutMomentary" fields (some customers may experience both in the same event – do not double count).                                                                                                    | Integer |

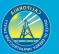

| OutageInterval                      | Indication of whether the subject outage was momentary (i.e., 5 minutes or less) or sustained (i.e., longer than 5 minutes). Possible values:                                                                                                    | Text  |
|-------------------------------------|----------------------------------------------------------------------------------------------------|-------|
|                                     | <ul><li>Momentary</li><li>Sustained</li></ul>                                                                                                    |       |
|                                     | Note: utility may use a different definition of "momentary" – if so, specify in the "OutageIntervalAlternativeDefinition" field.                                                                                                    |       |
| OutageIntervalAlternativeDefinition | If the utility uses a different definition of "momentary" than specified above (5 minutes or less), specify the alternative definition here.                                                                                                    | Text  |
| AssociatedNominalVoltagekV          | Voltage (in kilovolts) associated with outage. Do not use more than two decimal places. Enter "-99" if N/A.                                                                                                    | Float |
| AssociatedOperatingVoltagekV        | Operating voltage (in kilovolts) associated with asset. Do not use more than two decimal places. Enter "-99" if N/A.                                                                                                    | Float |
| OtherCompanies                      | Companies (other than the electrical corporation submitting data) that had assets affected by the outage event. These may include telephone, internet, and other service providers with equipment on affected infrastructure, if any. Enter "NA" if no other companies were affected.    | Text  |
| OutageClass                         | The class of circuit involved in the outage. Required value: Transmission                                                                                                    | Text  |
| RecloserSetting                     | If the subject circuit is equipped with reclosing capabilities, indicate whether the reclose function was enabled or disabled at the time of the outage. If the subject circuit is not equipped with reclosing capabilities, enter "N/A." Possible values:  • Enabled  • Disabled  • N/A | Text  |
| IsolationDeviceType                 | Type of protective device that operated. Possible values:                                                                                                    | Text  |
| IsolationDeviceTypeComment          | Isolation device type description not listed in the options above.                                                                                                    | Text  |
| MajorEventDay                       | If all outages on a certain date exceed a statistical limit called Major Event Day (MED), this flag is set against outages associated with that day and typically excluded from certain types of reports. Possible values:  • Yes • No                                                   | Text  |
| Confidential                        | Does the utility consider this record confidential? Possible Values:  • Yes  • No                                                                                                    | Text  |

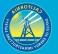

| HFTDClass         | The CPUC high-fire threat district (HFTD) area the outage intersects. For this data, anything outside Tiers 2 and 3 must be categorized as "Non-HFTD." Do not record any Zone 1 or Tier 1 values. Possible values:  • Tier 3  • Tier 2  • Non-HFTD  HFTD data can be downloaded from: https://ia.cpuc.ca.gov/firemap. | Text  |
|-------------------|----------------------------------------------------------------------------------------------------|-------|
| LocationOrAddress | Address or location description for the outage location.                                                                                                    | Text  |
| County            | County where the outage event is located.                                                                                                    | Text  |
| District          | Operating district where the outage event occurred.                                                                                                    | Text  |
| Latitude          | Latitude of event point (in decimal degrees). Field-calculate in GIS software.                                                                                                    | Float |
| Longitude         | Longitude of event point (in decimal degrees). Field-calculate in GIS software.                                                                                                    | Float |

# 3.4.5 Transmission Vegetation Caused Unplanned Outage (Feature Class)

This feature class is intended to isolate and provide additional information for the "Transmission Unplanned Outage" feature class points that record outages caused by vegetation. Therefore, the "Transmission VM Unplanned Outage" feature class points are a subset of the "Transmission Unplanned Outage" feature class points, though they have some different attributes.

| Field Name          | Field Description                                                                                                    | Field<br>Type |
|---------------------|----------------------------------------------------------------------------------------------------|---------------|
| TvmOutageID         | The unique ID for an outage caused by vegetation. Primary key for the Transmission VM Outage feature class attribute table.                                                                                                    | Text          |
| UtilityID           | Standardized identification name of the utility. Possible values:  BV HWT Liberty PacifiCorp PG&E SCE SDG&E TBC                                                                                                    | Text          |
| ToutageID           | Foreign key to the Transmission Outage feature class attribute table.                                                                                                    | Text          |
| VmOutageDescription | Description or additional information for the outage event.                                                                                                    | Text          |
| InspectionDate      | Date of inspection. Leave blank if unknown.                                                                                                    | Date          |
| VegetationGenus     | Genus of vegetation. This field may be left blank for palms.                                                                                                    | Text          |
| VegetationSpecies   | Species of vegetation. Do not use "sp." except for the following genera: Ailanthus, Albizia, Acacia, Agave, Arctostaphylos, Calistemon, Casuarina, Catalpa, Ceanothus, Citrus, Eucalyptus, Lagerstroemia, Malus, Melaleuca, Photinia, Pittosporum, Podocarpus, Prunus, Salix, Tamarisk. This field may be filled out as "sp." or left blank for the above genera, and may be left blank for palms. | Text          |

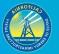

| VegetationCommonName | Common name of vegetation. This field is not required except for palms but may optionally be filled out for other vegetation.                                                              | Text    |
|----------------------|----------------------------------------------------------------------------------------------------|---------|
| TreeHeight           | If a tree was involved with the outage, enter a height estimate (in feet). If a tree was not involved with the outage, enter "-99" Maximum value: 300.                                     | Integer |
| TreeDiameter         | If a tree was involved with the outage, enter tree diameter at breast height (in inches). If a tree was not involved with the outage, enter "-99" Maximum value: 180.                      | Integer |
| TreeTrunkDistance    | If a tree was involved with the outage, enter the horizontal distance (in feet) of the tree's trunk from the impacted power lines. If a tree was not involved with the outage, enter "-99" | Integer |
| Confidential         | Does the utility consider this record confidential? Possible Values:  • Yes • No                                                                                                    | Text    |

## **3.4.6 Distribution Unplanned Outage (Feature Class)**

For this table, include only unplanned outages (exclude planned outages).

| Field Name        | Field Description                                                                                                    | Field<br>Type |
|-------------------|----------------------------------------------------------------------------------------------------|---------------|
| DoutageID         | The unique ID for the distribution unplanned outage event. Primary key for the Distribution Unplanned Outage feature class attribute table.                                                                        | Text          |
| UtilityID         | Standardized identification name of the utility. Possible values:  BV HWT Liberty PacifiCorp PG&E SCE SDG&E TBC                                                                                                    | Text          |
| SubstationID      | Unique ID for the source substation feeding the circuit impacted by the outage. Must be traceable stable ID within a specific asset class. Foreign key to Substation feature class attribute table.                | Text          |
| BasicCause        | High-level category for event cause. Possible values:  Object contact  Equipment failure  Wire-to-wire contact  Contamination  Operator error  Vandalism/theft  Lightning  Unknown  Other - See comment            | Text          |
| BasicCauseComment | Basic cause description not listed in the options above; or any additional information about cause (unless additional info is regarding object contact or equipment failure, which have their own comment fields). | Text          |
| BasicCauseObject  | Description of object involved in contact. Only applicable if the "BasicCause" field has a value of "Object contact." If this is not the                                                                           | Text          |

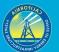

|                            | case, choose "N/A." If the object involved in the contact is not in the list below, use the "Other - See comment" value and input an appropriate comment. Possible values:  • Vegetation • Animal • Balloon • Vehicle contact – car pole • Vehicle contact – aircraft • 3rd party facility • N/A • Unknown                                                                               |         |
|----------------------------|----------------------------------------------------------------------------------------------------|---------|
| BasicCauseObjectComment    | <ul> <li>Other - See comment</li> <li>Basic cause object description not listed in the options above; or any additional information about object.</li> </ul>                                                                                                    | Text    |
| DamagedDevice              | The device type that failed or experienced damage which initiated the outage. Possible Values:  • Anchor/guy • Capacitor bank • Conductor • Connector device • Crossarm • Fuse • Insulator and bushing • Lightning arrester • Pole • Recloser • Relay • Sectionalizer • Splice • Switch • Tap • Tie wire • Transformer • Voltage regulator/booster • N/A • Unknown • Other - See comment | Text    |
| DamagedDeviceComment       | Damaged device description not listed in the options above; or any additional information about damaged device.                                                                                                    | Text    |
| ExpulsionFuseOperation     | Did an expulsion fuse operate during the outage? Enter "N/A" if the subject circuit is not equipped with expulsion type fuses. Possible values:  • Yes • No • N/A                                                                                                    | Text    |
| OutageDescription          | Description or additional information for the outage. Not required.                                                                                                    | Text    |
| EventYear                  | The year outage started. Use four digits.                                                                                                    | Integer |
| OutageStartDateTime        | The date and time outage started. Leave blank if unknown.                                                                                                    | Date    |
| OutageEndDateTime          | The date and time of full restoration.                                                                                                    | Date    |
| OutageDuration             | The total time to restore all customers, from the first customer out, in minutes.                                                                                                    | Float   |
| CustomerMinutesInterrupted | Total customer-minutes interrupted associated with the outage. Not more than two decimal places.                                                                                                    | Float   |

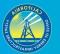

| CustomersOutMomentary               | Total number of unique customers that experienced an outage lasting 5 minutes or less. Note: utility may use a different definition of "momentary" – if so, specify in the "OutageIntervalAlternativeDefinition" field.                                                                                  | Integer |
|-------------------------------------|----------------------------------------------------------------------------------------------------|---------|
| CustomersOutSustained               | Total number of unique customers that experienced an outage lasting longer than 5 minutes. Note: utility may use a different definition of "momentary" – if so, specify in the "OutageIntervalAlternativeDefinition" field.                                                                              | Integer |
| CustomerCount                       | The total number of customers impacted by the outage. May not be the sum of the values in the "CustomersOutSustained" and "CustomersOutMomentary" fields (some customers may experience both in the same event – do not double count).                                                                   | Integer |
| OutageInterval                      | Indication of whether the subject outage was momentary (i.e., 5 minutes or less) or sustained (i.e., longer than 5 minutes). Possible values:  • Momentary • Sustained  Note: utility may use a different definition of "momentary" – if so, specify in the "OutageIntervalAlternativeDefinition" field. | Text    |
| OutageIntervalAlternativeDefinition | If the utility uses a different definition of "momentary" than specified above (5 minutes or less), specify the alternative definition here.                                                                                                    | Text    |
| AssociatedNominalVoltagekV          | Nominal voltage (in kilovolts) associated with asset. Do not use more than two decimal places. OK to use ranges (e.g. "0-60", "<500"). Leave blank if unknown.                                                                                                    | Text    |
| AssociatedOperatingVoltagekV        | Operating voltage (in kilovolts) associated with asset. Do not use more than two decimal places. OK to use ranges (e.g. "0-60", "<500"). Leave blank if unknown.                                                                                                    | Text    |
| OtherCompanies                      | Companies (other than the electrical corporation submitting data) that had assets affected by the outage event. These may include telephone, internet, and other service providers with equipment on affected infrastructure, if any. Enter "NA" if no other companies were affected.                    | Text    |
| OutageClass                         | The class of circuit involved in the outage. Required value: Distribution                                                                                                    | Text    |
| RecloserSetting                     | If the subject circuit is equipped with reclosing capabilities, indicate whether the reclose function was enabled or disabled at the time of the outage. If the subject circuit is not equipped with reclosing capabilities, enter "N/A." Possible values:  • Enabled • Disabled • N/A                   | Text    |
| IsolationDeviceType                 | Type of protective device that operated. Possible values:  Circuit Breaker  Fuse Lightning Arrester Switch Transformer Recloser Jumper Other – See comment                                                                                                    | Text    |
| IsolationDeviceTypeComment          | Isolation device type description not listed in the options above.                                                                                                    | Text    |
| MajorEventDay                       | If all outages on a certain date exceed a statistical limit called Major Event Day (MED), this flag is set against outages associated with that day and typically excluded from certain types of reports. Possible values:  • Yes                                                                        | Text    |

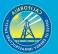

|                   | • No                                                                                                    |       |
|-------------------|----------------------------------------------------------------------------------------------------|-------|
| Confidential      | Does the utility consider this record confidential? Possible Values:  • Yes • No                                                                                                    | Text  |
| HFTDClass         | The CPUC high-fire threat district (HFTD) area the outage intersects. For this data, anything outside Tiers 2 and 3 must be categorized as "Non-HFTD." Do not record any Zone 1 or Tier 1 values. Possible values:  • Tier 3  • Tier 2  • Non-HFTD  HFTD data can be downloaded from: https://ia.cpuc.ca.gov/firemap. | Text  |
| LocationOrAddress | Address or location description for the outage location.                                                                                                    | Text  |
| County            | County where the outage event occurred.                                                                                                    | Text  |
| District          | Operating district where the outage event occurred.                                                                                                    | Text  |
| Latitude          | Latitude of event point (in decimal degrees). Field-calculate in GIS software.                                                                                                    | Float |
| Longitude         | Longitude of event point (in decimal degrees). Field-calculate in GIS software.                                                                                                    | Float |

# 3.4.7 Distribution Vegetation Caused Unplanned Outage (Feature Class)

This feature class is intended to isolate and provide additional information for the "Distribution Unplanned Outage" feature class points that record outages caused by vegetation. Therefore, the "Distribution VM Unplanned Outage" feature class points are a subset of the "Distribution Unplanned Outage" feature class points, though they have some different attributes.

| Field Name          | Field Description                                                                                                    | Field<br>Type |
|---------------------|----------------------------------------------------------------------------------------------------|---------------|
| DvmOutageID         | The unique ID for distribution outage caused by vegetation. Primary key for the Distribution Vegetation Caused Unplanned Outage feature class attribute table. | Text          |
| UtilityID           | Standardized identification name of the utility. Possible values:  BV HWT Liberty PacifiCorp PG&E SCE SDG&E TBC                                                | Text          |
| DoutageID           | Foreign key to the Distribution Unplanned Outage feature class attribute table.                                                                                | Text          |
| VmOutageDescription | Description or additional information for the outage event.                                                                                                    | Text          |
| InspectionDate      | Date of inspection. Leave blank if unknown.                                                                                                    | Date          |
| VegetationGenus     | Genus of vegetation. This field may be left blank for palms.                                                                                                   | Text          |

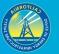

| VegetationSpecies    | Species of vegetation. Do not use "sp." except for the following genera: Ailanthus, Albizia, Acacia, Agave, Arctostaphylos, Calistemon, Casuarina, Catalpa, Ceanothus, Citrus, Eucalyptus, Lagerstroemia, Malus, Melaleuca, Photinia, Pittosporum, Podocarpus, Prunus, Salix, Tamarisk. This field may be filled out as "sp." or left blank for the above genera, and may be left blank for palms. | Text    |
|----------------------|----------------------------------------------------------------------------------------------------|---------|
| VegetationCommonName | Common name of vegetation. This field is not required except for palms but may optionally be filled out for other vegetation.                                                                                                    | Text    |
| TreeHeight           | If a tree was involved with the outage, enter a height estimate (in feet). If a tree was not involved with the outage, enter "N/A." Maximum value: 300.                                                                                                    | Integer |
| TreeDiameter         | If a tree was involved with the outage, enter tree diameter at breast height (in inches). If a tree was not involved with the outage, enter "N/A." Maximum value: 180.                                                                                                    | Integer |
| TreeTrunkDistance    | If a tree was involved with the outage, enter the horizontal distance (in feet) of the tree's trunk from the impacted power lines. If a tree was not involved with the outage, enter "N/A."                                                                                                    | Integer |
| Confidential         | Does the utility consider this record confidential? Possible Values:  • Yes • No                                                                                                    | Text    |

# 3.4.8 Risk Event Asset Log (Related Table)

| Field Name   | Field Description                                                                                                    | Field<br>Type |
|--------------|----------------------------------------------------------------------------------------------------|---------------|
| RealD        | The unique ID for the associated asset. Primary key for the Risk Event Asset Log related table.                                                                                                    | Text          |
| UtilityID    | Standardized identification name of the utility. Possible values:  BV HWT Liberty PacifiCorp PG&E SCE SDG&E TBC                                                                                                    | Text          |
| WireDownID   | Foreign key to the Wire Down Event feature class attribute table.                                                                                                    | Text          |
| FromDeviceID | The AssetID of the upstream structure(s) supporting the conductor involved in the wire down event. Enter multiple IDs if multiple upstream structures are in the same location. Foreign key to all the associated asset point feature class attribute tables.     | Text          |
| ToDeviceID   | The AssetID of the downstream structure(s) supporting the conductor involved in the wire down event. Enter multiple IDs if multiple downstream structures are in the same location. Foreign key to all the associated asset point feature class attribute tables. | Text          |
| IgnitionID   | Foreign key to the Ignition feature class attribute table.                                                                                                    | Text          |
| StationID    | Unique ID for the nearest weather station to the ignition location. Enter multiple IDs if multiple stations are in the same location. Must be traceable stable ID within a weather station. Foreign key to the Weather Station feature class attribute table.     | Text          |
| ToutageID    | Foreign key to the Transmission Unplanned Outage feature class attribute table.                                                                                                    | Text          |
| TvmOutageID  | Foreign key to the Transmission VM Unplanned Outage feature class attribute table.                                                                                                    | Text          |
| DoutageID    | Foreign key to the Distribution Unplanned Outage feature class attribute table.                                                                                                    | Text          |

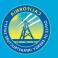

| DvmOutageID       | Foreign key to the Distribution Outage feature class attribute table.                                                                                                    | Text |
|-------------------|----------------------------------------------------------------------------------------------------|------|
| IsolationDeviceID | The AssetID of the device that operated to de-energize the circuit for an outage event. Should be traceable within a specific asset class. Foreign key to all the associated asset point tables.                            | Text |
| DamagedDeviceID   | The AssetID of the device that failed or experienced the damage that initiated the outage. Should be traceable within a specific asset class. Foreign key to all the associated asset point feature class attribute tables. | Text |
| AssetID           | Unique ID for asset point feature class attribute tables. Must be traceable stable ID within a specific asset class. Foreign key to all the associated asset point feature class attribute tables.                          | Text |
| CircuitID         | Unique ID for the specific circuit impacted by a risk event. Must be traceable stable ID within a specific asset class. Foreign key to all the associated asset line feature class attribute tables.                        | Text |
| SubstationID      | Unique ID for the source substation feeding the circuit impacted by the outage. Must be traceable stable ID within a substation. Foreign key to the Substation feature class attribute table.                               | Text |
| Confidential      | Does the utility consider this record confidential? Possible Values:  • Yes • No                                                                                                    | Text |

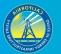

## 3.4.9 Risk Event Photo Log (Related Table)

In this table, enter information about photos that accompany particular risk event feature classes. If more than one photo is applicable to an individual risk event point, enter a separate record for each photo that is being submitted.

| Field Name   | Field Description                                                                                                    | Field<br>Type |
|--------------|----------------------------------------------------------------------------------------------------|---------------|
| PhotoID      | Name for a photo of the risk event location. Enables a risk event photo to be linked to GIS data. Primary key for the Risk Event Photo Log related table.                                                 | Text          |
|              | Photos must be geotagged JPEG or PNG files. Use the following naming format:  UtilityNameInspectorInitial_RiskEvent_YYYYMMDD_PhotoNumber. For example,  "UtilityG&E_AB_PspsDamage_20200703_1.png".        |               |
|              | If applicable/logical, an optional district ID value can be added between the utility name and inspector initial values (e.g., "UtilityName_DistrictID_InspectorInitial_RiskEvent_YYYYMMDD_PhotoNumber"). |               |
| UtilityID    | Standardized identification name of the utility. Possible values:  BV HWT Liberty PacifiCorp PG&E SCE SCE TBC                                                                                             | Text          |
| IgnitionID   | Foreign key to the Ignition feature class attribute table.                                                                                                    | Text          |
| WireDownID   | Foreign key to the Wire Down Event feature class attribute table.                                                                                                    | Text          |
| Confidential | Does the utility consider this record confidential? Possible Values:  • Yes  • No                                                                                                    | Text          |

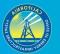

## 3.5 Initiative (Feature Dataset)

### 3.5.1 Vegetation Inspections

#### 3.5.1.1 Overview and Entity-Relationship Diagram for Vegetation Inspections

Vegetation inspections are focused on inspecting the state of vegetation near electrical assets whereas vegetation management projects involve the physical manipulation of vegetation (clearing, thinning, etc.). For vegetation inspections, Energy Safety provided template feature classes for points, lines, and polygons in case an electrical corporation records vegetation inspection data in any of these geometries. Any vegetation inspection data recorded in these formats must be submitted. However, if an electrical corporation records inspection data in one format but not another (e.g., points but not polygons), it does not have to convert existing data to another geometry, unless specifically requested to do so by Energy Safety. If an electrical corporation does not record any vegetation inspection data in any geospatial geometry, it must start recording vegetation inspection GIS geometry data going forward. With each quarterly data submission, electrical corporations shall submit data for inspections which were either active or completed within the reporting period (i.e., the previous quarter), and data for inspections planned for the next quarter (i.e., the following reporting period).

Photos are encouraged but optional for vegetation inspections. If submitting vegetation inspection photos, only submit vegetation inspection photos for cases where inspections reveal issues (e.g., regulatory non-compliance, fire risk hazards, etc.). If a vegetation inspection reveals issues, and corrective action is taken, take a photo of the inspection issue before and after the action. When this is the case, for points, populate the "PhotoBeforeID," "PhotoAfterID," and "VmiID" fields of the "Initiative Photo Log" related table. For line and polygon inspection data, photos should be taken at an interval of one "before" photo and one "after" photo per span involved with an inspection. For lines and polygons, the "FromDevice" and "ToDevice" fields in the "Initiative Photo Log" table should also be filled in to identify specific spans where photos were taken. If an issue is discovered, and corrective action will not be taken until after the next data submission, still populate the "PhotoBeforeID" and "VmiID" fields prior to submission.

In general, for all initiatives, units for targets and progress must match the geometry of the feature. In particular for vegetation inspections, this means that, if the utility's targets are in line miles, the utility must submit a line feature representing the line miles it has inspected in the reporting quarter. If the utility has specific tree points representing those inspections, it must also submit those points. If, as a result, the same initiative is reported in more than one feature, the initiative targets, progress, and units do not need to be reported in both features, but only the feature with matching geometry (e.g. if target units are a number of trees, report in points – if target units are miles of line, report in line, etc.).

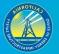

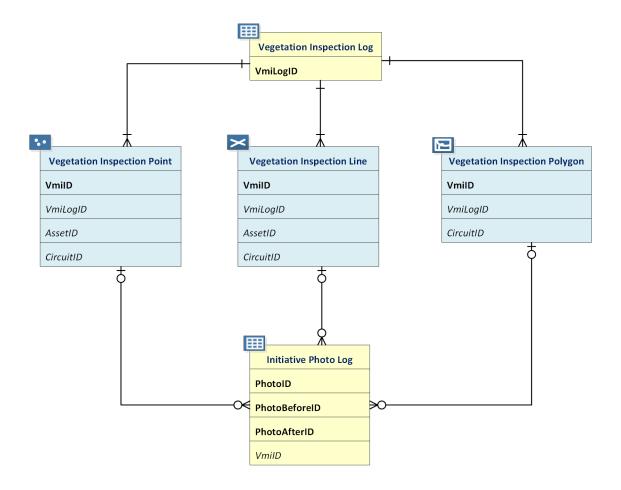

#### 3.5.1.2 Vegetation Inspection Log (Related Table)

| Field Name  | Field Description                                                                                                    | Field<br>Type |
|-------------|----------------------------------------------------------------------------------------------------|---------------|
| VmiLogID    | Unique ID or job ID of a vegetation inspection activity. Primary key for the Vegetation Inspection Log related table.                                                | Text          |
| VmpLogID    | Unique ID or job ID of a vegetation management project resulting from a vegetation inspection. A foreign key to the Vegetation Management Project Log related table. | Text          |
| UtilityID   | Standardized identification name of the utility. Possible values:  BV  HWT  Liberty  PacifiCorp  PG&E  SCE  SDG&E  TBC                                               | Text          |
| ChangeOrder | Has a change order been requested for this grid hardening initiative since the approval of the utility's previous WMP? Possible values:                              | Text          |

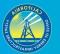

|                        | • Yes                                                                       |       |
|------------------------|-----------------------------------------------------------------------------|-------|
| ChangeOrderDate        | No     Date the change order was submitted. Leave blank if unknown.         | Date  |
| ChangeOrderType        | The type of change order requested. Possible values:                        | Text  |
|                        | Increase in scale                                                           |       |
|                        | Decrease in scale                                                           |       |
|                        | Change in prioritization                                                    |       |
|                        | Change in deployment timing                                                 |       |
|                        | Change in work being done                                                   |       |
|                        | Other change – See comment                                                  |       |
| ChangeOrderTypeComment | Change order type not listed above.                                         | Text  |
| InspectionStartDate    | The date when a vegetation management inspection began or is planned        | Date  |
|                        | to begin. If exact date is not known, may approximate to first day of the   |       |
|                        | month inspection was started. May leave blank for planned inspections.      |       |
| InspectionEndDate      | The date when a vegetation management inspection ended or is planned        | Date  |
|                        | to end. If exact date is not known, may approximate to last day of the      |       |
|                        | month inspection was finished. End date is not required if inspection is in |       |
|                        | progress. May leave blank for planned inspections.                          |       |
| InspectionType         | Initiative activities related to the vegetation management project. If      | Text  |
|                        | multiple activities are related, list them in the "InspectionType" comment  |       |
|                        | field. Possible values:                                                     |       |
|                        | Assessing trees with the potential to strike                                |       |
|                        | Clearances – required                                                       |       |
|                        | Clearances – beyond requirements                                            |       |
|                        | Hazard trees                                                                |       |
|                        | Tree mortality                                                              |       |
|                        | Other – See comment                                                         |       |
| InspectionTypeComment  | Inspection type description not listed in the options above. If multiple    | Text  |
|                        | activities are related to the project, list them here.                      |       |
| InspectionQA           | Has the inspection been checked for quality assurance? Possible values:     | Text  |
|                        | • Yes                                                                       |       |
|                        | • No                                                                        |       |
| CommercialHarvest      | Does the inspection involve commercial harvest? Possible values:            | Text  |
|                        | • Yes                                                                       |       |
|                        | • No                                                                        |       |
|                        | • Unknown.                                                                  |       |
| TreeTrimCount          | The number of trees identified for trimming from the vegetation             | Integ |
| cc.riiiiooune          | management inspection. Trees counted shall be over 6" DBH and outside       | ,cg   |
|                        | a 4' radius of the conductor.                                               |       |
| InspectionComment      | Additional comments regarding the vegetation inspection project.            | Text  |
| mapeedioneomment       | Additional comments regarding the vegetation inspection project.            | ICAL  |

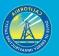

| InspectionMethod            | Inspection method. Possible values:                                  | Text |
|-----------------------------|----------------------------------------------------------------------|------|
|                             | Ground inspection                                                    |      |
|                             | Aerial – drone                                                       |      |
|                             | Aerial – helicopter                                                  |      |
|                             | Remote sensing – imagery                                             |      |
|                             | Remote sensing – LiDAR                                               |      |
|                             | Other – See comment                                                  |      |
| InspectionMethodComment     | Inspection method description not listed in the options above.       | Text |
| InspectionTechnology        | The technology that an inspector uses for the vegetation management  | Text |
|                             | inspection. Possible values:                                         |      |
|                             | <ul> <li>Collector for ArcGIS</li> </ul>                             |      |
|                             | Survey123 for ArcGIS                                                 |      |
|                             | Workforce for ArcGIS                                                 |      |
|                             | ArcGIS QuickCapture                                                  |      |
|                             | Other – See comment                                                  |      |
|                             | • None                                                               |      |
| InspectionTechnologyComment | Inspection technology description not listed in the options above.   | Text |
| Confidential                | Does the utility consider this record confidential? Possible Values: | Text |
|                             | • Yes                                                                |      |
|                             | • No                                                                 |      |

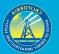

## 3.5.1.3 Vegetation Inspection Point (Feature Class)

Photos are required to accompany this feature class. See Section 3.5.1.1 for more guidance.

| Field Name                  | Field Description                                                                                                    | Field  |
|-----------------------------|----------------------------------------------------------------------------------------------------|--------|
|                             |                                                                                                    | Туре   |
| VmiID                       | Unique ID or job ID of a vegetation inspection activity. Primary key for the Vegetation Inspection Point feature class attribute table.                                                                                                    | Text   |
| UtilityID                   | Standardized identification name of the utility. Possible values:  BV  HWT  Liberty  PacifiCorp  PG&E  SCE  SDG&E  TBC                                                                                                    | Text   |
| VmiLogID                    | Unique ID or job ID of a vegetation inspection activity. Foreign key to the Vegetation Inspection Log related table.                                                                                                    | Text   |
| UtilityInitiativeTrackingID | Unique Tracking ID for a given Utility Initiative across submissions. This ID must match the "Utility Initiative Tracking ID" field for the same utility initiative in the QIU, in every submission over time. This field should remain static even if WMP Initiative Category, WMP Initiative Activity, or WMP Section numbers change.                                                           | Text   |
| AssetID                     | Unique ID for a specific point asset. Must be traceable stable ID within a specific asset class. Foreign key to all the related Asset Point feature class attribute tables.                                                                                                    | Text   |
| CircuitID                   | Unique ID for a specific line asset. Must be traceable stable ID within a specific asset class. Foreign key to the Asset Line feature class attribute tables.                                                                                                    | Text   |
| InspectionLocationOrAddress | Address or location description for the inspection location.                                                                                                    | Text   |
| ParcelAPN                   | Assessor Parcel Number (APN), a number assigned to parcels of real property by the tax assessor of a particular jurisdiction for purposes of identification and record-keeping.                                                                                                    | Text   |
| TreeHealth                  | Is the tree healthy? Possible values:  • Yes  • No                                                                                                    | Text   |
| VegetationGenus             | Genus of vegetation. This field may be left blank for palms.                                                                                                    | Text   |
| VegetationSpecies           | Species of vegetation. Do not use "sp." except for the following genera: Ailanthus, Albizia, Acacia, Agave, Arctostaphylos, Calistemon, Casuarina, Catalpa, Ceanothus, Citrus, Eucalyptus, Lagerstroemia, Malus, Melaleuca, Photinia, Pittosporum, Podocarpus, Prunus, Salix, Tamarisk. This field may be filled out as "sp." or left blank for the above genera and may be left blank for palms. | Text   |
| VegetationCommonName        | Common name of vegetation. This field is not required except for palms but may optionally be filled out for other vegetation.                                                                                                    | Text   |
| TreeHeight                  | Tree height (feet). Round the value. Maximum value: 300.                                                                                                    | Intege |

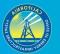

| TreeDiameter          | Tree diameter at breast height (inches). Round the value. Maximum value: 180.                                                                                                    | Integer |
|-----------------------|----------------------------------------------------------------------------------------------------|---------|
| TreeDistance          | Distance (in feet) between tree and nearest utility asset.                                                                                                    | Integer |
| WMPInitiativeCategory | Broad category for the initiative. Possible values:  Risk mapping and simulation Situational awareness and forecasting Grid design and system hardening Asset management and inspections Vegetation management and inspections                                                                                                    | Text    |
| WMPInitiativeActivity | More specific description of initiative activity. Use items listed in <a href="https://www.wmp.nc.no.new.nc."><u>WMP</u></a> <a href="mailto:guidelines">guidelines</a> section 9.1 (p. 49). May add new activity descriptions not in that list.                                                                                                    | Text    |
| WMPSection            | Section of the electrical corporation's most recent WMP explaining the initiative.                                                                                                    | Text    |
| WMPPageNumber         | Page number of the electrical corporation's most recent WMP where section begins.                                                                                                    | Integer |
| InspectionStatus      | The status of the vegetation inspection project. Possible values:  Planned In progress Complete                                                                                                    | Text    |
| InitiativeTarget      | The numerical target for the identified initiative activity during the reporting period. This is the expected target for the particular activity represented by the geometry, not the overall target for the larger initiative (if those are different). Do not change targets for completed projects to reflect what was actually performed. Targets must match WMP and QIU and must be in units that can be compared against the geometry of the feature. | Float   |
| QuarterlyProgress     | The amount of the Initiative Target that was completed in the reporting period, if any. This will be in the same units as the Initiative Target. Progress must match what is reported in the QIU.                                                                                                    | Float   |
| CumulativeProgress    | The amount of the Initiative Target that was complete at the end of the reporting period, cumulative for the year, if any. This will be in the same units as the Initiative Target. Progress must match what is reported in the QIU.                                                                                                    | Float   |
| InitiativeTargetUnits | The units (e.g., trees, line miles, etc.) for the numerical InitiativeTarget identified above.                                                                                                    | Text    |
| Confidential          | Does the utility consider this record confidential? Possible Values:  • Yes • No                                                                                                    | Text    |
| HFTDClass             | The CPUC high-fire threat district (HFTD) area the management inspection intersects. For this data, anything outside Tiers 2 and 3 must be categorized as "Non-HFTD." Do not record any Zone 1 or Tier 1 values. Possible values:  • Tier 3  • Tier 2  • Non-HFTD  HFTD data can be downloaded from: https://ia.cpuc.ca.gov/firemap.                                                                                                    | Text    |

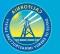

| County    | County where the vegetation inspection is located.                              | Text  |
|-----------|---------------------------------------------------------------------------------|-------|
| District  | Operating district where the vegetation inspection occurred.                    | Text  |
| Latitude  | Latitude of event point (in decimal degrees). Field-calculate in GIS software.  | Float |
| Longitude | Longitude of event point (in decimal degrees). Field-calculate in GIS software. | Float |

#### 3.5.1.4 Vegetation Inspection Line (Feature Class)

Photos are required to accompany this feature class. See Section 3.5.1.1 for more guidance.

| Field Name                  | Field Description                                                                                                    | Field<br>Type |
|-----------------------------|----------------------------------------------------------------------------------------------------|---------------|
| VmiID                       | Unique ID or job ID of a vegetation inspection activity. Primary key for the Vegetation Inspection Line feature class attribute table.                                                                                                    | Text          |
| UtilityID                   | Standardized identification name of the utility. Possible values:  BV  HWT  Liberty  PacifiCorp  PG&E  SCE  SDG&E  TBC                                                                                                    | Text          |
| VmiLogID                    | Unique ID or job ID of a vegetation inspection activity. Foreign key to the Vegetation Inspection Log related table.                                                                                                    | Text          |
| UtilityInitiativeTrackingID | Unique Tracking ID for a given Utility Initiative across submissions. This ID must match the "Utility Initiative Tracking ID" field for the same utility initiative in the QIU, in every submission over time. This field should remain static even if WMP Initiative Category, WMP Initiative Activity, or WMP Section numbers change. | Text          |
| AssetID                     | Unique ID for a specific point asset. Must be traceable stable ID within a specific asset class. Foreign key to all the related Asset Point feature class attribute tables.                                                                                                    | Text          |
| CircuitID                   | Unique ID for a specific line asset. Must be traceable stable ID within a specific asset class. Foreign key to the Asset Line feature class tables.                                                                                                    | Text          |
| InspectionLocationOrAddress | Address or location description for the inspection location.                                                                                                    | Text          |
| WMPInitiativeCategory       | Broad category for the initiative. Possible values:  Risk mapping and simulation Situational awareness and forecasting Grid design and system hardening Asset management and inspections Vegetation management and inspections                                                                                                    | Text          |
| WMPInitiativeActivity       | More specific description of initiative activity. Use items listed in <a href="https://www.wmp.nc.nih.gov/wmp.nc.nih.gov/wmp.nc.nih.gov/mp.nc.nih.gov/mp.guidelines">wmp.guidelines</a> section 9.1 (p. 49). May add new activity descriptions not in that list.                                                                        | Text          |

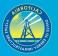

| WMPSection            | Section of the electrical corporation's most recent WMP explaining the initiative.                                                                                                    | Text   |
|-----------------------|----------------------------------------------------------------------------------------------------|--------|
| WMPPageNumber         | Page number of WMP where section begins.                                                                                                    | Intege |
| InspectionStatus      | The status of the vegetation inspection project. Possible values:  Planned In progress Complete                                                                                                    | Text   |
| InitiativeTarget      | The numerical target for the identified initiative activity during the reporting period. This is the expected target for the particular activity represented by the geometry, not the overall target for the larger initiative (if those are different). Do not change targets for completed projects to reflect what was actually performed. Targets must match WMP and QIU and must be in units that can be compared against the geometry of the feature.         | Float  |
| QuarterlyProgress     | The amount of the Initiative Target that was completed in the reporting period, if any. This will be in the same units as the Initiative Target. Progress must match what is reported in the QIU.                                                                                                    | Float  |
| CumulativeProgress    | The amount of the Initiative Target that was complete at the end of the reporting period, cumulative for the year, if any. This will be in the same units as the Initiative Target. Progress must match what is reported in the QIU.                                                                                                    | Float  |
| InitiativeTargetUnits | The units (e.g., trees, line miles, etc.) for the numerical InitiativeTarget identified above.                                                                                                    | Text   |
| Confidential          | Does the utility consider this record confidential? Possible Values:  • Yes  • No                                                                                                    | Text   |
| HFTDClass             | The CPUC High Fire Threat District (HFTD) area that the vegetation management project intersects. For this data, anything outside Tiers 2 and 3 must be categorized as "Non-HFTD." Do not record any Zone 1 or Tier 1 values. If a data line spans multiple HFTD areas, list them under the "HFTDClassComment" field. Possible values:  • Tier 3  • Tier 2  • Non-HFTD  • Multiple - see comment  HFTD data can be downloaded from: https://ia.cpuc.ca.gov/firemap. | Text   |
| HFTDClassComment      | If the project line intersects multiple HFTD areas, list all of them here.                                                                                                    | Text   |
| County                | County where the vegetation management inspection occurred. If the data line intersects multiple counties, list all counties separated by commas.                                                                                                    | Text   |
| District              | Operating district where the vegetation management inspection occurred. If the data line intersects multiple districts, list all districts separated by commas.                                                                                                    | Text   |

## 3.5.1.5 Vegetation Inspection Polygon (Feature Class)

Photos are required to accompany this feature class. See Section 3.5.1.1 for more guidance.

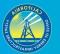

| Field Name                  | Field Description                                                              | Field  |
|-----------------------------|--------------------------------------------------------------------------------|--------|
|                             |                                                                                | Туре   |
| VmilD                       | Unique ID or job ID of a vegetation inspection activity. Primary key for the   | Text   |
|                             | Vegetation Inspection Polygon feature class attribute table.                   |        |
| UtilityID                   | Standardized identification name of the utility. Possible values:              | Text   |
|                             | • BV                                                                           |        |
|                             | • HWT                                                                          |        |
|                             | • Liberty                                                                      |        |
|                             | • PacifiCorp                                                                   |        |
|                             | • PG&E                                                                         |        |
|                             | • SCE                                                                          |        |
|                             | • SDG&E                                                                        |        |
|                             | TBC                                                                            |        |
| VmiLogID                    | Unique ID or job ID of a vegetation inspection activity. Foreign key to the    | Text   |
|                             | Vegetation Inspection Log related table.                                       |        |
| UtilityInitiativeTrackingID | Unique Tracking ID for a given Utility Initiative across submissions. This ID  | Text   |
|                             | must match the "Utility Initiative Tracking ID" field for the same utility     |        |
|                             | initiative in the QIU, in every submission over time. This field should remain |        |
|                             | static even if WMP Initiative Category, WMP Initiative Activity, or WMP        |        |
|                             | Section numbers change.                                                        |        |
| CircuitID                   | Unique ID for a specific line asset. Must be traceable stable ID within a      | Text   |
|                             | specific asset class. Foreign key to the Asset Line feature class attribute    |        |
|                             | tables.                                                                        |        |
| InspectionLocationOrAddress | Address or location description for the inspection location.                   | Text   |
| WMPInitiativeCategory       | Broad category for the initiative. Possible values:                            | Text   |
|                             | Risk mapping and simulation                                                    |        |
|                             | Situational awareness and forecasting                                          |        |
|                             | Grid design and system hardening                                               |        |
|                             | Asset management and inspections                                               |        |
|                             | Vegetation management and inspections                                          |        |
| WMPInitiativeActivity       | More specific description of initiative activity. Use items listed in WMP      | Text   |
|                             | guidelines section 9.1 (p. 49). May add new activity descriptions not in that  |        |
|                             | list.                                                                          |        |
| WMPSection                  | Section of the electrical corporation's most recent WMP explaining the         | Text   |
|                             | initiative.                                                                    |        |
| WMPPageNumber               | Page number of WMP where section begins.                                       | Intege |
| InspectionStatus            | The status of the vegetation inspection project. Possible values:              | Text   |
| •                           | • Planned                                                                      |        |
|                             | • In progress                                                                  |        |
|                             | • Complete                                                                     |        |

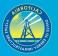

| InitiativeTarget      | The numerical target for the identified initiative activity during the reporting period. This is the expected target for the particular activity represented by                                                                                                    | Float |
|-----------------------|----------------------------------------------------------------------------------------------------|-------|
|                       | the geometry, not the overall target for the larger initiative (if those are different). Do not change targets for completed projects to reflect what was actually performed. Targets must match WMP and QIU and must be in units that can be compared against the geometry of the feature.                                                                                                    |       |
| QuarterlyProgress     | The amount of the Initiative Target that was completed in the reporting period, if any. This will be in the same units as the Initiative Target. Progress must match what is reported in the QIU.                                                                                                    | Float |
| CumulativeProgress    | The amount of the Initiative Target that was complete at the end of the reporting period, cumulative for the year, if any. This will be in the same units as the Initiative Target. Progress must match what is reported in the QIU.                                                                                                    | Float |
| InitiativeTargetUnits | The units (e.g., trees, line miles, etc.) for the numerical InitiativeTarget identified above.                                                                                                    | Text  |
| Confidential          | Does the utility consider this record confidential? Possible Values:  • Yes • No                                                                                                    | Text  |
| HFTDClass             | The CPUC High Fire Threat District (HFTD) area that the vegetation management project intersects. For this data, anything outside Tiers 2 and 3 must be categorized as "Non-HFTD." Do not record any Zone 1 or Tier 1 values. If a data polygon spans multiple HFTD areas, list them under the "HFTDClassComment" field. Possible values:  • Tier 3  • Tier 2  • Non-HFTD  • Multiple - see comment | Text  |
| HFTDClassComment      | HFTD data can be downloaded from: https://ia.cpuc.ca.gov/firemap.  If the project polygon intersects multiple HFTD areas, list all of them here.                                                                                                    | Text  |
| County                | County where the vegetation management inspection is located. If the data polygon intersects multiple counties, list all counties separated by commas.                                                                                                    | Text  |
| District              | Operating district where the vegetation management inspection occurred.  If the data polygon intersects multiple districts, list all districts separated by commas.                                                                                                    | Text  |

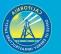

#### 3.5.2 Vegetation Management Projects

#### 3.5.2.1 Overview and Entity-Relationship Diagram for Vegetation Management Projects

In the context of these requirements, vegetation management projects involve the physical manipulation of vegetation (clearing, thinning, etc.) whereas inspections are focused on inspecting the state of vegetation near power line assets. For vegetation management projects, Energy Safety provided template feature classes for points, lines, and polygons in case an electrical corporation records vegetation management project data in any of these geometries. Any vegetation management data recorded in these formats must be submitted. However, if an electrical corporation records vegetation management data in one format but not another (e.g., points but not polygons), it does not have to convert existing data to another geometry, unless specifically requested to do so by Energy Safety. If an electrical corporation does not record any vegetation inspection data in any geospatial geometry, they must start recording vegetation inspection GIS geometry data going forward. With each quarterly data submission, utilities shall submit data for vegetation management projects which were either active or completed within the reporting period (i.e., the previous quarter), and data for vegetation management projects planned for the next quarter (i.e., the following reporting period).

Photos are required for vegetation management projects. For each project point, take a photo of the project location before and after the project is undertaken. Populate the "PhotoBeforeID," "PhotoAfterID," and "VmpID" fields in the "Initiative Photo Log" related table to ensure photos can be linked to their associated GIS points. For line and polygon data, photos should be taken at an interval of one "before" photo and one "after" photo per span involved with a vegetation management project. For lines and polygons, the "FromDevice" and "ToDevice" fields in the "Initiative Photo Log" table should also be filled in to identify specific spans where photos were taken.

In general, for all initiatives, units for targets and progress must match the geometry of the feature. In particular for vegetation management projects, this means that, if the utility's targets are in line miles, the utility must submit a line feature representing the line miles it has inspected in the reporting quarter. If the utility has specific tree points representing the trees worked, it must also submit those points. If, as a result, the same initiative is reported in more than one feature, the initiative targets, progress, and units do not need to be reported in both features, but only the feature with matching geometry (e.g. if target units are a number of trees, report in points – if target units are miles of line, report in line, etc.).

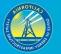

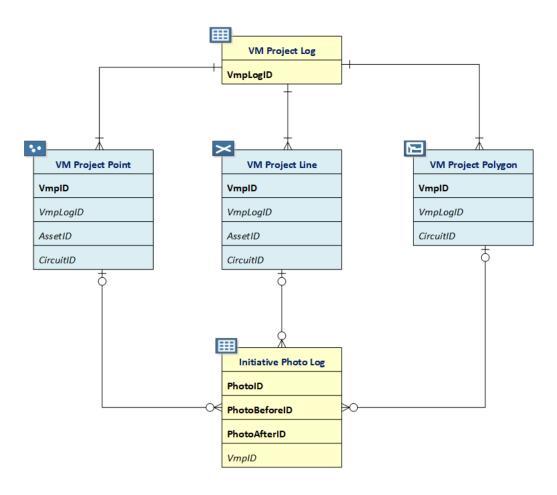

### 3.5.2.2 Vegetation Management Project Log (Related Table)

| Field Name      | Field Description                                                                                                    | Field<br>Type |
|-----------------|----------------------------------------------------------------------------------------------------|---------------|
| VmpLogID        | Unique ID or job ID of an initiative. Primary key for Vegetation Management Project Log related table.                                              | Text          |
| UtilityID       | Standardized identification name of the utility. Possible values:  BV HWT Liberty PacifiCorp PG&E SCE SDG&E TBC                                     | Text          |
| ChangeOrder     | Has a change order been requested for this grid hardening initiative since the approval of the utility's previous WMP? Possible values:  • Yes • No | Text          |
| ChangeOrderDate | Date the change order was submitted. Leave blank if unknown.                                                                                        | Date          |

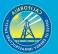

| ChangeOrderType             | The type of change order requested. Possible values:  Increase in scale  Decrease in scale  Change in prioritization                                                                                                    | Text |
|-----------------------------|----------------------------------------------------------------------------------------------------|------|
|                             | <ul> <li>Change in deployment timing</li> <li>Change in work being done</li> <li>Other change – See comment</li> </ul>                                                                                                    |      |
| ChangeOrderTypeComment      | Change order type not listed above.                                                                                                    | Text |
| DescriptionOfWork           | Additional description of the vegetation management work (not required).                                                                                                    | Text |
| StartDate                   | The start date of the vegetation management project. This field must have values for all projects that have a value of "Complete" or "In Progress" in the "VmpStatus" field. If exact date is not known, may approximate as the first day of the month in which project began. May leave blank for planned projects.                                                     | Date |
| EndDate                     | The completion date of the vegetation management project. This field must at least have values for all projects that have a value of "Complete" in the "VmpStatus" field. If exact date is not known, may approximate as last day of the month in which project was completed. End date is not required if project is in progress. May leave blank for planned projects. | Date |
| CoastalRedwoodExemption     | Coastal redwood exception to clearance being applied. Possible values:  • Yes • No                                                                                                    | Text |
| EncroachPermit              | Is an encroachment permit required for the vegetation management project? Possible values:  • Yes • No                                                                                                    | Text |
| EnvPermit                   | Is special environmental permitting needed for the vegetation management project? Possible values:  • Yes • No                                                                                                    | Text |
| EnvPermitProject            | Specific activity (e.g., timber harvest under an exemption) for which a permit was obtained.                                                                                                    | Text |
| CALFIREHdNumber             | If applicable, enter the CAL FIRE harvest document number applicable to the initiative. When the permitted project is timber harvest under an exemption, this field must include the harvest document number of the exemption (e.g., 2-20EX-01049-BUT). Enter "N/A" if not applicable.                                                                                   | Text |
| OtherEnvPermitDocumentation | For any projects that do not have a CAL FIRE harvest document number or that have a CAL FIRE Harvest document number and additional permit documentation, enter any key details about environmental permit documentation and project ID numbers. Enter "N/A" if there is not additional permit documentation.                                                            | Text |

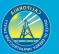

| CommercialHarvest         | Does the initiative involve commercial harvest? Possible values:  • Yes              | Text   |
|---------------------------|--------------------------------------------------------------------------------------|--------|
|                           | • No                                                                                 |        |
|                           | <ul> <li>Unknown</li> </ul>                                                          |        |
| SlashManagement           | How is brush or slash generated by the vegetation management                         | Text   |
| Stashinahagement          | project being managed or treated? Possible values:                                   |        |
|                           | • None                                                                               |        |
|                           | Lopping                                                                              |        |
|                           | Chipping                                                                             |        |
|                           | Removal                                                                              |        |
|                           | Other – See comment                                                                  |        |
| SlashManagementComments   | Brush/slash management method not listed above.                                      | Text   |
| FireResponsibility        | The assigned designation of the land where the subject vegetation                    | Text   |
|                           | management project is scheduled. Possible values:                                    |        |
|                           | <ul> <li>Local Responsibility Area (LRA)</li> </ul>                                  |        |
|                           | State Responsibility Area (SRA)                                                      |        |
|                           | <ul> <li>Federal Responsibility Area (FRA)</li> </ul>                                |        |
|                           |                                                                                      |        |
|                           | An authoritative CAL FIRE feature service for this data can be found                 |        |
|                           | here: <a href="https://calfire-">https://calfire-</a>                                |        |
|                           | forestry.maps.arcgis.com/home/item.html?id=5bc422648cf045f38d1                       |        |
|                           | <u>0e1630fb71a71</u> . A GDB of the data can downloaded from here under              |        |
|                           | the "SRA – LRA – FRA" heading: https://frap.fire.ca.gov/mapping/gis-                 |        |
|                           | data/.                                                                               |        |
| CaltransProp              | Is the vegetation management project located on Caltrans property?  Possible values: | Text   |
|                           | • Yes                                                                                |        |
|                           | • No                                                                                 |        |
| TreeTrimCountPlanned      | Number of trees planned for trimming in the project. Enter "0" if tree               | Intege |
|                           | trimming is not part of the vegetation project.                                      |        |
| TreeTrimAcreagePlanned    | Acreage of trees planned for trimming in the project. Use two decimal                | Float  |
|                           | places. Enter "0" if the vegetation project data are not recorded as a               |        |
|                           | polygon or if tree trimming is not part of the project.                              |        |
| TreeRemovalCountPlanned   | Number of trees planned for removal in the project. Enter "0" if tree                | Intege |
|                           | removal is not part of the vegetation project.                                       |        |
| TreeRemovalAcreagePlanned | Acreage of trees planned for removal in the project. Use two decimal                 | Float  |
|                           | places. Enter "0" if the vegetation project data are not recorded as a               |        |
|                           | polygon or if tree removal is not part of the vegetation project. Trees              |        |
|                           | counted shall be over 6" DBH and outside a 4' radius of the conductor.               |        |
| TreeTrimCountActl         | Number of trees actually trimmed as part of the project. Enter "0" if                | Intege |
|                           | tree trimming is not part of the vegetation project or if the vegetation             |        |
|                           | project has a value of "Planned" under the "VmpStatus" field.                        |        |

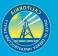

| TreeTrimAcreageActl            | Acreage of trees actually trimmed as part of the in the project. Two decimal places. Enter "0" if the vegetation project data are not recorded as a polygon or if tree trimming is not part of the vegetation project or if the vegetation project has a value of "Planned" under the "VmpStatus" field.                                                                              | Float   |
|--------------------------------|----------------------------------------------------------------------------------------------------|---------|
| TreeRemovalCountActl           | Number of trees actually removed as part of the project. Enter "0" if tree removal is not part of the vegetation project or if the vegetation project has a value of "Planned" under the "VmpStatus" field.                                                                                                    | Integer |
| TreeRemovalAcreageActl         | Acreage of trees actually removed as part of the project. Use two decimal places. Enter "0" if the vegetation project data are not recorded as a polygon or if tree removal is not part of the vegetation project or if the vegetation project has a value of "Planned" under the "VmpStatus" field.                                                                                  | Float   |
| VegetationTreatmentType        | The type(s) of treatment scoped for the project. Possible values:  Radial clearance – standard  Radial clearance - enhanced  Overhang clearing  Tree removal – hazard tree  Tree removal – tree mortality  Tree trimming  Pole brushing  Fire break creation  Brush clearance  Other or multiple treatment types – See comment                                                        | Text    |
| VegetationTreatmentTypeComment | Treatment type not listed in options above—or multiple treatment types listed in options above. If multiple, list all separated by commas.                                                                                                    | Text    |
| WoodDestination                | Record how boles of trees (6" diameter and greater) will be treated. If multiple destinations apply, list them all in the "VegetationDestinationComment" field. This field may be left blank if no trees will be/were removed. Possible values:  Sawmill Firewood Biomass facility Left whole on-site (whether bucked or not) Left chipped on-site Burned on-site Other - See comment | Text    |
| WoodDestinationComment         | Wood destination not listed above; or, if multiple destinations apply, list them here.                                                                                                    | Text    |
| Confidential                   | Does the utility consider this record confidential? Possible Values:  • Yes  • No                                                                                                    | Text    |

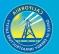

#### 3.5.2.3 Vegetation Management Project Point (Feature Class)

Photos are required to accompany this feature class. See Section 3.5.2.1 for more guidance. This feature class is intended to provide data for situations in which individual trees or utility support structures (poles or towers) being treated are recorded by individual GIS points. If there are vegetation management projects involving multiple trees or support structures per GIS geometry, the "Vegetation Project Line" or "Vegetation Project Polygon" feature classes are to be used instead. If the points provided represent support structures, the "Vegetation Treatment Type" in the related record in the "Vegetation Management Project Log" must be "Pole Brushing", and the fields related to specific tree information ("Tree ID" through "Tree Diameter") do not need to be filled out.

| Field Name                  | Field Description                                                                       | Field |
|-----------------------------|-----------------------------------------------------------------------------------------|-------|
|                             |                                                                                         | Туре  |
| VmpID                       | Unique ID or job ID of an initiative. Primary key for Vegetation Management             | Text  |
|                             | Project Point feature class attribute table.                                            |       |
| UtilityID                   | Standardized identification name of the utility. Possible values:                       | Text  |
|                             | • BV                                                                                    |       |
|                             | • HWT                                                                                   |       |
|                             | • Liberty                                                                               |       |
|                             | <ul> <li>PacifiCorp</li> </ul>                                                          |       |
|                             | PG&E                                                                                    |       |
|                             | • SCE                                                                                   |       |
|                             | • SDG&E                                                                                 |       |
|                             | • TBC                                                                                   |       |
| VmpLogID                    | Unique ID or job ID of an initiative. Foreign key to the Vegetation Inspection          | Text  |
|                             | Project Log related table.                                                              |       |
| UtilityInitiativeTrackingID | Unique Tracking ID for a given Utility Initiative across submissions. This ID must      | Text  |
|                             | match the "Utility Initiative Tracking ID" field for the same utility initiative in the |       |
|                             | QIU, in every submission over time. This field should remain static even if WMP         |       |
|                             | Initiative Category, WMP Initiative Activity, or WMP Section numbers change.            |       |
| AssetID                     | Unique ID for a specific point asset. Must be traceable stable ID within a specific     | Text  |
|                             | asset class. Foreign key to all the related Asset Point feature class attribute         |       |
|                             | tables.                                                                                 |       |
| CircuitID                   | Unique ID for a specific line asset. Must be traceable stable ID within a specific      | Text  |
|                             | asset class. Foreign key to the Asset Line feature class attribute tables.              |       |
| ProjectLocationOrAddress    | Address or location description for vegetation project location. Enter "N/A" if         | Text  |
|                             | there is no address where the project is located.                                       |       |
| ParcelAPN                   | Assessor Parcel Number (APN), a number assigned to parcels of real property by          | Text  |
|                             | the tax assessor of a particular jurisdiction for purposes of identification and        |       |
|                             | record-keeping.                                                                         |       |
| TreelD                      | A unique ID associated with the individual tree within the scope of the                 | Text  |
|                             | vegetation management project.                                                          |       |
| TreeHealth                  | Is the subject tree healthy? Possible values:                                           | Text  |

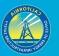

|                       | <ul><li>Yes</li><li>No</li></ul>                                                                                                    |         |
|-----------------------|----------------------------------------------------------------------------------------------------|---------|
| TreeHazard            | Is the subject tree a hazard tree? Possible values:  • Yes                                                                                                    | Text    |
| VegetationGenus       | No  Genus of vegetation. This field may be left blank for palms.                                                                                                    | Text    |
| VegetationSpecies     | Species of vegetation. Do not use "sp." except for the following genera: Ailanthus, Albizia, Acacia, Agave, Arctostaphylos, Calistemon, Casuarina, Catalpa, Ceanothus, Citrus, Eucalyptus, Lagerstroemia, Malus, Melaleuca, Photinia, Pittosporum, Podocarpus, Prunus, Salix, Tamarisk. This field may be filled out as "sp." or left blank for the above genera and may be left blank for palms. | Text    |
| VegetationCommonName  | Common name of vegetation. This field is not required except for palms but may optionally be filled out for other vegetation.                                                                                                    | Text    |
| Species Growth Rate   | Generalized growth rate of the subject tree species. Possible values:  • Slow growing  • Moderately growing  • Fast growing                                                                                                    | Text    |
| TreeHeight            | Tree height (feet). Round the value. Maximum value: 300.                                                                                                    | Integer |
| TreeDiameter          | Tree diameter at breast height (inches). Round the value. Maximum value: 180.                                                                                                    | Intege  |
| LineDeenergized       | Do the power lines need to be de-energized to perform the work? Possible values:  • Yes • No                                                                                                    | Text    |
| WMPInitiativeCategory | Broad category for the initiative. Possible values:  Risk mapping and simulation Situational awareness and forecasting Grid design and system hardening Asset management and inspections Vegetation management and inspections                                                                                                    | Text    |
| WMPInitiativeActivity | More specific description of initiative activity. Use items listed in <u>WMP</u> guidelines section 9.1 (p. 49). May add new activity descriptions not in that list.                                                                                                    | Text    |
| WMPSection            | Section of the electrical corporation's most recent WMP explaining the initiative.                                                                                                    | Text    |
| WMPPageNumber         | Page number of WMP where section begins.                                                                                                    | Integer |
| VmpStatus             | Status of the vegetation management project. Possible Values:  Complete In progress Planned                                                                                                    | Text    |
| HerbicideUse          | Are any herbicides planned to be used or were any herbicides used as part of the project? Possible values:  • Yes  • No                                                                                                    | Text    |

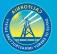

| HerbicideName         | If any herbicides are planned for use or were used, list the specific products used / to be used.                                                                                                    | Text  |
|-----------------------|----------------------------------------------------------------------------------------------------|-------|
| InitiativeTarget      | The numerical target for the identified initiative activity during the reporting period. This is the expected target for the particular activity represented by the geometry, not the overall target for the larger initiative (if those are different). Do not change targets for completed projects to reflect what was actually performed. Targets must match WMP and QIU and must be in units that can be compared against the geometry of the feature. | Float |
| QuarterlyProgress     | The amount of the Initiative Target that was completed in the reporting period, if any. This will be in the same units as the Initiative Target. Progress must match what is reported in the QIU.                                                                                                    | Float |
| CumulativeProgress    | The amount of the Initiative Target that was complete at the end of the reporting period, cumulative for the year, if any. This will be in the same units as the Initiative Target. Progress must match what is reported in the QIU.                                                                                                    | Float |
| InitiativeTargetUnits | The units (e.g., trees, line miles, etc.) for the numerical InitiativeTarget identified above.                                                                                                    | Text  |
| Confidential          | Does the utility consider this record confidential? Possible Values:  • Yes • No                                                                                                    | Text  |
| HFTDClass             | The CPUC High Fire Threat District (HFTD) area that the vegetation management project intersects. For this data, anything outside Tiers 2 and 3 must be categorized as "Non-HFTD." Do not record any Zone 1 or Tier 1 values.  Possible values:  Tier 3  Tier 2  Non-HFTD  HFTD data can be downloaded from: https://ia.cpuc.ca.gov/firemap.                                                                                                    | Text  |
| County                | County where the vegetation management project is located.                                                                                                    | Text  |
| District              | Operating district where the vegetation management project occurred.                                                                                                    | Text  |
| Latitude              | Latitude of event point (in decimal degrees). Field-calculate in GIS software.                                                                                                    | Float |
| Longitude             | Longitude of event point (in decimal degrees). Field-calculate in GIS software.                                                                                                    | Float |
|                       |                                                                                                    | 1     |

### 3.5.2.4 Vegetation Management Project Line (Feature Class)

Photos are required to accompany this feature class. See Section 3.5.2.1 for more guidance. This feature class can be used to record projects for which there are multiple trees or other plants covered by a line segment.

| Field Name | Field Description                                                           | Field |
|------------|-----------------------------------------------------------------------------|-------|
|            |                                                                             | Туре  |
| VmpID      | Unique ID or job ID of an initiative. Primary key for Vegetation Management | Text  |
|            | Project Line feature class attribute table.                                 |       |

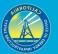

| UtilityID                   | Standardized identification name of the utility. Possible values:                                                   | Text    |
|-----------------------------|----------------------------------------------------------------------------------------------------|---------|
|                             | • BV                                                                                                    |         |
|                             | • HWT                                                                                                    |         |
|                             | • Liberty                                                                                                    |         |
|                             | PacifiCorp                                                                                                    |         |
|                             | • PG&E                                                                                                    |         |
|                             | • SCE                                                                                                    |         |
|                             | • SDG&E                                                                                                    |         |
|                             | • TBC                                                                                                    |         |
| VmpLogID                    | Unique ID or job ID of an initiative. Foreign key to the Vegetation Inspection                                      | Text    |
|                             | Project Log related table.                                                                                          |         |
| UtilityInitiativeTrackingID | Unique Tracking ID for a given Utility Initiative across submissions. This ID must                                  | Text    |
|                             | match the "Utility Initiative Tracking ID" field for the same utility initiative in the                             |         |
|                             | QIU, in every submission over time. This field should remain static even if WMP                                     |         |
|                             | Initiative Category, WMP Initiative Activity, or WMP Section numbers change.                                        |         |
| AssetID                     | Unique ID for a specific point asset. Must be traceable stable ID within a specific                                 | Text    |
|                             | asset class. Foreign key to all the related Asset Point feature class attribute                                     |         |
|                             | tables.                                                                                                    |         |
| CircuitID                   | Unique ID for a specific line asset. Must be traceable stable ID within a specific                                  | Text    |
|                             | asset class. Foreign key to the Asset Line feature class attribute tables.                                          |         |
| ProjectLocationOrAddress    | Address or location description for project location.                                                               | Text    |
| LineDeenergized             | Do the power lines need to be de-energized to perform the work? Possible values:                                    | Text    |
| · ·                         | • Yes                                                                                                    |         |
|                             | • No                                                                                                    |         |
| WMPInitiativeCategory       | Broad category for the initiative. Possible values:                                                                 | Text    |
| Time initiative dutagery    | Risk mapping and simulation                                                                                         | . 6/10  |
|                             | Situational awareness and forecasting                                                                               |         |
|                             | Grid design and system hardening                                                                                    |         |
|                             | Asset management and inspections                                                                                    |         |
|                             | Vegetation management and inspections                                                                               |         |
| WMPInitiativeActivity       | More specific description of initiative activity. Use items listed in WMP guidelines                                | Text    |
| Tim initiative tetrity      | section 9.1 (p. 49). May add new activity descriptions not in that list.                                            | I CAL   |
| WMPSection                  | Section of the electrical corporation's most recent WMP explaining the initiative.                                  | Text    |
| WMPPageNumber               | Page number of WMP where section begins.                                                                            | Integer |
| VmpStatus                   | Status of the vegetation management project. Possible Values:                                                       | Text    |
| ViiipStatus                 | Complete                                                                                                    | TEXT    |
|                             | In progress                                                                                                    |         |
|                             | Planned                                                                                                    |         |
| HerbicideUse                | Are any herbicides planned to be used or were any herbicides used as part of the                                    | Text    |
| Herbicide036                |                                                                                                    | IEXL    |
|                             | project? Possible values:                                                                                           |         |
|                             | • Yes                                                                                                    |         |
|                             | - No                                                                                                    |         |
| HerbicideName               | <ul> <li>No</li> <li>If any herbicides are planned for use or were used, list the specific products used</li> </ul> | Text    |

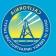

| InitiativeTarget      | The numerical target for the identified initiative activity during the reporting period. This is the expected target for the particular activity represented by the geometry, not the overall target for the larger initiative (if those are different). Do not change targets for completed projects to reflect what was actually performed. Targets must match WMP and QIU and must be in units that can be compared against the geometry of the feature.         | Float |
|-----------------------|----------------------------------------------------------------------------------------------------|-------|
| QuarterlyProgress     | The amount of the Initiative Target that was completed in the reporting period, if any. This will be in the same units as the Initiative Target. Progress must match what is reported in the QIU.                                                                                                    | Float |
| CumulativeProgress    | The amount of the Initiative Target that was complete at the end of the reporting period, cumulative for the year, if any. This will be in the same units as the Initiative Target. Progress must match what is reported in the QIU.                                                                                                    | Float |
| InitiativeTargetUnits | The units (e.g., trees, line miles, etc.) for the numerical InitiativeTarget identified above.                                                                                                    | Text  |
| Confidential          | Does the utility consider this record confidential? Possible Values:  • Yes • No                                                                                                    | Text  |
| HFTDClass             | The CPUC High Fire Threat District (HFTD) area that the vegetation management project intersects. For this data, anything outside Tiers 2 and 3 must be categorized as "Non-HFTD." Do not record any Zone 1 or Tier 1 values. If a data line spans multiple HFTD areas, list them under the "HFTDClassComment" field. Possible values:  • Tier 3  • Tier 2  • Non-HFTD  • Multiple - see comment  HFTD data can be downloaded from: https://ia.cpuc.ca.gov/firemap. | Text  |
| HFTDClassComment      | If the project line intersects multiple HFTD areas, list all of them here.                                                                                                    | Text  |
| County                | County where the vegetation management project is located. If the data line intersects multiple counties, list all counties separated by commas.                                                                                                    | Text  |
| District              | Operating district where the vegetation management project occurred. If the data line intersects multiple districts, list all districts separated by commas.                                                                                                    | Text  |

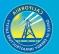

## 3.5.2.5 Vegetation Management Project Polygon (Feature Class)

Photos are required to accompany this feature class. See Section 3.5.2.1 for more guidance. This feature class can be used to record projects for which there are multiple trees or other plants covered by a polygon.

| Field Name                  | Field Description                                                                                         | Field<br>Type |
|-----------------------------|----------------------------------------------------------------------------------------------------|---------------|
| VmpID                       | Unique ID or job ID of an initiative. Primary key for Vegetation Management                               | Text          |
|                             | Project Polygon feature class attribute table.                                                            |               |
| UtilityID                   | Standardized identification name of the utility. Possible values:                                         | Text          |
|                             | • BV                                                                                                    |               |
|                             | • HWT                                                                                                    |               |
|                             | • Liberty                                                                                                 |               |
|                             | <ul> <li>PacifiCorp</li> </ul>                                                                            |               |
|                             | PG&E                                                                                                    |               |
|                             | • SCE                                                                                                    |               |
|                             | • SDG&E                                                                                                   |               |
|                             | • TBC                                                                                                    |               |
| VmpLogID                    | Unique ID or job ID of an initiative. Foreign key to the Vegetation Inspection Project Log related table. | Text          |
| UtilityInitiativeTrackingID | Unique Tracking ID for a given Utility Initiative across submissions. This ID must                        | Text          |
|                             | match the "Utility Initiative Tracking ID" field for the same utility initiative in the                   |               |
|                             | QIU, in every submission over time. This field should remain static even if WMP                           |               |
|                             | Initiative Category, WMP Initiative Activity, or WMP Section numbers change.                              |               |
| CircuitID                   | Unique ID for a specific line asset. Must be traceable stable ID within a specific                        | Text          |
|                             | asset class. Foreign key to the Asset Line feature class attribute tables.                                |               |
| ProjectLocationOrAddress    | Address or location description for project location.                                                     | Text          |
| LineDeenergized             | Do the power lines need to be de-energized to perform the work? Possible values:                          | Text          |
|                             | • Yes                                                                                                    |               |
|                             | • No                                                                                                    |               |
| WMPInitiativeCategory       | Broad category for the initiative. Possible values:                                                       | Text          |
| 0 ,                         | Risk mapping and simulation                                                                               |               |
|                             | Situational awareness and forecasting                                                                     |               |
|                             | Grid design and system hardening                                                                          |               |
|                             | Asset management and inspections                                                                          |               |
|                             | Vegetation management and inspections                                                                     |               |
| WMPInitiativeActivity       | More specific description of initiative activity. Use items listed in WMP guidelines                      | Text          |
|                             | section 9.1 (p. 49). May add new activity descriptions not in that list.                                  |               |
| WMPSection                  | Section of the electrical corporation's most recent WMP explaining the initiative.                        | Text          |
| WMPPageNumber               | Page number of WMP where section begins.                                                                  | Intege        |
| VmpStatus                   | Status of the vegetation management project. Possible Values:                                             | Text          |
|                             | Complete                                                                                                  |               |
|                             | In progress                                                                                               |               |
|                             | Planned                                                                                                   |               |

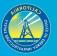

| HerbicideUse             | Are any herbicides planned to be used or were any herbicides used as part of the project? Possible values:  • Yes                                                                                                    | Text  |
|--------------------------|----------------------------------------------------------------------------------------------------|-------|
|                          | • No                                                                                                    |       |
| HerbicideName            | If any herbicides are planned for use or were used, list the specific products used / to be used.                                                                                                    | Text  |
| InitiativeTarget         | The numerical target for the identified initiative activity during the reporting period. This is the expected target for the particular activity represented by the geometry, not the overall target for the larger initiative (if those are different). Do not change targets for completed projects to reflect what was actually performed. Targets must match WMP and QIU and must be in units that can be compared against the geometry of the feature. | Float |
| QuarterlyProgress        | The amount of the Initiative Target that was completed in the reporting period, if any. This will be in the same units as the Initiative Target. Progress must match what is reported in the QIU.                                                                                                    | Float |
| CumulativeProgress       | The amount of the Initiative Target that was complete at the end of the reporting period, cumulative for the year, if any. This will be in the same units as the Initiative Target. Progress must match what is reported in the QIU.                                                                                                    | Float |
| InitiativeTargetUnits    | The units (e.g., trees, line miles, etc.) for the numerical InitiativeTarget identified above.                                                                                                    | Text  |
| Confidential             | Does the utility consider this record confidential? Possible Values:  • Yes • No                                                                                                    | Text  |
| HFTDClass                | The CPUC High Fire Threat District (HFTD) area that the vegetation management project intersects. For this data, anything outside Tiers 2 and 3 must be categorized as "Non-HFTD." Do not record any Zone 1 or Tier 1 values. If a data polygon spans multiple HFTD areas, list them under the "HFTDClassComment" field. Possible values:  • Tier 3  • Tier 2  • Non-HFTD  • Multiple - see comment                                                         | Text  |
| HETDClassCa              | HFTD data can be downloaded from: https://ia.cpuc.ca.gov/firemap.                                                                                                    | Taxet |
| HFTDClassComment  County | If the project polygon intersects multiple HFTD areas, list all of them here.  County where the vegetation management project is located. If the data polygon intersects multiple counties, list all counties separated by commas.                                                                                                    | Text  |
| District                 | Operating district where the vegetation management project occurred. If the data polygon intersects multiple districts, list all districts separated by commas.                                                                                                    | Text  |

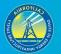

## 3.5.3 Asset Inspections

#### 3.5.3.1 Overview and Entity-Relationship Diagram for Asset Inspections

For asset inspections, Energy Safety provided template feature classes for points, lines, and polygons in case an electrical corporation records asset inspection data in any of these geometries. Any asset inspection data recorded in these formats must be submitted. However, if an electrical corporation records asset inspection data in one format but not another (e.g., points but not polygons), it does not have to convert existing data to another geometry, unless specifically requested to do so by Energy Safety. If an electrical corporation does not record any asset inspection data in any geospatial geometry, it must start recording asset inspection GIS geometry data going forward. With each quarterly data submission, electrical corporations shall submit data for inspections which were either active or completed within the reporting period (i.e., the previous quarter), and data for inspections planned for the next quarter (i.e., the following reporting period).

Photos are encouraged but optional for asset inspections. If submitting asset inspection photos, only submit them for cases where inspections reveal issues (e.g., regulatory non-compliance, fire risk hazards, etc.). If an asset inspection reveals issues, and corrective action is taken, take a photo of the inspection issue before and after the action. When this is the case, for points, populate the "PhotoBeforeID," "PhotoAfterID," and "VmiID" or "AiID" fields of the "Initiative Photo Log" related table. For line and polygon inspection data, photos should be taken at an interval of one "before" photo and one "after" photo per span involved with an inspection. For lines and polygons, the "FromDevice" and "ToDevice" fields in the "Initiative Photo Log" table should also be filled in to identify specific spans where photos were taken. If an issue is discovered, and corrective action will not be taken until after the next data submission, still populate the "PhotoBeforeID" and "VmiID" or "AiID" fields prior to submission.

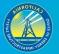

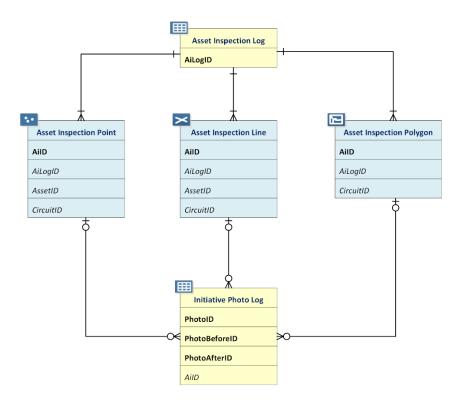

## 3.5.3.2 Asset Inspection Log (Related Table)

| Field Name | Field Description                                                                                                    | Field |
|------------|----------------------------------------------------------------------------------------------------|-------|
|            |                                                                                                    | Туре  |
| AiLogID    | Unique ID or job ID of an asset inspection activity. Primary key for the Asset Inspection related table.                                                                                                    | Text  |
| VmpLogID   | Unique ID or job ID of a vegetation management project resulting from an asset inspection. A foreign key to the Vegetation Management Project related table. Enter the corresponding VmpID if the subject asset inspection resulted in the creation of a vegetation management project. If the asset inspection did not result in the creation of a related vegetation management project, then enter "N/A" for this field. | Text  |
| UtilityID  | Standardized identification name of the utility. Possible values:  BV  HWT  Liberty  PacifiCorp  PG&E  SCE  SDG&E  TBC                                                                                                    | Text  |

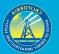

| ChangeOrder            | Has a change order been requested for this grid hardening initiative since the approval of the utility's previous WMP? Possible values:  • Yes • No                                                                                                    | Text |
|------------------------|----------------------------------------------------------------------------------------------------|------|
| ChangeOrderDate        | Date the change order was submitted. Leave blank if unknown.                                                                                                    | Date |
| ChangeOrderType        | The type of change order requested. Possible values:  Increase in scale  Decrease in scale  Change in prioritization  Change in deployment timing  Change in work being done  Other change – See comment                                                                                            | Text |
| ChangeOrderTypeComment | Change order type not listed above.                                                                                                    | Text |
| InspectionStartDate    | The date when an asset inspection began. If exact date is not known, may approximate as first day of the month in which inspection began.                                                                                                    | Date |
| InspectionEndDate      | The date when an asset inspection was completed. If the asset inspection was started and completed on the same day, "InspectionStartDate" and "InspectionEndDate" will have the same value. If exact date is not known, may approximate as last day of the month in which inspection was completed. | Date |
| PerformedBy            | Who performed the asset inspection? Possible values:  Utility staff Contractor Other – See comment                                                                                                    | Text |
| PerformedByComment     | Inspector description not listed in the options above.                                                                                                    | Text |
| InspectionType         | The type of asset inspection performed. Possible values:  Patrol  Detailed  Pole loading  Other - See comment                                                                                                    | Text |
| InspectionTypeComment  | Inspection type description not listed in the options above.                                                                                                    | Text |
| InspectionQA           | Has the inspection been checked for quality assurance? Possible values:  • Yes  • No                                                                                                    | Text |
| InspectionComment      | Additional comments related to the asset management inspection.                                                                                                    | Text |
| ComplianceFinding      | Did the asset inspection result in the finding of any non-compliance issues?  Possible values:  Yes  No                                                                                                    | Text |

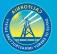

| InspectionMethod         | The method(s) by which the asset inspection was conducted. Possible values:      | Text |
|--------------------------|----------------------------------------------------------------------------------|------|
|                          | Ground Inspection                                                                |      |
|                          | Aerial – drone                                                                   |      |
|                          | Aerial – helicopter                                                              |      |
|                          | Remote sensing – imagery                                                         |      |
|                          | Remote sensing – LiDAR                                                           |      |
|                          | Other - See comment                                                              |      |
| InspectionMethodComment  | Inspection method not listed in the options above—or multiple inspection         | Text |
|                          | methods listed in the options above. If multiple, list all values separated by   |      |
|                          | commas.                                                                          |      |
| InspectionTechnology     | The technology that an inspector uses for the asset inspection project. Possible | Text |
|                          | values:                                                                          |      |
|                          | Collector for ArcGIS                                                             |      |
|                          | Survey123 for ArcGIS                                                             |      |
|                          | Workforce for ArcGIS                                                             |      |
|                          | <ul> <li>ArcGIS QuickCapture</li> </ul>                                          |      |
|                          | Other – See comment                                                              |      |
| InspectionTechnologyComm | Inspection technology not listed in the options above.                           | Text |
| ent                      |                                                                                  |      |
| Confidential             | Does the utility consider this record confidential? Possible Values:             | Text |
|                          | • Yes                                                                            |      |
|                          | • No                                                                             |      |

## *3.5.3.3 Asset Inspection Point (Feature Class)*

Photos are encouraged but optional for this feature class. See section 3.5.3.1 for more guidance.

| Field Name | Field Description                                                                                                    | Field<br>Type |
|------------|----------------------------------------------------------------------------------------------------|---------------|
| AiID       | Unique ID or job ID of an asset inspection activity. Primary key for the Asset Inspection Point feature class attribute table. | Text          |
| UtilityID  | Standardized identification name of the utility. Possible values:  BV  HWT  Liberty  PacifiCorp  PG&E  SCE  SDG&E  TBC         | Text          |
| AiLogID    | Unique ID or job ID of an asset inspection activity. Foreign key to the Asset Inspection Log related table.                    | Text          |

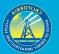

| UtilityInitiativeTrackingID | Unique Tracking ID for a given Utility Initiative across submissions. This ID must match the "Utility Initiative Tracking ID" field for the same utility initiative in the QIU, in every submission over time. This field should remain static even if WMP Initiative Category, WMP Initiative Activity, or WMP Section numbers change. | Text |
|-----------------------------|----------------------------------------------------------------------------------------------------|------|
| AssetID                     | Unique ID for a specific point asset. Must be traceable stable ID within a specific asset class. Foreign key to all the related Asset Point feature class attribute tables.                                                                                                    | Text |
| CircuitID                   | Unique ID for a specific line asset. Must be traceable stable ID within a specific asset class. Foreign key to the Asset Line feature class attribute tables.                                                                                                    | Text |
| InspectionLocationOrAddress | Address or location description for the inspection location.                                                                                                    | Text |
| ParcelAPN                   | Assessor Parcel Number (APN), a number assigned to parcels of real property by the tax assessor of a particular jurisdiction for purposes of identification and record-keeping. If the asset inspected does not intersect a parcel boundary, enter "N/A" for this field.                                                                | Text |
| WMPInitiativeCategory       | Broad category for the initiative. Possible values:  Risk mapping and simulation Situational awareness and forecasting Grid design and system hardening Asset management and inspections Vegetation management and inspections                                                                                                    | Text |
| WMPInitiativeActivity       | More specific description of initiative activity. Use items listed in                                                                                                    |      |

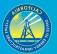

| The amount of the Initiative Target that was complete at the end of the reporting period, cumulative for the year, if any. This will be in the same units as the Initiative Target. Progress must match what is reported in the QIU.                                                                                            | Float                                                                                                    |
|----------------------------------------------------------------------------------------------------|----------------------------------------------------------------------------------------------------|
| The units (e.g., trees, line miles, etc.) for the numerical InitiativeTarget identified above.                                                                                                    | Text                                                                                                    |
| Does the utility consider this record confidential? Possible Values:  • Yes  • No                                                                                                    | Text                                                                                                    |
| The CPUC high-fire threat district (HFTD) area the asset inspection intersects. For this data, anything outside Tiers 2 and 3 must be categorized as "Non-HFTD." Do not record any Zone 1 or Tier 1 values. Possible values:  • Tier 3  • Tier 2  • Non-HFTD  HFTD data can be downloaded from: https://ia.cpuc.ca.gov/firemap. | Text                                                                                                    |
| County where the asset inspection project occurred.                                                                                                    | Text                                                                                                    |
| Operating district where the asset inspection project occurred.                                                                                                    | Text                                                                                                    |
| Latitude of event point (in decimal degrees). Field-calculate in GIS software.                                                                                                    | Float                                                                                                    |
| Longitude of event point (in decimal degrees). Field-calculate in GIS software.                                                                                                    | Float                                                                                                    |
|                                                                                                    | reporting period, cumulative for the year, if any. This will be in the same units as the Initiative Target. Progress must match what is reported in the QIU.  The units (e.g., trees, line miles, etc.) for the numerical InitiativeTarget identified above.  Does the utility consider this record confidential? Possible Values:  • Yes  • No  The CPUC high-fire threat district (HFTD) area the asset inspection intersects. For this data, anything outside Tiers 2 and 3 must be categorized as "Non-HFTD." Do not record any Zone 1 or Tier 1 values. Possible values:  • Tier 3  • Tier 2  • Non-HFTD  HFTD data can be downloaded from: https://ia.cpuc.ca.gov/firemap.  County where the asset inspection project occurred.  Operating district where the asset inspection project occurred.  Latitude of event point (in decimal degrees). Field-calculate in GIS software.  Longitude of event point (in decimal degrees). Field-calculate in GIS |

## *3.5.3.4 Asset Inspection Line (Feature Class)*

Photos are encouraged but optional for this feature class. See section 3.5.3.1 for more guidance.

| Field Name | Field Description                                                                                                    | Field<br>Type |
|------------|----------------------------------------------------------------------------------------------------|---------------|
| AilD       | Unique ID or job ID of an asset inspection activity. Primary key for the Asset Inspection Line feature class attribute table. | Text          |
| UtilityID  | Standardized identification name of the utility. Possible values:  BV HWT Liberty PacifiCorp PG&E SCE SDG&E TBC               | Text          |
| AiLogID    | Unique ID or job ID of an asset inspection activity. Foreign key to the Asset Inspection Log related table.                   | Text          |

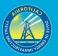

| UtilityInitiativeTrackingID | Unique Tracking ID for a given Utility Initiative across submissions. This ID must match the "Utility Initiative Tracking ID" field for the same utility initiative in the QIU, in every submission over time. This field should remain static even if WMP Initiative Category, WMP Initiative Activity, or WMP Section numbers change.                                                                                                    | Text        |
|-----------------------------|----------------------------------------------------------------------------------------------------|-------------|
| AssetID                     | Unique ID for a specific point asset. Must be traceable stable ID within a specific asset class. Foreign key to all the related Asset Point tables.                                                                                                    | Text        |
| CircuitID                   | Unique ID for a specific line asset. Must be traceable stable ID within a specific asset class. Foreign key to the Asset Line tables.                                                                                                    | Text        |
| InspectionLocationOrAddress | Address or location description for the inspection location.                                                                                                    | Text        |
| WMPInitiativeCategory       | Broad category for the initiative. Possible values:  Risk mapping and simulation Situational awareness and forecasting Grid design and system hardening Asset management and inspections Vegetation management and inspections                                                                                                    | Text        |
| WMPInitiativeActivity       | More specific description of initiative activity. Use items listed in <u>WMP guidelines</u> section 9.1 (p. 49). May add new activity descriptions not in that list.                                                                                                    | Text        |
| WMPSection                  | Section of the electrical corporation's most recent WMP explaining the initiative.                                                                                                    | Text        |
| WMPPageNumber               | Page number of WMP where section begins.                                                                                                    | Intege<br>r |
| InspectionStatus            | Status of the asset inspection. Possible Values:  Complete In progress Planned                                                                                                    |             |
| InitiativeTarget            | The numerical target for the identified initiative activity during the reporting period. This is the expected target for the particular activity represented by the geometry, not the overall target for the larger initiative (if those are different). Do not change targets for completed projects to reflect what was actually performed. Targets must match WMP and QIU and must be in units that can be compared against the geometry of the feature. | Float       |
| QuarterlyProgress           | The amount of the Initiative Target that was completed in the reporting period, if any. This will be in the same units as the Initiative Target. Progress must match what is reported in the QIU.                                                                                                    | Float       |
| CumulativeProgress          | The amount of the Initiative Target that was complete at the end of the reporting period, cumulative for the year, if any. This will be in the same units as the Initiative Target. Progress must match what is reported in the QIU.                                                                                                    | Float       |
| InitiativeTargetUnits       | The units (e.g., trees, line miles, etc.) for the numerical InitiativeTarget identified above.                                                                                                    | Text        |
| Confidential                | Does the utility consider this record confidential? Possible Values:  • Yes • No                                                                                                    | Text        |

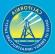

| HFTDClass        | The CPUC High Fire Threat District (HFTD) area that the asset inspection intersects. For this data, anything outside Tiers 2 and 3 must be categorized as "Non-HFTD." Do not record any Zone 1 or Tier 1 values. If a data line spans multiple HFTD areas, list them under the "HFTDClassComment" field. Possible values:  • Tier 3  • Tier 2  • Non-HFTD  • Multiple - see comment | Text |
|------------------|----------------------------------------------------------------------------------------------------|------|
|                  | HFTD data can be downloaded from: https://ia.cpuc.ca.gov/firemap.                                                                                                    |      |
| HFTDClassComment | If the project line intersects multiple HFTD areas, list all of them here.                                                                                                    | Text |
| County           | County where the asset inspection project is located. If the data line intersects multiple counties, list all counties separated by commas.                                                                                                    | Text |
| District         | Operating district where the asset inspection project occurred. If the data line intersects multiple districts, list all districts separated by commas.                                                                                                    | Text |

## 3.5.3.5 Asset Inspection Polygon (Feature Class)

Photos are encouraged but optional for this feature class. See section 3.5.3.1 for more guidance.

| Field Name                  | Field Description                                                                                                    | Field<br>Type |
|-----------------------------|----------------------------------------------------------------------------------------------------|---------------|
| AiID                        | Unique ID or job ID of an asset inspection activity. Primary key for the Asset Inspection Polygon feature class attribute table.                                                                                                    | Text          |
| UtilityID                   | Standardized identification name of the utility. Possible values:  BV  HWT  Liberty  PacifiCorp  PG&E  SCE  SDG&E  TBC                                                                                                    | Text          |
| AiLogID                     | Unique ID or job ID of an asset inspection activity. Foreign key to the Asset Inspection Log related table.                                                                                                    | Text          |
| UtilityInitiativeTrackingID | Unique Tracking ID for a given Utility Initiative across submissions. This ID must match the "Utility Initiative Tracking ID" field for the same utility initiative in the QIU, in every submission over time. This field should remain static even if WMP Initiative Category, WMP Initiative Activity, or WMP Section numbers change. | Text          |
| CircuitID                   | Unique ID for a specific line asset. Must be traceable stable ID within a specific asset class. Foreign key to the Asset Line feature class attribute tables.                                                                                                    | Text          |

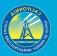

| WMPInitiativeCategory | Broad category for the initiative. Possible values:                                                                                                    | Text   |
|-----------------------|----------------------------------------------------------------------------------------------------|--------|
|                       | Risk mapping and simulation                                                                                                    |        |
|                       | Situational awareness and forecasting                                                                                                    |        |
|                       | Grid design and system hardening                                                                                                    |        |
|                       | Asset management and inspections                                                                                                    |        |
|                       | Vegetation management and inspections                                                                                                    |        |
| WMPInitiativeActivity | More specific description of initiative activity. Use items listed in <u>WMP guidelines</u> section 9.1 (p. 49). May add new activity descriptions not in that list. | Text   |
| WMPSection            | Section of the electrical corporation's most recent WMP explaining the initiative.                                                                                   | Text   |
| WMPPageNumber         | Page number of WMP where section begins.                                                                                                    | Intege |
| InspectionStatus      | Status of the asset inspection. Possible Values:                                                                                                    |        |
|                       | Complete                                                                                                    |        |
|                       | In progress                                                                                                    |        |
|                       | • Planned                                                                                                    |        |
| InitiativeTarget      | The numerical target for the identified initiative activity during the reporting period.                                                                             | Float  |
| -                     | This is the expected target for the particular activity represented by the geometry, not                                                                             |        |
|                       | the overall target for the larger initiative (if those are different). Do not change targets                                                                         |        |
|                       | for completed projects to reflect what was actually performed. Targets must match                                                                                    |        |
|                       | WMP and QIU and must be in units that can be compared against the geometry of the                                                                                    |        |
|                       | feature.                                                                                                    |        |
| QuarterlyProgress     | The amount of the Initiative Target that was completed in the reporting period, if any.                                                                              | Float  |
| , ,                   | This will be in the same units as the Initiative Target. Progress must match what is                                                                                 |        |
|                       | reported in the QIU.                                                                                                    |        |
| CumulativeProgress    | The amount of the Initiative Target that was complete at the end of the reporting                                                                                    | Float  |
|                       | period, cumulative for the year, if any. This will be in the same units as the Initiative                                                                            |        |
|                       | Target. Progress must match what is reported in the QIU.                                                                                                    |        |
| InitiativeTargetUnits | The units (e.g., trees, line miles, etc.) for the numerical InitiativeTarget identified above.                                                                       | Text   |
| Confidential          | Does the utility consider this record confidential? Possible Values:                                                                                                 | Text   |
|                       | • Yes                                                                                                    |        |
|                       | • No                                                                                                    |        |
| HFTDClass             | The CPUC High Fire Threat District (HFTD) area that the asset inspection intersects. For                                                                             | Text   |
|                       | this data, anything outside Tiers 2 and 3 must be categorized as "Non-HFTD." Do not                                                                                  |        |
|                       | record any Zone 1 or Tier 1 values. If a data polygon spans multiple HFTD areas, list                                                                                |        |
|                       | them under the "HFTDClassComment" field. Possible values:                                                                                                    |        |
|                       | • Tier 3                                                                                                    |        |
|                       | • Tier 2                                                                                                    |        |
|                       | Non-HFTD                                                                                                    |        |
|                       | Multiple - see comment                                                                                                    |        |
|                       | HFTD data can be downloaded from: https://ia.cpuc.ca.gov/firemap.                                                                                                    |        |
| HFTDClassComment      | If a project polygon intersects multiple HFTD areas, list all of them here.                                                                                          | Text   |
| County                | County where the asset inspection project is located. If the data polygon intersects                                                                                 | Text   |
| County                | multiple counties, list all counties separated by commas.                                                                                                    | Text   |
| District              | Operating district where the asset inspection project occurred. If the data polygon                                                                                  | Text   |
| חופתוכנ               |                                                                                                    | rext   |
|                       | intersects multiple districts, list all districts separated by commas.                                                                                               |        |

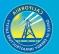

## 3.5.4 Grid Hardening

#### 3.5.4.1 Overview and Entity-Relationship Diagram for Grid Hardening

Examples of the types of grid hardening for which Energy Safety expects to receive GIS data include undergrounding, covering conductors, wrapping poles with fire resistant material, and equipment replacements and additions (e.g., adding switchgear assets to minimize the scope of PSPS events, replacing old wooden poles with poles made of fire-resistant materials, etc.).

For grid hardening, Energy Safety provided template feature classes for points and lines in case an electrical corporation records grid hardening data in either of these geometries. Any grid hardening data recorded in these formats must be submitted. However, if an electrical corporation records grid hardening data in one format but not another (e.g., points but not lines), it does not have to convert existing data to another geometry unless specifically requested to do so by Energy Safety. If an electrical corporation does not record any grid hardening data in any geospatial geometry, it must start recording grid hardening GIS geometry data going forward. With each quarterly data submission, electrical corporations shall submit data for grid hardening projects which were either active or completed within the reporting period (i.e., the previous quarter), and data for grid hardening projects planned for the next quarter (i.e., the following reporting period).

Photos are required for grid hardening projects. For each project point, take a photo of the project asset(s) being hardened before and after hardening is undertaken. Populate the "PhotoBeforeID," "PhotoAfterID," and "GhID" fields in the "Initiative Photo Log" related table to ensure photos can be linked to their associated GIS points. For line hardening data, photos should be taken at an interval of one "before" photo and one "after" photo per span involved with a hardening. For line hardening, the "FromDevice" and "ToDevice" fields in the "Initiative Photo Log" table should also be filled in to identify specific spans where photos were taken.

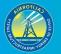

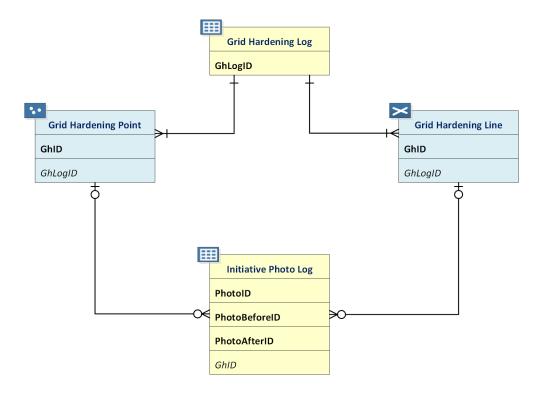

## 3.5.4.2 Grid Hardening Log (Related Table)

| Field Name      | Field Description                                                                                                    | Field<br>Type |
|-----------------|----------------------------------------------------------------------------------------------------|---------------|
| GhLogID         | Unique ID or job ID of a grid hardening activity. Primary key for the Grid Hardening Log related table.                                             | Text          |
| UtilityID       | Standardized identification name of the utility. Possible values:  • BV  • HWT  • Liberty  • PacifiCorp  • PG&E  • SCE  • SDG&E  • TBC              | Text          |
| AiLogID         | Unique ID or job ID of an asset inspection activity. Foreign key to the Asset Inspection Log related table.                                         | Text          |
| ChangeOrder     | Has a change order been requested for this grid hardening initiative since the approval of the utility's previous WMP? Possible values:  • Yes • No | Text          |
| ChangeOrderDate | Date the change order was submitted. Leave blank if unknown.                                                                                        | Date          |

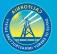

| ChangeOrderType        | The type of change order requested. Possible values:                       | Text |
|------------------------|----------------------------------------------------------------------------|------|
|                        | <ul> <li>Increase in scale</li> </ul>                                      |      |
|                        | Decrease in scale                                                          |      |
|                        | Change in prioritization                                                   |      |
|                        | Change in deployment timing                                                |      |
|                        | Change in work being done                                                  |      |
|                        | Other change – See comment                                                 |      |
| ChangeOrderTypeComment | Change order type not listed above.                                        | Text |
| StartDate              | Start date of the grid hardening project. If exact date is not known, may  | Date |
|                        | approximate as first day of the month in which project began.              |      |
| EndDate                | Completion date of the grid hardening project. If exact date is not known, | Date |
|                        | may approximate as last day of month in which project was completed. Not   |      |
|                        | required for projects which are in progress.                               |      |
| LineDeenergized        | Lines need to be de-energized to perform the work. Possible values:        | Text |
|                        | • Yes                                                                      |      |
|                        | • No                                                                       |      |
| PerformedBy            | Who performed the grid hardening activity? Possible values:                | Text |
|                        | Utility staff                                                              |      |
|                        | • Contractor                                                               |      |
|                        | Other - See comment                                                        |      |
| PerformedByComment     | Entity that performed grid hardening and is not listed in options above.   | Text |
| Confidential           | Does the utility consider this record confidential? Possible Values:       | Text |
|                        | • Yes                                                                      |      |
|                        | • No                                                                       |      |

## 3.5.4.3 Grid Hardening Point (Feature Class)

Photos are required to accompany this feature class. See Section 3.5.4.1 for more guidance.

| Field Name | Field Description                                                                                                    | Field<br>Type |
|------------|----------------------------------------------------------------------------------------------------|---------------|
| GhID       | Unique ID or job ID of a grid hardening activity. Primary key for the Grid Hardening Point feature class attribute table. | Text          |
| UtilityID  | Standardized identification name of the utility. Possible values:  BV HWT Liberty PacifiCorp PG&E SCE SDG&E TBC           | Text          |
| GhLogID    | Unique ID or job ID of a grid hardening activity. Foreign key to the Grid Hardening Log related table.                    | Text          |

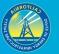

| UtilityInitiativeTrackingID    | Unique Tracking ID for a given Utility Initiative across submissions.  This ID must match the "Utility Initiative Tracking ID" field for the same utility initiative in the QIU, in every submission over time. This field should remain static even if WMP Initiative Category, WMP Initiative Activity, or WMP Section numbers change. | Text |
|--------------------------------|----------------------------------------------------------------------------------------------------|------|
| AssetID                        | Unique ID for a specific point asset. Must be traceable stable ID within a specific asset class. Foreign key to all the related Asset Point feature class attribute tables.                                                                                                    | Text |
| AssetOHUG                      | Is the asset overhead or underground? Possible values:  Overhead Underground Unknown                                                                                                    | Text |
| CircuitID                      | Unique ID for a specific line asset. Must be traceable stable ID within a specific asset class. Foreign key to the Asset Line feature class attribute tables.                                                                                                    | Text |
| GridHardeningLocationOrAddress | Address or location description for the grid hardening location.                                                                                                    | Text |
| ParcelAPN                      | Assessor Parcel Number (APN), a number assigned to parcels of real property by the tax assessor of a particular jurisdiction for purposes of identification and record-keeping. If the asset inspected does not intersect a parcel boundary, enter "N/A" for this field.                                                                 | Text |
| WMPInitiativeCategory          | <ul> <li>Broad category for the initiative. Possible values:</li> <li>Risk mapping and simulation</li> <li>Situational awareness and forecasting</li> <li>Grid design and system hardening</li> <li>Asset management and inspections</li> <li>Vegetation management and inspections</li> </ul>                                           | Text |
| WMPInitiativeActivity          | More specific description of initiative activity. Use items listed in                                                                                                    |      |

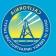

| QuarterlyProgress     | The amount of the Initiative Target that was completed in the                   | Float |
|-----------------------|---------------------------------------------------------------------------------|-------|
|                       | reporting period, if any. This will be in the same units as the                 |       |
|                       | Initiative Target. Progress must match what is reported in the QIU.             |       |
| CumulativeProgress    | The amount of the Initiative Target that was complete at the end of             | Float |
|                       | the reporting period, cumulative for the year, if any. This will be in          |       |
|                       | the same units as the Initiative Target. Progress must match what is            |       |
|                       | reported in the QIU.                                                            |       |
| InitiativeTargetUnits | The units (e.g., trees, line miles, etc.) for the numerical                     | Text  |
|                       | InitiativeTarget identified above.                                              |       |
| Confidential          | Does the utility consider this record confidential? Possible Values:            | Text  |
|                       | • Yes                                                                           |       |
|                       | • No                                                                            |       |
| HFTDClass             | The CPUC high-fire threat district (HFTD) area the grid hardening               | Text  |
|                       | project intersects. For this data, anything outside Tiers 2 and 3 must          |       |
|                       | be categorized as "Non-HFTD." Do not record any Zone 1 or Tier 1                |       |
|                       | values. Possible values:                                                        |       |
|                       | • Tier 3                                                                        |       |
|                       | • Tier 2                                                                        |       |
|                       | Non-HFTD                                                                        |       |
|                       | HFTD data can be downloaded from:                                               |       |
|                       | https://ia.cpuc.ca.gov/firemap.                                                 |       |
| County                | County where the grid hardening project is located.                             | Text  |
| District              | Operating district where the grid hardening project is located.                 | Text  |
| Latitude              | Latitude of event point (in decimal degrees). Field-calculate in GIS software.  | Float |
| Longitude             | Longitude of event point (in decimal degrees). Field-calculate in GIS software. | Float |

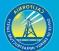

## 3.5.4.4 Grid Hardening Line (Feature Class)

Photos are required to accompany this feature class. See Section 3.5.4.1 for more guidance.

| Field Name                     | Field Description                                                                                                    | Field<br>Type |
|--------------------------------|----------------------------------------------------------------------------------------------------|---------------|
| GhID                           | Unique ID or job ID of a grid hardening activity. Primary key for the                                                                                                    | Text          |
|                                | Grid Hardening Line feature class attribute table.                                                                                                    |               |
| UtilityID                      | Standardized identification name of the utility. Possible values:  BV HWT Liberty PacifiCorp PG&E SCE SDG&E TBC                                                                                                    | Text          |
| GhLogID                        | Unique ID or job ID of a grid hardening activity. Foreign key to the Grid Hardening Log related table.                                                                                                    | Text          |
| UtilityInitiativeTrackingID    | Unique Tracking ID for a given Utility Initiative across submissions. This ID must match the "Utility Initiative Tracking ID" field for the same utility initiative in the QIU, in every submission over time. This field should remain static even if WMP Initiative Category, WMP Initiative Activity, or WMP Section numbers change. | Text          |
| AssetID                        | Unique ID for a specific point asset. Must be traceable stable ID within a specific asset class. Foreign key to all the related Asset Point feature class attribute tables.                                                                                                    | Text          |
| AssetOHUG                      | Is the asset overhead or underground? Possible values:  Overhead  Underground  Unknown                                                                                                    | Text          |
| CircuitID                      | Unique ID for a specific line asset. Must be traceable stable ID within a specific asset class. Foreign key to the Asset Line feature class attribute tables.                                                                                                    | Text          |
| GridHardeningLocationOrAddress | Address or location description for the grid hardening location.                                                                                                    | Text          |
| WMPInitiativeCategory          | <ul> <li>Broad category for the initiative. Possible values:</li> <li>Risk mapping and simulation</li> <li>Situational awareness and forecasting</li> <li>Grid design and system hardening</li> <li>Asset management and inspections</li> <li>Vegetation management and inspections</li> </ul>                                          | Text          |
| WMPInitiativeActivity          | More specific description of initiative activity. Use items listed in <u>WMP</u> <u>guidelines</u> section 9.1 (p. 49). May add new activity descriptions not in that list.                                                                                                    | Text          |
| WMPSection                     | Section of the electrical corporation's most recent WMP explaining the initiative.                                                                                                    | Text          |

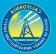

| WMPPageNumber           | Page number of WMP where section begins.                                                                                                    | Integer |
|-------------------------|----------------------------------------------------------------------------------------------------|---------|
| GhStatus                | <ul> <li>The status of the grid hardening activity. Possible values:</li> <li>Planned</li> <li>In progress</li> <li>Complete</li> </ul>                                                                                                    | Text    |
| InitiativeTarget        | The numerical target for the identified initiative activity during the reporting period. This is the expected target for the particular activity represented by the geometry, not the overall target for the larger initiative (if those are different). Do not change targets for completed projects to reflect what was actually performed. Targets must match WMP and QIU and must be in units that can be compared against the geometry of the feature. | Float   |
| QuarterlyProgress       | The amount of the Initiative Target that was completed in the reporting period, if any. This will be in the same units as the Initiative Target. Progress must match what is reported in the QIU.                                                                                                    | Float   |
| CumulativeProgress      | The amount of the Initiative Target that was complete at the end of the reporting period, cumulative for the year, if any. This will be in the same units as the Initiative Target. Progress must match what is reported in the QIU.                                                                                                    | Float   |
| InitiativeTargetUnits   | The units (e.g., trees, line miles, etc.) for the numerical InitiativeTarget identified above.                                                                                                    | Text    |
| Confidential            | <ul><li>Does the utility consider this record confidential? Possible Values:</li><li>Yes</li><li>No</li></ul>                                                                                                    | Text    |
| HFTDClass               | The CPUC High Fire Threat District (HFTD) area that the grid hardening project intersects. For this data, anything outside Tiers 2 and 3 must be categorized as "Non-HFTD." Do not record any Zone 1 or Tier 1 values. If a data line spans multiple HFTD areas, list them under the "HFTDClassComment" field. Possible values:  • Tier 3  • Tier 2  • Non-HFTD  • Multiple - see comment                                                                   | Text    |
| UETROL O .              | HFTD data can be downloaded from: https://ia.cpuc.ca.gov/firemap.                                                                                                    |         |
| HFTDClassComment County | If the project line intersects multiple HFTD areas, list all of them here.  County where the grid hardening project is located. If the data line intersects multiple counties, list all counties separated by commas.                                                                                                    | Text    |
| District                | Operating district where the grid hardening project is located. If the data line intersects multiple districts, list all districts separated by commas.                                                                                                    | Text    |

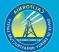

### 3.5.5 Other Initiatives

#### 3.5.5.1 Overview

Utilities may utilize these feature classes and the related table to provide any spatial data they have on initiatives which do not fit into one of the previous classes.

## 3.5.5.2 Other Initiative Log (Related Table)

| Field Name   | Field Description                                                                                                    | Field |
|--------------|----------------------------------------------------------------------------------------------------|-------|
|              |                                                                                                    | Туре  |
| OiLogId      | Unique ID or job ID of other initiative activity. Primary key for the Other Initiative Log related table.                                                                              | Text  |
| UtilityID    | Standardized identification name of the utility. Possible values:  BV HWT Liberty PacifiCorp PG&E SCE SDG&E TBC                                                                        | Text  |
| StartDate    | The start date of the activity. If exact date is not known, may approximate as first day of the month in which project began.                                                          | Date  |
| EndDate      | The completion date of the activity. If exact date is not known, may approximate as last day of month in which project was completed. Not required for projects which are in progress. | Date  |
| OiComment    | Any other information about the activity.                                                                                                    | Text  |
| Confidential | Does the utility consider this record confidential? Possible Values:  • Yes • No                                                                                                    | Text  |

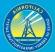

## 3.5.5.3 Other Initiative Point (Feature Class)

| Field Name                  | Field Description                                                                   | Field<br>Type |
|-----------------------------|-------------------------------------------------------------------------------------|---------------|
| Oild                        | Unique ID or job ID of an Other Initiative activity. Primary key for the Other      | Text          |
|                             | Initiative Point feature class attribute table.                                     |               |
| UtilityID                   | Standardized identification name of the utility. Possible values:                   | Text          |
| •                           | • BV                                                                                |               |
|                             | • HWT                                                                               |               |
|                             | • Liberty                                                                           |               |
|                             | PacifiCorp                                                                          |               |
|                             | • PG&E                                                                              |               |
|                             | • SCE                                                                               |               |
|                             | • SDG&E                                                                             |               |
|                             | • TBC                                                                               |               |
| ChangeOrder                 | Has a change order been requested for this grid hardening initiative since the      | Text          |
|                             | approval of the utility's previous WMP? Possible values:                            |               |
|                             | • Yes                                                                               |               |
|                             | • No                                                                                |               |
| ChangeOrderDate             | Date the change order was submitted. Leave blank if unknown.                        | Date          |
| ChangeOrderType             | The type of change order requested. Possible values:                                | Text          |
|                             | Increase in scale                                                                   |               |
|                             | Decrease in scale                                                                   |               |
|                             | Change in prioritization                                                            |               |
|                             | Change in deployment timing                                                         |               |
|                             | Change in work being done                                                           |               |
|                             | Other change – See comment                                                          |               |
| ChangeOrderTypeComment      | Change order type not listed above.                                                 | Text          |
| OiLogId                     | Unique ID or job ID of an Other Initiative activity. Foreign key to the Other       | Text          |
|                             | Initiative Log related table.                                                       |               |
| UtilityInitiativeTrackingID | Unique Tracking ID for a given Utility Initiative across submissions. This ID       | Text          |
|                             | must match the "Utility Initiative Tracking ID" field for the same utility          |               |
|                             | initiative in the QIU, in every submission over time. This field should remain      |               |
|                             | static even if WMP Initiative Category, WMP Initiative Activity, or WMP Section     |               |
|                             | numbers change.                                                                     |               |
| LocationOrAddress           | Address or location description for the activity.                                   | Text          |
| WMPInitiativeCategory       | Broad category for the initiative. Possible values:                                 | Text          |
|                             | Risk mapping and simulation                                                         |               |
|                             | Data governance                                                                     |               |
|                             | Resource allocation methodology                                                     |               |
|                             | Emergency planning and preparedness                                                 |               |
|                             | Stakeholder cooperation and community engagement                                    |               |
| WMPInitiativeActivity       | More specific description of initiative activity. Use items listed in WMP           | Text          |
|                             | guidelines section 9.1 (p. 49). May add new activity descriptions not in that list. |               |

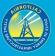

| WMPSection            | Section of the electrical corporation's most recent WMP explaining the initiative.                                                                                                    | Text    |
|-----------------------|----------------------------------------------------------------------------------------------------|---------|
| WMPPageNumber         | Page number of WMP where section begins.                                                                                                    | Integer |
| OiStatus              | The status of the activity. Possible values:  Planned In progress Complete                                                                                                    | Text    |
| InitiativeTarget      | The numerical target for the identified initiative activity during the reporting period. This is the expected target for the particular activity represented by the geometry, not the overall target for the larger initiative (if those are different). Do not change targets for completed projects to reflect what was actually performed. Targets must match WMP and QIU and must be in units that can be compared against the geometry of the feature. | Float   |
| QuarterlyProgress     | The amount of the Initiative Target that was completed in the reporting period, if any. This will be in the same units as the Initiative Target. Progress must match what is reported in the QIU.                                                                                                    | Float   |
| CumulativeProgress    | The amount of the Initiative Target that was complete at the end of the reporting period, cumulative for the year, if any. This will be in the same units as the Initiative Target. Progress must match what is reported in the QIU.                                                                                                    | Float   |
| InitiativeTargetUnits | The units (e.g., trees, line miles, etc.) for the numerical InitiativeTarget identified above.                                                                                                    | Text    |
| Confidential          | Does the utility consider this record confidential? Possible Values:  • Yes  • No                                                                                                    | Text    |
| County                | County where the initiative is located.                                                                                                    | Text    |
| District              | Operating district where the initiative is located.                                                                                                    | Text    |
| Latitude              | Latitude of event point (in decimal degrees). Field-calculate in GIS software.                                                                                                    | Float   |
| Longitude             | Longitude of event point (in decimal degrees). Field-calculate in GIS software.                                                                                                    | Float   |

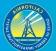

## *3.5.5.4 Other Initiative Line (Feature Class)*

| Field Name                  | Field Description                                                                                                    | Field<br>Type |
|-----------------------------|----------------------------------------------------------------------------------------------------|---------------|
| Oild                        | Unique ID or job ID of an Other Initiative. Primary key for the Other Initiative Line                                                                                                    | Text          |
| UtilityID                   | feature class attribute table.  Standardized identification name of the utility. Possible values:                                                                                                    | Text          |
|                             | <ul> <li>BV</li> <li>HWT</li> <li>Liberty</li> <li>PacifiCorp</li> </ul>                                                                                                    |               |
|                             | <ul><li>PG&amp;E</li><li>SCE</li><li>SDG&amp;E</li><li>TBC</li></ul>                                                                                                    |               |
| OiLogld                     | Unique ID or job ID of an Other Initiative activity. Foreign key to the Other Initiative Log related table.                                                                                                    | Text          |
| UtilityInitiativeTrackingID | Unique Tracking ID for a given Utility Initiative across submissions. This ID must match the "Utility Initiative Tracking ID" field for the same utility initiative in the QIU, in every submission over time. This field should remain static even if WMP Initiative Category, WMP Initiative Activity, or WMP Section numbers change.                                                                                                    | Text          |
| LocationOrAddress           | Address or location description for the activity.                                                                                                    | Text          |
| WMPInitiativeCategory       | <ul> <li>Broad category for the initiative. Possible values:</li> <li>Risk mapping and simulation</li> <li>Data governance</li> <li>Resource allocation methodology</li> <li>Emergency planning and preparedness</li> <li>Stakeholder cooperation and community engagement</li> </ul>                                                                                                    | Text          |
| WMPInitiativeActivity       | More specific description of initiative activity. Use items listed in <u>WMP guidelines</u> section 9.1 (p. 49). May add new activity descriptions not in that list.                                                                                                    | Text          |
| WMPSection                  | Section of the electrical corporation's most recent WMP explaining the initiative.                                                                                                    | Text          |
| WMPPageNumber               | Page number of WMP where section begins.                                                                                                    | Integer       |
| OiStatus                    | The status of the activity. Possible values:  Planned In progress Complete                                                                                                    | Text          |
| InitiativeTarget            | The numerical target for the identified initiative activity during the reporting period. This is the expected target for the particular activity represented by the geometry, not the overall target for the larger initiative (if those are different). Do not change targets for completed projects to reflect what was actually performed. Targets must match WMP and QIU and must be in units that can be compared against the geometry of the feature. | Float         |
| QuarterlyProgress           | The amount of the Initiative Target that was completed in the reporting period, if any. This will be in the same units as the Initiative Target. Progress must match what is reported in the QIU.                                                                                                    | Float         |

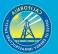

| CumulativeProgress    | The amount of the Initiative Target that was complete at the end of the reporting period, cumulative for the year, if any. This will be in the same units as the Initiative Target. Progress must match what is reported in the QIU. | Float |
|-----------------------|----------------------------------------------------------------------------------------------------|-------|
| InitiativeTargetUnits | The units (e.g., trees, line miles, etc.) for the numerical InitiativeTarget identified above.                                                                                                    | Text  |
| Confidential          | Does the utility consider this record confidential? Possible Values:  • Yes  • No                                                                                                    | Text  |
| County                | County where the initiative is located. If the data line intersects multiple counties, list all counties separated by commas.                                                                                                    | Text  |
| District              | Operating district where the initiative is located. If the data line intersects multiple districts, list all districts separated by commas.                                                                                          | Text  |

# 3.5.5.4 Other Initiative Polygon (Feature Class)

| Field Name                  | Field Description                                                                                                    | Field<br>Type |
|-----------------------------|----------------------------------------------------------------------------------------------------|---------------|
| Oild                        | Unique ID or job ID of an Other Initiative activity. Primary key for the Other Initiative Polygon feature class attribute table.                                                                                                    | Text          |
| UtilityID                   | Standardized identification name of the utility. Possible values:  BV  HWT  Liberty  PacifiCorp  PG&E  SCE  SDG&E  TBC                                                                                                    | Text          |
| OiLogld                     | Unique ID or job ID of an Other Initiative activity. Foreign key to the Other Initiative Log related table.                                                                                                    | Text          |
| UtilityInitiativeTrackingID | Unique Tracking ID for a given Utility Initiative across submissions. This ID must match the "Utility Initiative Tracking ID" field for the same utility initiative in the QIU, in every submission over time. This field should remain static even if WMP Initiative Category, WMP Initiative Activity, or WMP Section numbers change. | Text          |
| LocationOrAddress           | Address or location description for the activity.                                                                                                    | Text          |
| WMPInitiativeCategory       | Broad category for the initiative. Possible values:  Risk mapping and simulation  Data governance  Resource allocation methodology  Emergency planning and preparedness  Stakeholder cooperation and community engagement                                                                                                    | Text          |
| WMPInitiativeActivity       | More specific description of initiative activity. Use items listed in <u>WMP guidelines</u> section 9.1 (p. 49). May add new activity descriptions not in that list.                                                                                                    | Text          |
| WMPSection                  | Section of the electrical corporation's most recent WMP explaining the initiative.                                                                                                    | Text          |
| WMPPageNumber               | Page number of WMP where section begins.                                                                                                    | Integer       |

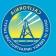

| OiStatus              | The status of the activity. Possible values:  • Planned                                                                                                    | Text  |
|-----------------------|----------------------------------------------------------------------------------------------------|-------|
|                       | • In progress                                                                                                    |       |
|                       | Complete                                                                                                    |       |
| InitiativeTarget      | The numerical target for the identified initiative activity during the reporting period. This is the expected target for the particular activity represented by the geometry, not the overall target for the larger initiative (if those are different). Do not change targets for completed projects to reflect what was actually performed. Targets must match WMP and QIU and must be in units that can be compared against the geometry of the feature. | Float |
| QuarterlyProgress     | The amount of the Initiative Target that was completed in the reporting period, if any. This will be in the same units as the Initiative Target. Progress must match what is reported in the QIU.                                                                                                    | Float |
| CumulativeProgress    | The amount of the Initiative Target that was complete at the end of the reporting period, cumulative for the year, if any. This will be in the same units as the Initiative Target. Progress must match what is reported in the QIU.                                                                                                    | Float |
| InitiativeTargetUnits | The units (e.g., trees, line miles, etc.) for the numerical Initiative Target identified above.                                                                                                    | Text  |
| Confidential          | Does the utility consider this record confidential? Possible Values:  • Yes • No                                                                                                    | Text  |
| County                | County where the initiative is located. If the data polygon intersects multiple counties, list all counties separated by commas.                                                                                                    | Text  |
| District              | Operating district where the initiative is located. If the data polygon intersects multiple districts, list all districts separated by commas.                                                                                                    | Text  |

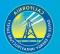

## 3.5.6 Initiative Photo Log (Related Table)

In this table, enter information about photos that accompany initiative feature classes. If more than one photo is applicable to an individual initiative geometry (point, line, or polygon), enter a separate record for each photo. Only one ID field needs to be filled out for each record (unless the same photo is relevant to multiple activities/geometries – this is not anticipated). Photos must be geotagged JPEG or PNG files. For the three photo ID fields (which are the first three fields in the table below), use the following naming format: "UtilityName \_InspectorInitial\_RiskEvent\_ YYYYMMDD\_PhotoNumber." For example, "UtilityG&E\_AB\_PspsDamage\_20200703\_1.png"

If applicable/logical, an optional district ID value can be added between the utility name and inspector initial values (e.g., "UtilityName\_DistrictID\_InspectorInitial\_RiskEvent\_ YYYYMMDD\_PhotoNumber").

| Field Name    | Field Description                                                                                                    | Field<br>Type |
|---------------|----------------------------------------------------------------------------------------------------|---------------|
| PhotoID       | Name for a photo showing an initiative or inspection findings. A primary key for the Initiative Photo Log related table.                                                                                                    | Text          |
| UtilityID     | Standardized identification name of the utility. Possible values:  BV  HWT  Liberty  PacifiCorp  PG&E  SCE  SDG&E  TBC                                                                                                    | Text          |
| PhotoBeforeID | Name for a photo showing the initiative location prior to the project happening or prior to a corrective action taking place. A primary key for the Initiative Photo Log related table.                                                          | Text          |
| PhotoAfterID  | Name for a photo showing the initiative location after a project happens or after a corrective action takes place. A primary key for the Initiative Photo Log related table.                                                                     | Text          |
| VmpID         | Unique ID or job ID of an initiative. Foreign key to the Vegetation Management Project Point, Line and Polygon feature class attribute tables. This value can be repeated based on the number of photos taken.                                   | Text          |
| VmiID         | Unique ID or job ID of a vegetation management inspection activity. Foreign key to the Vegetation Management Inspection Point, Line, and Polygon feature class attribute tables. This value can be repeated based on the number of photos taken. | Text          |
| AiID          | Unique ID or job ID of an asset inspection activity. Primary key for the Asset Inspection Log related table. This value can be repeated based on the number of photos taken.                                                                     | Text          |
| GhID          | Unique ID or job ID of a grid hardening activity. Foreign key to the Grid Hardening Point and Line feature class attribute tables. This value can be repeated based on the number of photos taken.                                               | Text          |

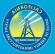

| OilD         | Unique ID or job ID of an other initiative activity. Foreign key to the Other Initiative Point, Line, and Polygon feature class attribute tables. This value can be repeated based on the number of photos taken. | Text |
|--------------|----------------------------------------------------------------------------------------------------|------|
| FromDeviceID | The asset ID for a support structure upstream of an initiative location. This field is to be filled out to help locate initiatives that are along conductor lines or within a polygon based on conductor lines.   | Text |
| ToDeviceID   | The asset ID for a support structure downstream of an initiative location. This field is to be filled out to help locate initiatives that are along conductor lines or within a polygon based on conductor lines. | Text |
| Confidential | Does the utility consider this record confidential? Possible Values:  • Yes  • No                                                                                                    | Text |

# 3.6 Other Required Data (Feature Dataset)

## 3.6.1 Other Power Line Connection Location (Point Feature Class)

The feature class below is intended to record the points where electrical corporation power lines feed into power lines managed by an organization other than the electrical corporation submitting data. These other power lines may be owned by individuals, businesses (including other electrical corporations), or other entities.

| Field Name             | Field Description                                                                                                    | Field<br>Type |
|------------------------|----------------------------------------------------------------------------------------------------|---------------|
| OplcID                 | Unique ID of private power line connection location. Primary key for the Electrical Corporation Power Line-Other Power Line Connection Location Point feature class attribute table. | Text          |
| UtilityID              | Standardized identification name of the utility. Possible values:  BV HWT Liberty PacifiCorp PG&E SCE SDG&E TBC                                                                      | Text          |
| OtherLineOwner         | Name of individual or other entity that owns the line to which the submitting corporation's electrical corporation line is connecting.                                               | Text          |
| ConnectionAsset        | Asset enabling the connection.                                                                                                    | Text          |
| ConnectionPointAssetID | AssetID of the asset that enables the connection. Must be traceable stable ID within a specific asset class. Foreign key to the related asset point feature class attribute tables.  | Text          |

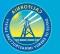

| CorporationLineID       | AssetID of the electrical corporation line that feeds energy into or receives energy from the private line. Must be traceable stable ID within a specific asset class. Foreign key to the related asset line feature class attribute tables.                     | Text  |
|-------------------------|----------------------------------------------------------------------------------------------------|-------|
| OtherLineClass          | Classification of line asset that meets corporation line at connection location. Possible values:  Transmission Primary distribution Secondary Distribution Unknown                                                                                              | Text  |
| HFTDClass               | The CPUC high-fire threat district (HFTD) area the connection location intersects. For this data, anything outside Tiers 2 and 3 must be categorized as "Non-HFTD." Do not record any Zone 1 or Tier 1 values.  Possible values:  • Tier 3  • Tier 2  • Non-HFTD | Text  |
| County                  | HFTD data can be downloaded from: https://ia.cpuc.ca.gov/firemap.  County in which connection location is located.                                                                                                    | Text  |
| OtherConductorType      | Type of conductor that connects to corporation line. Possible values:  Bare Covered Other – See comment                                                                                                    | Text  |
| ConnectionType          | <ul> <li>Type of energy transfer happening at location. Possible values:</li> <li>Corporation to private</li> <li>Corporation to corporation</li> </ul>                                                                                                    | Text  |
| ConnectionOHUG          | Is the connection overhead or underground? Possible values:  • All Overhead  • All underground  • Overhead to underground  • Underground to overhead  • Unknown                                                                                                  | Text  |
| OtherNominalVoltagekV   | Nominal voltage (in kilovolts) of other conductor connected to corporation line. Do not use more than two decimal places. Enter "-99" if not applicable.                                                                                                    | Float |
| OtherOperatingVoltagekV | Operating voltage (in kilovolts) of other conductor connected to corporation line. Do not use more than two decimal places. Enter "-99" if not applicable.                                                                                                    | Float |

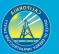

| OtherConductorMaterial        | Conductor material of other line that connects to corporation line.  Possible values:  All aluminum conductor (AAC) All aluminum alloy conductor (AAAC) Aluminum conductor aluminum reinforced (ACAR) Aluminum conductor steel reinforced (ACSR) Aluminum conductor steel supported (ACSS) Copper (Cu) Unknown. Other - See comment                      | Text    |
|-------------------------------|----------------------------------------------------------------------------------------------------|---------|
| OtherConductorMaterialComment | Conductor material not listed in the options above.                                                                                                    | Text    |
| OtherConductorSize            | Size of other conductor that connects to corporation line (e.g. No. 4 Cu or 1/0 ACSR). Write "Unknown" if this is not known.                                                                                                    | Text    |
| OtherConductorOD              | Overall diameter of the other conductor that connects to the corporation conductor in inches. Leave blank if this is not known.                                                                                                    | Float   |
| ConnectionLastInspectionDate  | Date of the last inspection. Leave blank if unknown.                                                                                                    | Date    |
| ConnectionLastMaintenanceDate | Date of the last maintenance. Leave blank if unknown.                                                                                                    | Date    |
| ConnectionEstablishmentDate   | Date the connection was established. Leave blank if unknown.                                                                                                    | Date    |
| ConnectionEstablishmentYear   | Year of connection establishment. Leave blank if unknown.                                                                                                    | Integer |
| EstimatedConnectionAge        | The age of the connection in years. Only fill this out if the "ConnectionEstablishmentYear" and "ConnectionEstablishmentDate" values are unknown. Possible values:  • 0-9  • 10-19  • 20-29  • 30-39  • 40-49  • 50-59  • 60-69  • 70-79  • 80-89  • 90-99  • >100  • Unknown  • N/A (only enter this if there is a "ConnectionEstablishmentYear" value) | Text    |
| OtherUsefulLifespan           | The number of years the other line connected to the corporation line is expected to have a useful functioning existence upon initial installation. If unknown, enter "-99."                                                                                                    | Integer |
| OtherAmpacityRating           | Nominal ampacity rating of the other conductor in amperes.                                                                                                    | Float   |
| OtherLineGreased              | Is the other conductor connected to the corporation line greased to prevent water intrusion? Possible values:  • Yes  • No  • Unknown                                                                                                    | Text    |

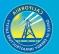

| ConnectionComments | Describe any additional key details that should be known about the   | Text |
|--------------------|----------------------------------------------------------------------|------|
|                    | connection location.                                                 |      |
| Confidential       | Does the utility consider this record confidential? Possible Values: | Text |
|                    | • Yes                                                                |      |
|                    | • No                                                                 |      |

# 3.6.2 Critical Facility (Point Feature Class)

| Field Name              | Field Description                                                                                                    | Field<br>Type |
|-------------------------|----------------------------------------------------------------------------------------------------|---------------|
| FacilityID              | Unique ID for a specific critical facility. It should be a traceable stable ID within the utility's operations/processes. Primary key to the Critical Facility point feature class attribute table. | Text          |
| UtilityID               | Standardized identification name of the utility. Possible values:  BV  HWT  Liberty  PacifiCorp  PG&E  SCE  SDG&E  TBC                                                                              | Text          |
| FacilityName            | Name of the facility.                                                                                                    | Text          |
| FacilityCategory        | Critical facility category. See examples table below this table for examples of facilities that fall under these categories. Possible values:                                                       | Text          |
| FacilityCategoryComment | Facility category not covered by the options above.                                                                                                    | Text          |
| FacilityDescription     | Brief facility description (e.g., fire station, prison, nursing home, etc.).                                                                                                    | Text          |
| CircuitID               | ID of circuit associated with critical facility.                                                                                                    | Text          |
| MeterID                 | ID of meter associated with critical facility.                                                                                                    | Text          |
| BackupPower             | Does the facility have a backup power source? Possible values:  • Yes  • No                                                                                                    | Text          |

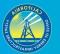

|                   | • Unknown                                                                         |        |
|-------------------|-----------------------------------------------------------------------------------|--------|
|                   |                                                                                   | _      |
| BackupType        | Type of backup power source. Possible values:                                     | Text   |
|                   | Storage battery                                                                   |        |
|                   | Diesel generator     Gos annexator                                                |        |
|                   | <ul><li>Gas generator</li><li>Combined/hybrid</li></ul>                           |        |
|                   | Other - See comment                                                               |        |
| BackupTypeComment | Backup type not listed in the options above.                                      | Text   |
| BackupCapacity    | Hours of energy storage of backup generation from backup power source.            | Float  |
| PopulationImpact  | The approximate number of people that depend on this critical facility.           | Intege |
|                   |                                                                                   | _      |
| HFTDClass         | The CPUC high-fire threat district (HFTD) area the critical facility intersects.  | Text   |
|                   | For this data, anything outside Tiers 2 and 3 must be categorized as "Non-        |        |
|                   | HFTD." Do not record any Zone 1 or Tier 1 values. Possible values:                |        |
|                   | <ul><li>Tier 3</li><li>Tier 2</li></ul>                                           |        |
|                   | Non-HFTD                                                                          |        |
|                   | • NOII-HFID                                                                       |        |
|                   | HFTD data can be downloaded from: https://ia.cpuc.ca.gov/firemap.                 |        |
| PSPSDays          | The number of days the critical facility was impacted by PSPS events in the       | Intege |
|                   | reporting period.                                                                 |        |
| ParcelAPN         | ID of parcel containing critical facility. Assessor Parcel Number (APN), a        | Text   |
|                   | number assigned to parcels of real property by the tax assessor of a particular   |        |
|                   | jurisdiction for purposes of identification and record-keeping.                   |        |
| Address           | The address of the critical facility.                                             | Text   |
| City              | The city of the critical facility.                                                | Text   |
| Zip               | The 5-digit zip code of the critical facility.                                    | Text   |
| Confidential      | Does the utility consider this record confidential? Possible Values:              | Text   |
|                   | • Yes                                                                             |        |
|                   | • No                                                                              |        |
| Latitude          | Latitude coordinate of critical facility (in decimal degrees). Field-calculate in | Float  |
|                   | GIS software.                                                                     |        |
| Longitude         | Longitude coordinate of critical facility (in decimal degrees). Field-calculate   | Float  |
|                   | in GIS software.                                                                  |        |

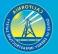

# 3.6.2.1 Critical Facility Category Examples

| Chemical                       | Facilities associated with the provision of manufacturing, maintaining, or distributing hazardous materials and chemicals.                                                                       |
|--------------------------------|----------------------------------------------------------------------------------------------------|
| Communications                 | Communication carrier infrastructure including selective routers, central offices, head ends, cellular switches, remote terminals, and cellular sites.                                           |
| Emergency services             | Police stations, fire stations, emergency operations centers.                                                                                                    |
| Energy                         | Public and private utility facilities vital to maintaining or restoring normal service, including, but not limited to interconnected publicly owned utilities and electric cooperatives.         |
| Government facilities          | Schools, prisons, government agency buildings, etc.                                                                                                    |
| Healthcare and public health   | Public health departments and medical facilities, including hospitals, skilled nursing facilities, nursing homes, blood banks, health care facilities, dialysis centers, and hospice facilities. |
| Public safety answering points | 911 call centers.                                                                                                    |
| Transportation                 | Rail stations, bus stations, gas stations, electric vehicle charging stations, etc.                                                                                                    |
| Water and wastewater systems   | Facilities associated with the provision of drinking water or processing of wastewater, including facilities used to pump, divert, transport, store, treat, or deliver water or wastewater.      |
| Other                          | Does not fit in above categories.                                                                                                    |

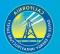

## 3.6.3 Red Flag Warning Day (Polygon Feature Class)

The values in this feature class can be determined with publicly available information. Submit red flag warning day data in polygons for all fire weather zones, as defined by the National Weather Service, that intersect the electrical corporation's service territory, including those that only partially intersect the territory. Electrical corporations do not have to clip the polygons to match the service territory boundaries. Fire weather zone GIS polygon data <u>can be</u> downloaded from the National Weather Service here.

| Field Name                  | Field Description                                                                                               | Field<br>Type |
|-----------------------------|----------------------------------------------------------------------------------------------------|---------------|
| RfwID                       | Unique ID and primary key for the Red Flag Warning Day feature class attribute table.                           | Text          |
| UtilityID                   | Standardized identification name of the utility. Possible values:  BV HWT Liberty PacifiCorp PG&E SCE SDG&E TBC | Text          |
| FireWeatherZoneID           | ID number of fire weather zone.                                                                                 | Text          |
| FireWeatherZoneName         | Name of fire weather zone.                                                                                      | Text          |
| RedFlagWarningIssueDateTime | Start date and time of the Red Flag Warning.                                                                    | Date          |
| NumberRedFlagWarningDays    | Number of red flag warning days.                                                                                | Float         |

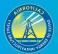

#### 3.6.4 Administrative Area (Polygon Feature Classes)

Submit administrative area polygons for all administrative areas used to manage the service territory. Submit one feature class per administrative area type. Each feature class submitted must utilize the schema below. Do not force all administrative areas into one feature class. The overall service territory is the broadest administrative area type that Energy Safety expects to receive. For electrical corporations with a territory that surrounds the territories of other electricity providers, a precise service territory polygon must be submitted with areas removed to account for embedded service territories of other providers (e.g., public utilities and cooperatives that may be entirely surrounded by an electrical corporation's service territory). Include all administrative areas used by the electrical corporation, including areas used for design and construction purposes (e.g., high wind areas, corrosive environments, etc.). All administrative area features classes must be submitted at least once, and when they are updated or revised, the latest version of them should be submitted with the electrical corporation's subsequent quarterly data submission.

| Field Name         | Field Description                                                                                                    | Field<br>Type |
|--------------------|----------------------------------------------------------------------------------------------------|---------------|
| AdminID            | Unique ID and primary key for the Administrative Area feature class attribute table.                                                                                                    | Text          |
| UtilityID          | Standardized identification name of the utility. Possible values:  BV  HWT  Liberty  PacifiCorp  PG&E  SCE  SDG&E  TBC                                                                                                    | Text          |
| AreaType           | Type of administrative area (service territory, region, district, zone, etc.)                                                                                                    | Text          |
| SubAreaType        | Utility sub-area type. Enter "N/A" if an administrative area feature class is not broken into sub-polygons with unique names. Possible values:  Operational Construction Weather Organizational "N/A" Other - See comment | Text          |
| SubAreaTypeComment | Sub-area type not listed in the options above.                                                                                                    | Text          |
| Name               | Name of administrative area.                                                                                                    | Text          |
| Confidential       | Does the utility consider this record confidential? Possible Values:  • Yes • No                                                                                                    | Text          |

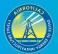

# 3.6.5 Major Woody Stem (MWS) Exempt Tree Point

Submit current point locations for major woody stem (MWS) exempt trees designated as such by the electrical corporation. MWS trees are exempt from certain vegetation clearance requirements. A legal description of qualifying trees and conditions can be found under 14 CCR § 1257. Exempt Minimum Clearance Provisions - PRC 4293. Previously, MWS points were only submitted to CAL FIRE in July of each year.

| Field Name           | Field Description                                                                                                    | Field<br>Type |
|----------------------|----------------------------------------------------------------------------------------------------|---------------|
| UtilityID            | Standardized identification name of the utility. Possible values:  BV  HWT  Liberty  PacifiCorp  PG&E  SCE  SDG&E  TBC                                                                                                    | Text          |
| VegetationGenus      | Genus of vegetation. This field may be left blank for palms.                                                                                                    | Text          |
| VegetationSpecies    | Species of vegetation. Do not use "sp." except for the following genera: <i>Ailanthus, Albizia, Acacia, Agave, Arctostaphylos, Calistemon, Casuarina, Catalpa, Ceanothus, Citrus, Eucalyptus, Lagerstroemia, Malus, Melaleuca, Photinia, Pittosporum, Podocarpus, Prunus, Salix, Tamarisk.</i> This field may be filled out as "sp." or left blank for the above genera and may be left blank for palms. | Text          |
| VegetationCommonName | Common name of vegetation. This field is not required except for palms but may optionally be filled out for other vegetation.                                                                                                    | Text          |
| LastInspectionDate   | Last date MWS tree was inspected.                                                                                                    |               |
| Quantity             | Quantity of MWS trees represented by a single point if there are more than one.  This may not be applicable to all electrical corporations. Leave this value as null if it is not applicable.                                                                                                    |               |
| Confidential         | Does the utility consider this record confidential? Possible Values:  • Yes  • No                                                                                                    | Text          |
| Latitude             | Latitude of MWS tree point (in decimal degrees). Field-calculate in GIS software.                                                                                                    |               |
| Longitude            | Longitude of MWS tree point (in decimal degrees). Field-calculate in GIS software.                                                                                                    |               |

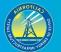

#### **APPENDICES**

# **Appendix A. Abbreviation Definitions**

AAAC All-aluminum alloy conductor

AAC All-aluminum conductor

ACAR Aluminum conductor aluminum reinforced

ACSR Aluminum conductor steel reinforced ACSS Aluminum conductor steel supported

Actl Actual

AHJ Authority having jurisdiction

Ai Asset inspection
AKA Also known as

APN Assessor parcel number

CPUC California Public Utilities Commission

Cu Copper
DD 2-digit day
Env Environmental

EOC Emergency operations center ERD Entity-relationship diagram

FK Foreign key

FRA Federal responsibility area

FWW Fire weather watch

GDB Geodatabase Gh Grid hardening

GIS Geographic information system

HFTD High-fire threat district

hh 2-digit hour

HWW High wind warning

kV Kilovolt kVA Kilovolt amp

LRA Local responsibility area

MM 2-digit month
mm 2-digit minute
MVA Megavolt-ampere
MWS Major woody stem
N/A Not applicable

NWS National Weather Service
Oplc Other power line connection

PK Primary key

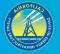

POC Point of contact

PRC Public Resources Code
PSPS Public safety power shutoff
Q Quarter (calendar quarter)
QAL Quarterly advice letter
QDR Quarterly data report
RFW Red flag warning

SCADA Supervisory control and data acquisition

SRA State responsibility area

ss 2-digit second

VM Vegetation management

Vmi Vegetation management inspection Vmp Vegetation management project

WGS World Geodetic System

WKID Well-known ID

WMP Wildfire mitigation plan
OEIS Wildfire Safety Division

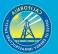

# **Appendix B. Glossary**

# **GIS/Data Terminology**

<u>Attribute</u>: Nonspatial information about a geographic feature in a GIS, usually stored in a table and linked to the feature by a unique identifier. For example, attributes of a river might include its name, length, and sediment load at a gauging station.

- Source: Esri GIS dictionary

Attribute domain: In a geodatabase, a mechanism for enforcing data integrity. Attribute domains define what values are allowed in a field in a feature class or nonspatial attribute table. If the features or nonspatial objects have been grouped into subtypes, different attribute domains can be assigned to each of the subtypes.

- Source: Esri GIS dictionary

Attribute table: A database or tabular file containing information about a set of geographic features, usually arranged so that each row represents a feature and each column represents one feature attribute. In a GIS, attribute tables are often joined or related to spatial data layers, and the attribute values they contain can be used to find, query, and symbolize features.

- Source: Esri GIS dictionary

Entity-relationship diagram (ERD): Data modeling technique that graphically illustrates an information system's entities and the relationships between those entities. An ERD is a conceptual and representational model of data used to represent the entity framework infrastructure.

- Source: <u>Techopedia</u>

*Esri:* Originally stood for Environmental Systems Research Institute. This is the company that makes the ArcGIS line of GIS software.

Feature class: Feature classes are homogeneous collections of common features, each having the same spatial representation, such as points, lines, or polygons, and a common set of attribute columns, for example, a line feature class for representing road centerlines. The four most commonly used feature classes are points, lines, polygons, and annotation (the geodatabase name for map text).

- Source: ArcGIS Help

Feature dataset: In a geodatabase, a collection of feature classes stored together so they can participate in topological relationships with one another. All the feature classes in a feature dataset must share the same spatial reference; that is, they must have the same coordinate

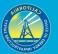

system and their features must fall within a common geographic area. Feature classes with different geometry types may be stored in a feature dataset.

- Source: Esri GIS dictionary

*Field*: A column in a table that stores the values for a single attribute.

- Source: Esri GIS dictionary

*Foreign key*: An attribute or set of attributes in one table that match the primary key attributes in another table. Foreign keys and primary keys are used to join tables in a database.

- Source: Esri GIS dictionary

Geodatabase: The geodatabase is the native data structure for ArcGIS and is the primary data format used for editing and data management. While ArcGIS works with geographic information in numerous geographic information system (GIS) file formats, it is designed to work with and leverage the capabilities of the geodatabase. At its most basic level, an ArcGIS geodatabase is a collection of geographic datasets of various types held in a common file system folder, a Microsoft Access database, or a multiuser relational DBMS (such as Oracle, Microsoft SQL Server, PostgreSQL, Informix, or IBM DB2). Geodatabases come in many sizes, have varying numbers of users and can scale from small, single-user databases built on files up to larger workgroup, department, and enterprise geodatabases accessed by many users.

- Source: ArcGIS Help

*GIS*: Stands for geographic information system. A system designed to capture, store, manipulate, analyze, manage, and present all types of geographic location data, allowing the user to question, analyze, and interpret data to understand relationships, patterns, and trends. GIS information is stored in layers of spatial data in a format that can be stored, manipulated, analyzed, and mapped.

- Source: California Open Data Portal

*Metadata*: Information about a dataset that makes the data easier to find or identify. Metadata includes the title and description, method of collection, limitations author, publisher, area and time period covered, license, date and frequency of release. Metadata describes the dataset's structure, data elements, its creation, access, format, and content.

- Source: California Open Data Portal

*Primary key*: An attribute or set of attributes in a database that uniquely identifies each record. A primary key allows no duplicate values and cannot be null.

- Source: Esri GIS dictionary

*Projected coordinate system:* A reference system used to locate x, y, and z positions of point, line, and area features in two or three dimensions. A projected coordinate system is defined by

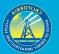

a geographic coordinate system, a map projection, any parameters needed by the map projection, and a linear unit of measure.

- Source: Esri GIS dictionary

Schema: The structure or design of a database or database object, such as a table, view, index, stored procedure, or trigger. In a relational database, the schema defines the tables, the fields in each table, the relationships between fields and tables, and the grouping of objects within the database. Schemas are generally documented in a data dictionary. A database schema provides a logical classification of database objects.

- Source: Esri GIS dictionary

*Shapefile*: The shapefile format is a popular geospatial vector data format for geographic information system (GIS) software. The shapefile format can spatially describe vector features: points, lines, and polygons, representing, for example, water wells, rivers, and lakes.

- Source: California Open Data Portal

# **Electrical Terminology**

Ampacity: Maximum amount of current that a wire or cable can safely carry.

- Source: Merriam-Webster

*Ampere*: The unit of measurement of electrical current produced in a circuit by 1 volt acting through a resistance of 1 Ohm.

- Source: U.S. Energy Information Administration Glossary

Arc: Sustained luminous discharge of electricity across a gap in a circuit or between electrodes.

- Source: Merriam-Webster

Conductor. Material or object that permits an electric current to flow easily

- Source: Merriam-Webster

*Circuit*: A conductor or a system of conductors through which electric current flows.

- Source: U.S. Energy Information Administration Glossary

*Current:* A flow of electrons in an electrical conductor. The strength or rate of movement of the electricity is measured in amperes.

- Source: U.S. Energy Information Administration Glossary

*Fuse*: An electrical safety device consisting of or including a wire or strip of fusible metal that melts and interrupts the circuit when the current exceeds a particular amperage.

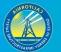

- Source: Merriam-Webster

*Distribution*: The delivery of energy to retail customers.

- Source: <u>U.S. Energy Information Administration Glossary</u>

*Isolation device*: A mechanical device that physically prevents the transmission or release of energy, including but not limited to the following: A manually operated electrical circuit breaker; a disconnect switch; a manually operated switch by which the conductors of a circuit can be disconnected from all ungrounded supply conductors and, in addition, no pole can be operated independently; a line valve; a block; and any similar device used to block or isolate energy. Push buttons, selector switches and other control circuit type devices are not energy isolating devices.

- Source: Occupational Safety and Health Administration Loto Tutorial (definition for "energy-isolating device")

*Kilovolt*: Unit of potential difference equal to 1,000 volts.

- Source: Meriam-Webster

*Ohm*: A measure of the electrical resistance of a material equal to the resistance of a circuit in which the potential difference of 1 volt produces a current of 1 ampere.

- Source: <u>U.S. Energy Information Administration Glossary</u>

*Recloser*: Switch or circuit breaker that establishes an electrical circuit again manually, remotely, or automatically after an interruption of service.

- Source: Merriam-Webster

*SCADA*: Stands for supervisory control and data acquisition. Refers to industrial control systems that are employed to control and keep track of equipment or a plant in industries like water and waste control, telecommunications, energy, transport, and oil and gas refining. SCADA is a computer system used to gather and analyze real-time data. This data is processed by the computer and is presented on a regular basis. SCADA also saves and make logs for every event into a log file that is saved on a hard drive or is sent to a printer. SCADA gives warnings by sounding alarms if situations develop into hazardous scenarios.

- Source: Techopedia

Substation: Facility equipment that switches, changes, or regulates electric voltage.

- Source: <u>U.S. Energy Information Administration Glossary</u>

*Transformer*: An electrical device for changing the voltage of alternating current.

- Source: U.S. Energy Information Administration Glossary

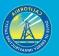

*Transmission*: The movement or transfer of electric energy over an interconnected group of lines and associated equipment between points of supply and points at which it is transformed for delivery to consumers or is delivered to other electric systems. Transmission is considered to end when the energy is transformed for distribution to the consumer.

- Source: U.S. Energy Information Administration Glossary

*Volt*: The practical meter-kilogram-second unit of electrical potential difference and electromotive force equal to the difference of potential between two points in a conducting wire carrying a constant current of one ampere when the power dissipated between these two points is equal to one watt and equivalent to the potential difference across a resistance of one ohm when one ampere is flowing through it.

- Source: Merriam-Webster

*Voltage*: The electric force that causes current in a conductor.

- Source: San Diego Gas and Electric Glossary of EMF Terms

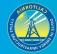

# Appendix C. High-Level Entity-Relationship Diagram (ERD)

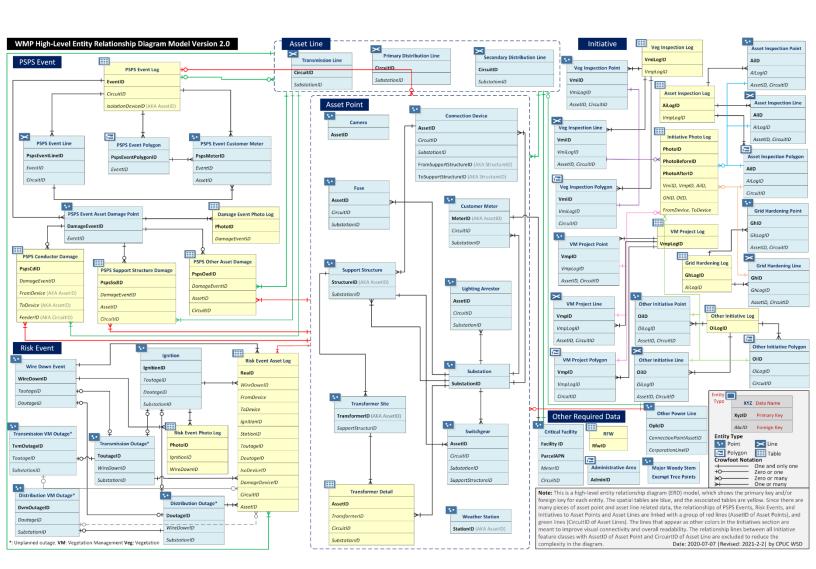

<sup>\*</sup>Diagram is still applicable for version 2.2

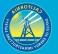

# DATA DRIVEN FORWARD-THINKING INNOVATIVE SAFETY FOCUSED

OFFICE OF ENERGY INFRASTRUCTURE SAFETY A California Natural Resources Agency www.energysafety.ca.gov

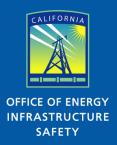

715 P Street, 20th Floor Sacramento, CA 95814 916.902.6000

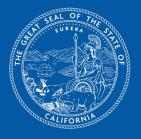